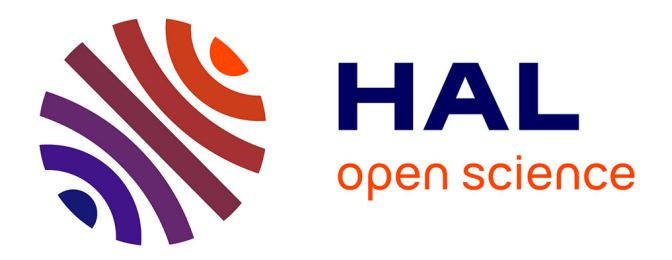

## **Contribution de l'approche fréquentielle de la méthode TLM dans la modélisation des dispositifs en hyperfréquences**

Mériam Attia

#### **To cite this version:**

Mériam Attia. Contribution de l'approche fréquentielle de la méthode TLM dans la modélisation des dispositifs en hyperfréquences. Electromagnétisme. Télécom Bretagne; Université de Bretagne Occidentale, 2012. Français.  $NNT:$   $tel-00794769$ 

### **HAL Id: tel-00794769 <https://theses.hal.science/tel-00794769>**

Submitted on 26 Feb 2013

**HAL** is a multi-disciplinary open access archive for the deposit and dissemination of scientific research documents, whether they are published or not. The documents may come from teaching and research institutions in France or abroad, or from public or private research centers.

L'archive ouverte pluridisciplinaire **HAL**, est destinée au dépôt et à la diffusion de documents scientifiques de niveau recherche, publiés ou non, émanant des établissements d'enseignement et de recherche français ou étrangers, des laboratoires publics ou privés.

#### **Sous le sceau de l'Université européenne de Bretagne**

### **Télécom Bretagne**

**En habilitation conjointe avec l'Université de Bretagne Occidentale**

Co-tutelle avec l'Ecole Nationale d'Ingénieurs de Tunis

Ecole Doctorale – sicma

### **Contribution de l'approche fréquentielle de la méthode TLM dans la modélisation des dispositifs en hyperfréquences**

### **Thèse de Doctorat**

Mention : Sciences et Technologies de l'Information et de la Communication (STIC)

Présentée par **Meriam Attia** 

Département : Micro-ondes

Laboratoire : Lab-STICC

Directeurs de thèse : Michel Ney, Taoufik Aguili

Soutenue le 03 Décembre 2012

#### **Jury :**

- M. Rabah Attia professeur à l'école polytechnique de Tunis (Rapporteur)
- M . Henri baudrand professeur à l'ENSEEIHT de l'INP Toulouse (Rapporteur)
- M. Michel Ney professeur à Télécom Bretagne (Directeur de thèse)
- M. Taoufik Aguili professeur à l'école nationale des ingénieurs de Tunis (Directeur de thèse)
- M. Ali Gharsallah professeur à la faculté des sciences de Tunis (Examinateur)
- M. Eric Rius professeur à l'université de Brest (Examinateur)
- M. Ammar Bouallegue professeur à l'école nationale d'ingénieurs de Tunis (Invité)

*À l'âme de mon cher père Lotfi, je voudrais juste faire savoir combien cet homme est "grand", il a été là pour moi dans mes moments de moins, dans mes périodes de noirs. Il a été mes jambes lorsque j'allais si mal. Entre lui et moi il y aura toujours plus que ce lien de sang, je lui dois tellement. Il m'a reconstruite et je n'ai pas vu que c'est lui qu'il détruisais. Il n'a pas hésité, il m'a tendu la main lorsque j'en avais besoin. Ce grand papa qui a pris sur lui pour me faire remonter, qu'il repose en paix,*

> *À ma chère maman, qu'elle trouve dans ce manuscrit, le fruit de ses sacrifices consentis pour mon éducation,*

*À mon cher mari Amin, ce travail a aussi été réalisé grâce à toi, au temps que tu as passé à mes côtés par amour et par respect vis-à-vis de mon objectif. Je me dois de considérer ma réussite comme une oeuvre commune, une oeuvre de notre couple,*

*À mon frère Mehdi,*

*À mes beaux parents Noureddine et Sondos et mes beaux frères Slim et Bassem,*

*Et enfin À l'ange que Dieu m'a offert : ma fille Feriel.*

# **Remerciements**

Pour réaliser ce document et le travail qu'il présente, j'ai largement bénéficié de l'aide de nombreuses personnes. Je tiens à les remercier très sincèrement.

En premier lieu j'exprime toute ma reconnaissance à mes directeurs de thèse Monsieur Taoufik Aguili et Monsieur Michel Ney qui ont encadré mes recherches et qui se sont toujours souciés de m'offrir, de tout point de vue, les meilleures conditions de travail. Je les remercie, en particulier, pour leur disponibilité et la confiance qu'ils m'ont accordé. Je ne sais comment exprimer ma gratitude à ces deux personnes autrement qu'en leur promettant d'agir comme eux si un jour l'occasion m'est offerte.

Mes remerciements les plus chaleureux à Monsieur Rabeh Attia, Professeur à l'école polythechnique de Tunis, pour l'honneur qu'il me fait d'accepter l'évaluation de ce travail.

Je suis autant honoré par Monsieur Henri Baudrand, professeur à l'ENSEEIHT de l'INP de Toulouse, qui a eu la délicatesse de faire de même.

Je remercie également Monsieur Ali Gharsallah, professeur à la faculté des sciences de Tunis et Monsieur Eris Rius, professeur à l'université de Brest, d'avoir eu le soin d'examiner ce travail.

Mes vifs remerciements à Monsieur Ammar Bouallegue professeur à l'ENIT d'avoir accepté de faire partie du jury de ce travail. C'est un grand honneur qu'il m'a accordé.

J'avais l'opportunité d'effectuer ma thèse en cotutelle entre deux laboratoires. A tunis, j'ai passé d'excellents moments au laboratoire SYS'COM où j'ai rencontré des personnes formidables. Je remercie mes chères amies Dorsaf, Haféwa, Haifa et Meriem avec qui j'ai partagé des moments inoubliables. Quant aux mois que j'ai passé en France, j'étais accueillie par le laboratoire micro-ondes et je remercie tous les permanents, stagiaires et thésards qui y travaillent et qui m'ont accompagné durant ma thèse.

Finalement, j'adresse un grand merci à toute ma famille qui a toujours été présente lorsque j'en avais besoin, en particulier à ma mère et à mon mari qui m'ont appuyé dans les moments les plus durs.

# **Table des matières**

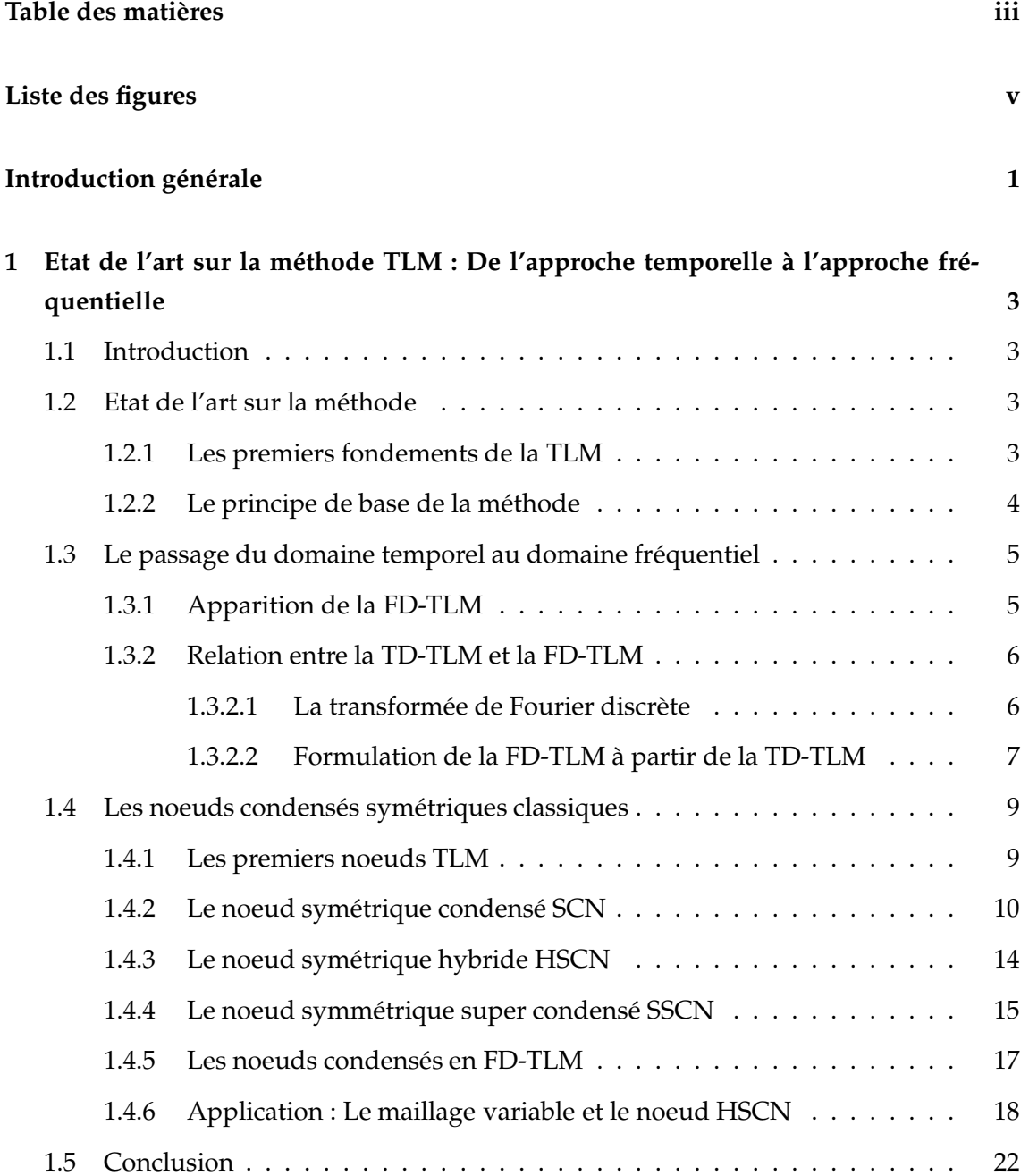

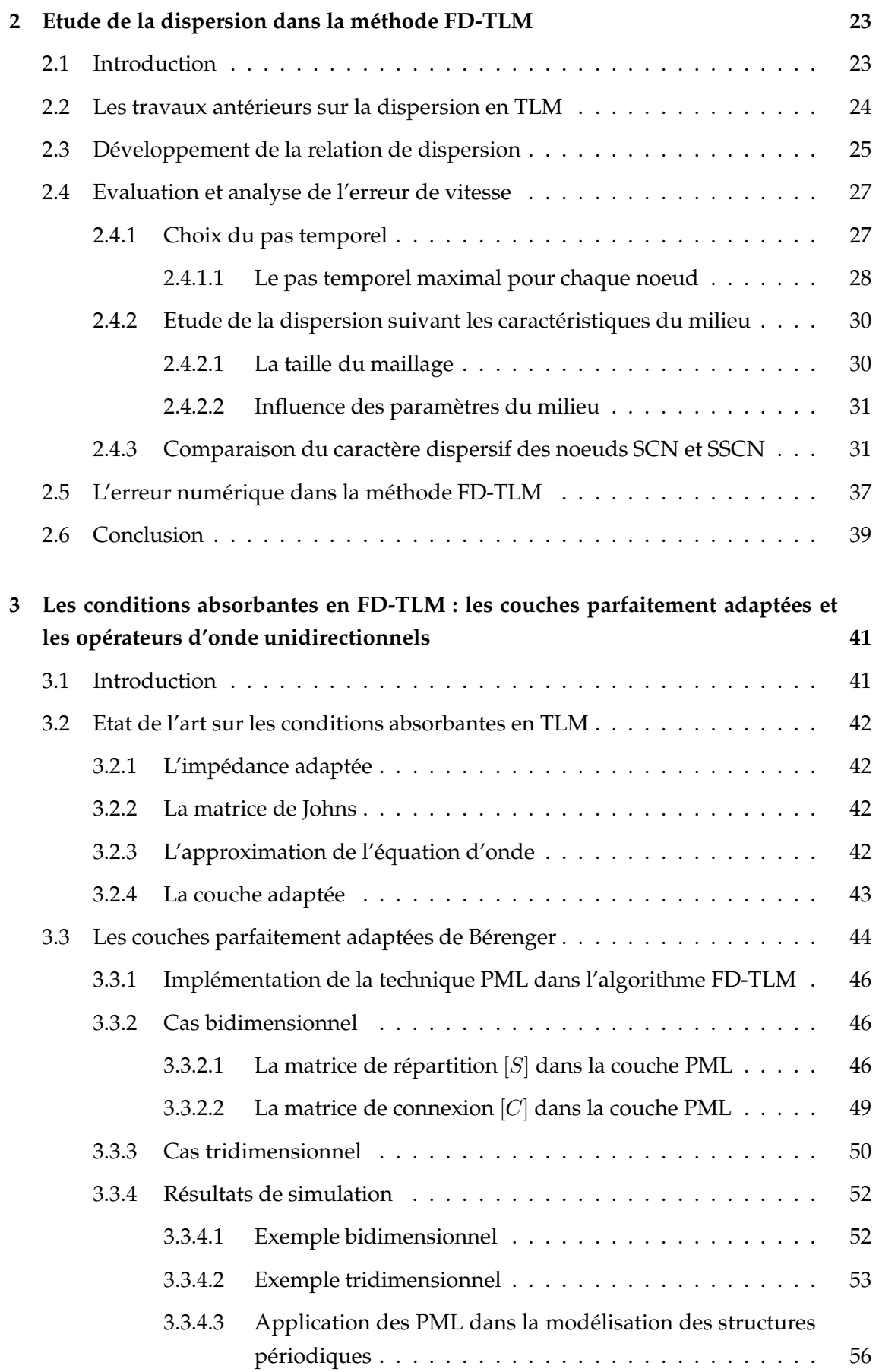

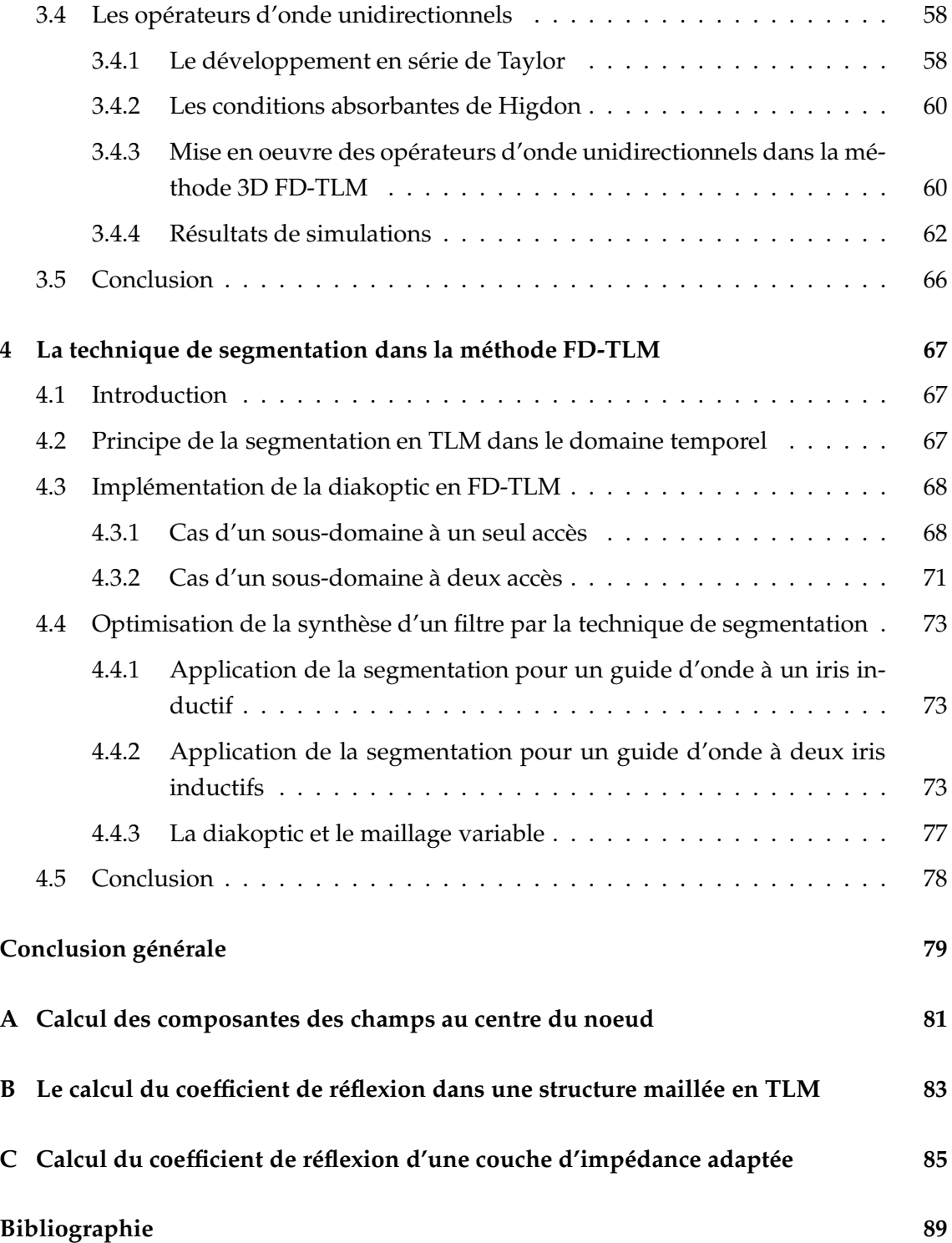

# **Liste des figures**

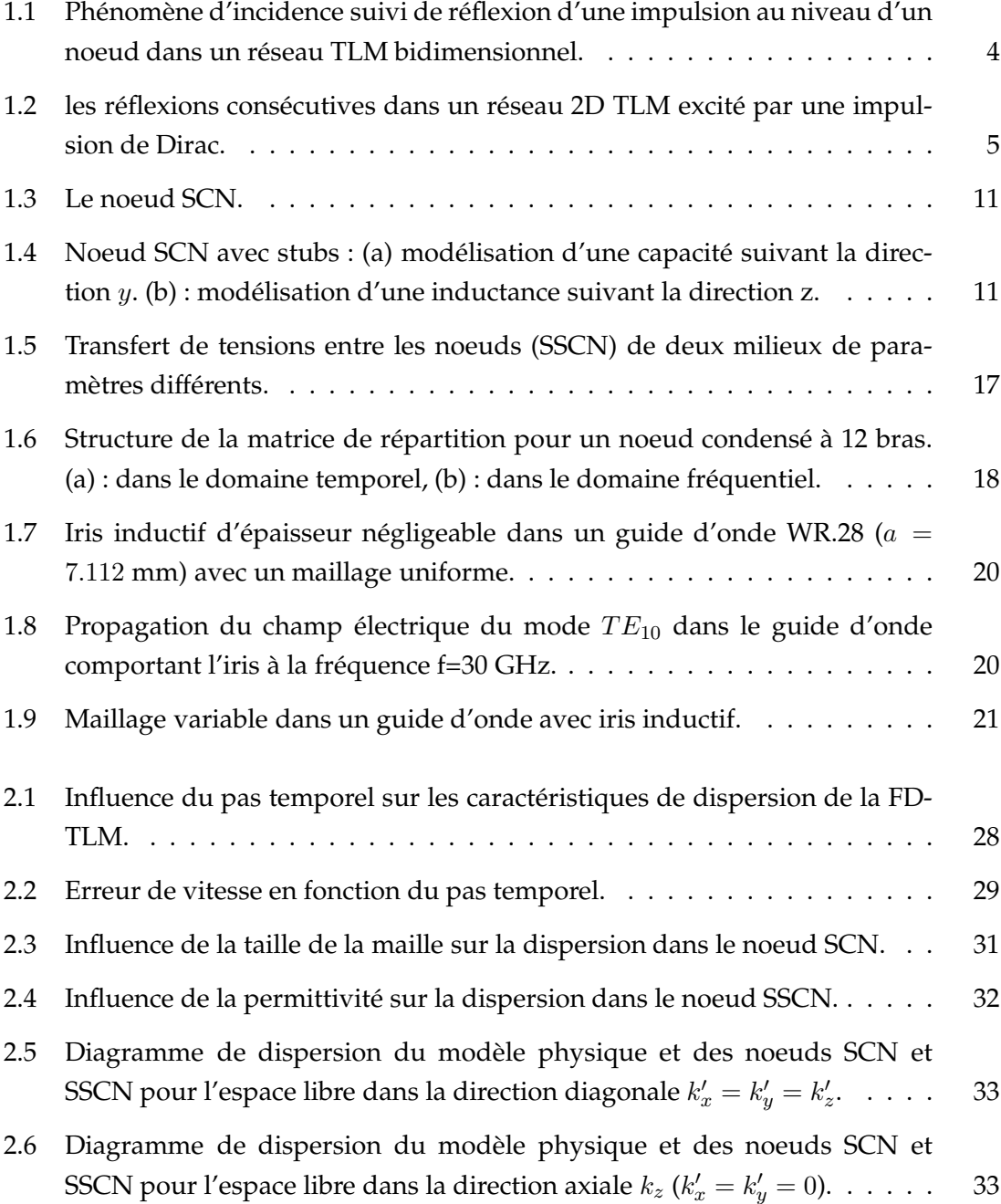

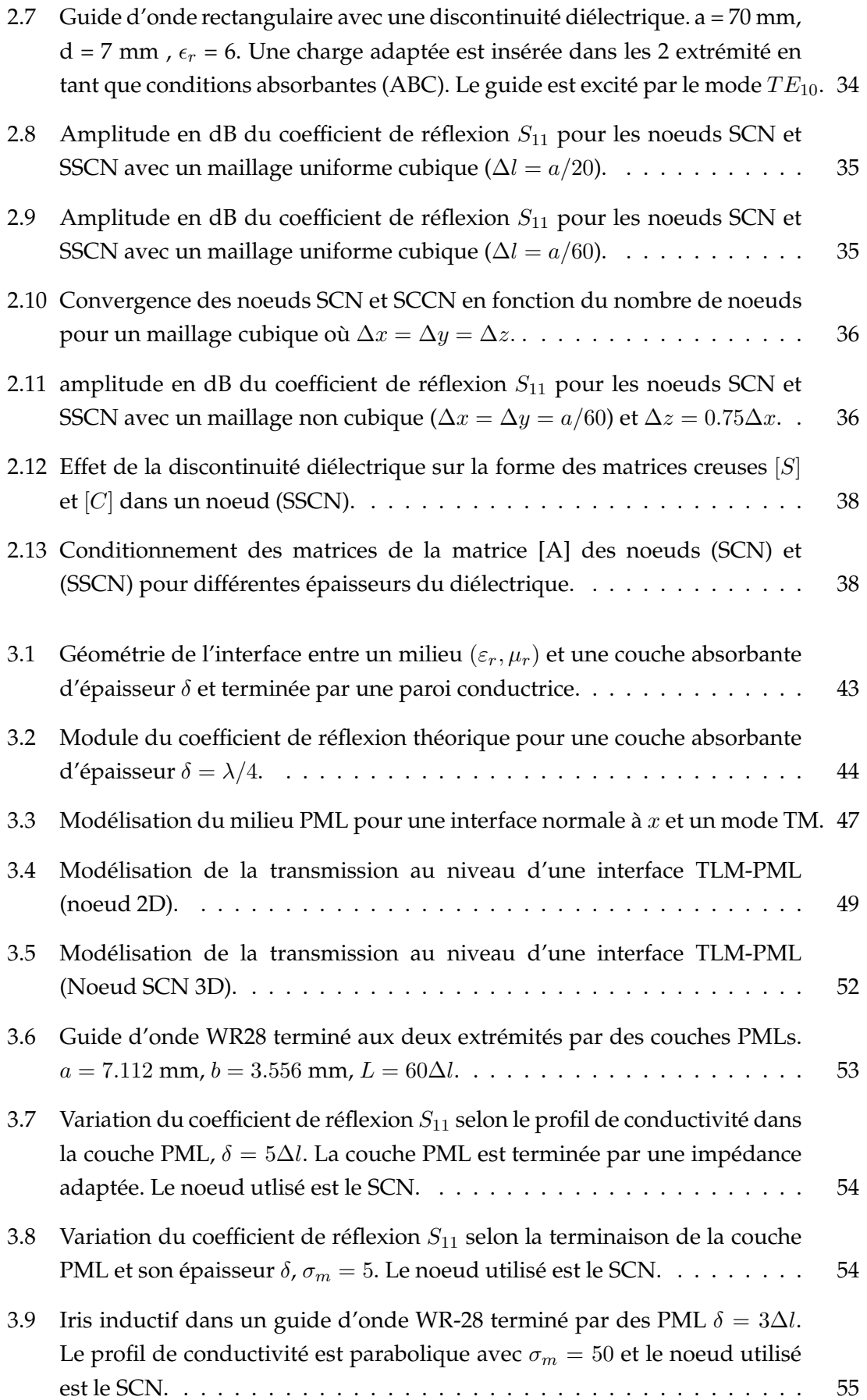

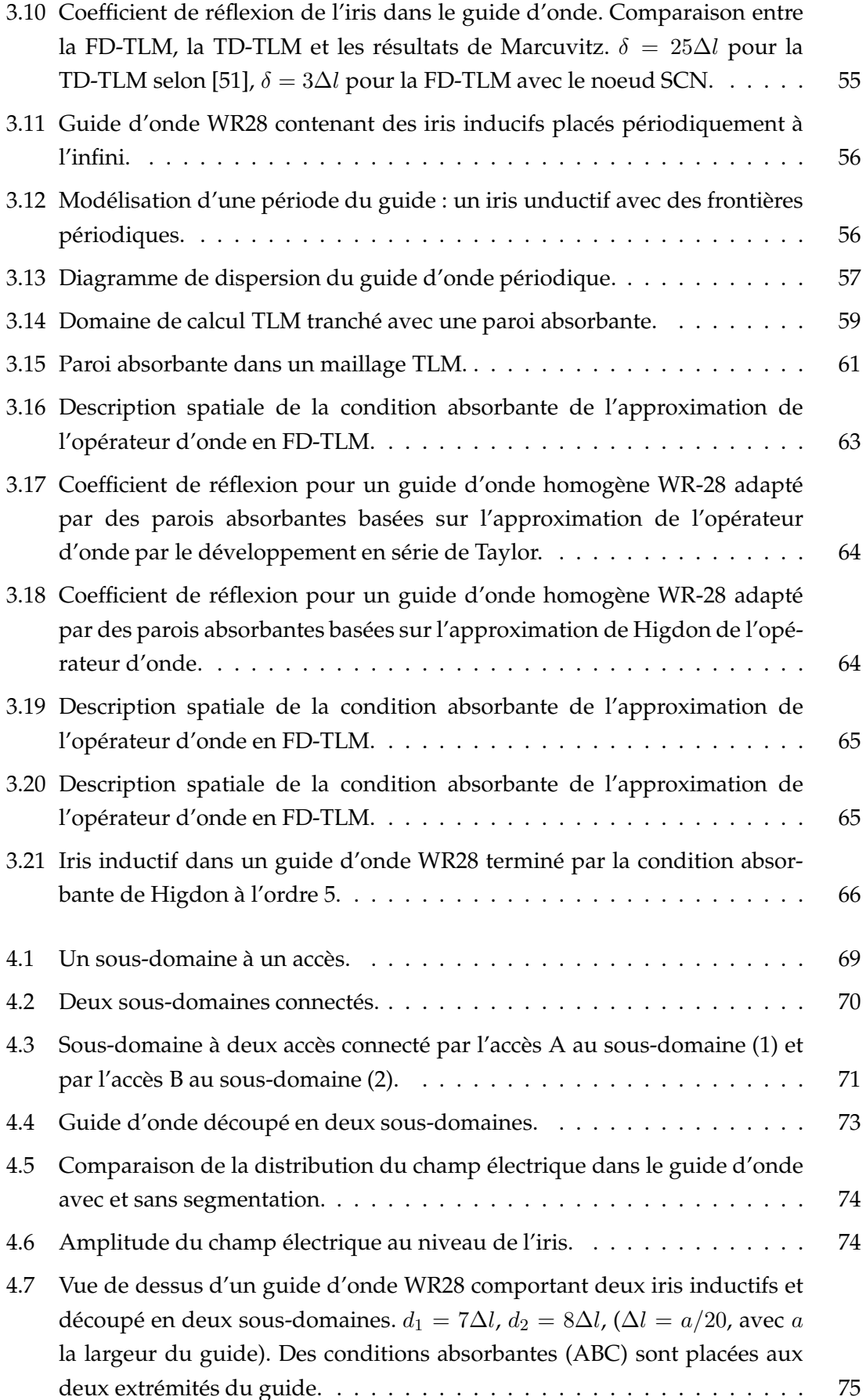

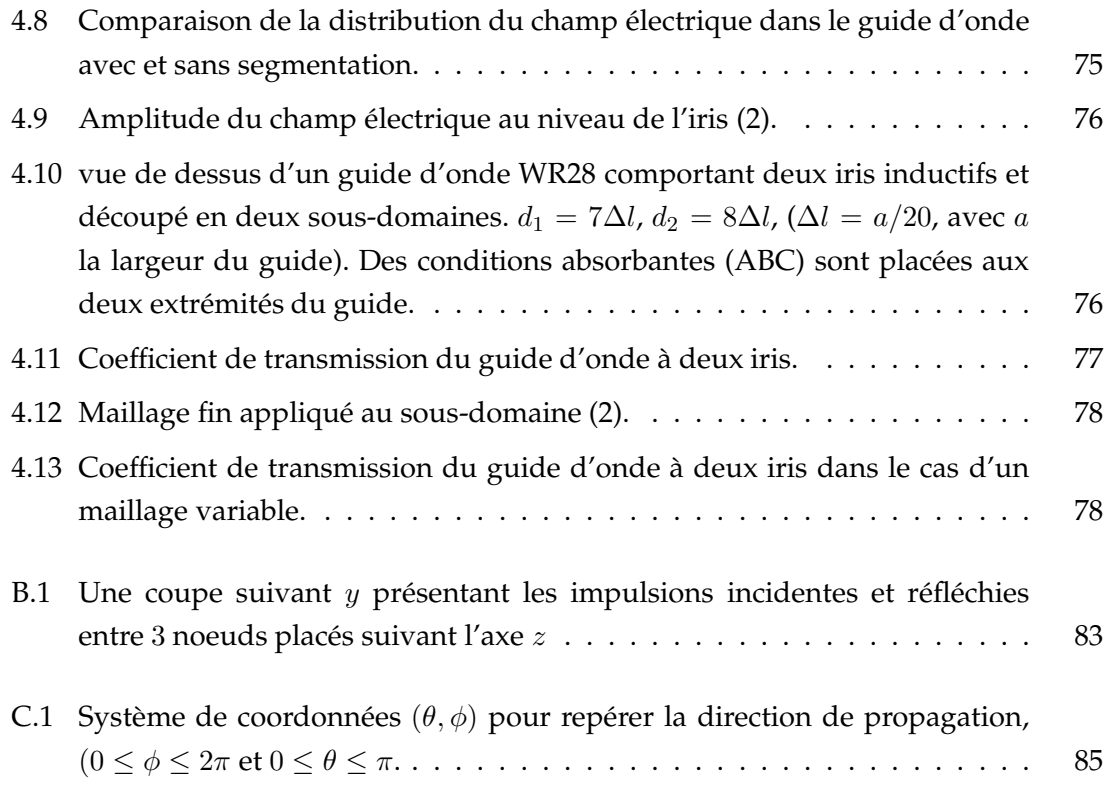

# **Introduction générale**

La modélisation électromagnétique offre aujourd'hui une large gamme de solutions pour étudier le comportement des systèmes électromagnétiques. Recourir à un calcul numérique nécessite des moyens supplémentaires par rapport à la feuille de papier. La simulation de ces systèmes est devenue un outil incontournable de la conception des dispositifs hyperfréquences. Elle permet en effet d'éviter de nombreuses étapes de prototypage. Historiquement, de nombreux modèles électromagnétiques numériques ont été proposés. Leur conception était liée à la taille des problèmes à résoudre ainsi qu'à l'évolution des capacités informatiques disponibles pour effectuer la résolution. C'est pourquoi, des méthodes nécessitant de faibles ressources ont d'abord vu le jour. Des modèles tels que la méthode des moments (MoM) ont connu un fort développement tout en réservant leurs applications à des types de structures particulières. Au même moment, des modèles plus généraux ont été crées mais sont restés dans les tiroirs faute de moyens informatiques.

Grâce aux progrès accomplis depuis les années quatre-vingt, l'électromagnétisme numérique apparaît en tant qu'une discipline nouvelle qui a pu naître grâce à l'apparition des calculateurs modernes. Elle s'insère actuellement dans la démarche générale du calcul scientifique au service de l'industrie et elle est promise à un bel avenir. La simulation numérique est de plus en plus l'étape clé qui permet de gagner du temps au cours de la boucle de conception, et d'aborder des problèmes réalistes.

La période des années quatre-vingt-dix a vu l'extension de nouveaux algorithmes de bases, permettant de modéliser des structures simples et une course à la généralité a commencé. Les premiers logiciels commerciaux ont alors fait leur apparition. Sauf qu'aujourd'hui les enjeux se situent au niveau de l'optimisation. C'est à dire que jusqu'à présent aucune méthode numérique ne s'est imposée comme la solution à tous les problèmes rencontrés. Chacune jouit d'un domaine d'application privilégié où son efficacité est reconnue.

Les simulateurs commerciaux permettent d'effectuer une analyse électromagnétique des dispositifs hyperfréquences. Ces logiciels sont basés sur diverses méthodes que l'on nomme rigoureuses en vertu du cadre d'approximation qui leur est propre et qui est voué à une analyse des dispositifs ayant pour taille quelques fois, voire quelques dizaine de fois, la longueur d'onde de travail. Elles peuvent être classées en fonction du domaine de la variable (temporel ou fréquentiel) ainsi que du domaine de l'opérateur (différentiel ou intégral). Elles sont également classées à partir du type de domaine utilisé pour la résolution (volume ou surface).

La méthode TLM (Transmission Line Matrix) à laquelle nous allons nous intéresser est apparue au début en tant que méthode temporelle ; l'évolution des grandeurs (champ électromagnétique) était calculée dans le temps. Les premiers fondements de la TLM sont en fait expérimentaux. Il s'agissait de considérer un système de lignes bifilaires dont les tensions de connexions simulent la distribution du champ électrique dans une structure bidimensionnelle. Ce n'est que plus tard que le modèle de propagation par un principe d'équivalence basé sur les équations des courants et tensions d'un système de lignes de transmission interconnectées fût proposé par Johns et Beurle. Il s'agit, en effet, d'un modèle suivant le principe d'Huygens. Comme il est difficile de décrire mathématiquement le modèle de propagation d'Huygens, Johns a proposé le modèle simplifié de la TLM [1] comme alternative.

Nous nous sommes intéressés dans ce travail à la FD-TLM (Frequency Domain TLM) : une formulation de la TLM dans le domaine fréquentiel. Depuis son apparition en 1992, l'approche fréquentielle était extraite des équations de Maxwell dans le domaine fréquentiel [7] et aucune relation avec son homologue temporel n'a été évoquée. Récemment, Chen et Ney ont montré qu'il est possible d'obtenir l'une des approches à partir de l'autre en appliquant une transformée de Fourier ou son inverse [8]. En se basant sur ce lien entre les deux méthodes, nous avons présenté la formulation de la FD-TLM où nous avons essayé de contourner plusieurs aspects de la méthode et exporter quelques techniques déjà exploitées en TD-TLM dans le but d'étendre le domaine d'application de la FD-TLM.

En effet, afin d'avoir une étude complète de la méthode, nous avons fait le tour des différents points qui doivent être traités dans une méthode numérique volumique à savoir, le maillage, la dispersion, les frontières absorbantes et l'optimisation.

Ainsi, ce rapport est divisé en cinq chapitres. Dans le premier, nous nous focalisons sur le maillage où nous présentons différents types de noeuds. Comme nous partons de la formulation temporelle nous avons gardé les mêmes noeuds qui y sont développés, particulièrement les noeuds condensés (SCN), (HSCN) et (SSCN). Dans le deuxième chapitre, nous avons analysé l'erreur de vitesse en FD-TLM en développant une relation analytique exacte de la dispersion. Par la suite, il était indispensable de développer des conditions absorbantes permettant de limiter le domaine de calcul de la méthode. Ainsi, nous avons présenté les formulations fréquentielles des couches parfaitement adaptées puis des opérateurs d'ondes unidirectionnels. Finalement, nous nous sommes intéressés au volet optimisation dans les deux derniers chapitres où nous avons étudié la méthode de segmentation (diakoptic).

# CHAPITRE 1 **Etat de l'art sur la méthode TLM : De l'approche temporelle à l'approche fréquentielle**

#### **1.1 Introduction**

La TLM (Transmission Line Matrix) est apparue au début en tant que méthode temporelle. Le passage à l'approche fréquentielle était effectué plus tard afin d'élargir la gamme d'application de la méthode. L'approche fréquentielle peut être extraite à partir des équations de Maxwell dans le domaine fréquentiel ou directement à partir de la formulation temporelle. Cette dernière approche sera développée dans ce chapitre. Nous présentons, en premier lieu, le principe général de la méthode TLM dans sa formulation temporelle. Par la suite, nous nous sommes intéressés au passage du domaine temporel au domaine fréquentiel. Finalement, nous présentons les différents types des noeuds TLM, particulièrement les noeuds condensés qui seront considérés dans ce travail. Nous notons, dans ce qui suit, par TD-TLM (Time-Domain TLM) la TLM dans le domaine temporel et par FD-TLM (Frequency-Domain TLM), la TLM dans le domaine fréquentiel.

#### **1.2 Etat de l'art sur la méthode**

#### **1.2.1 Les premiers fondements de la TLM**

La méthode TLM a été inventée par P.B.Johns et R.L.Beurle en 1971 [1]. Elle était conçue en tant que méthode volumique temporelle où les équations de Maxwell sont échantillonnées dans l'espace et le temps. Les premiers fondements de la TLM se basaient sur l'expérience. Il s'agissait, en effet, de considérer un système de ligne bifilaire dont les tensions de connexion agissent sur la distribution du champ électrique dans une structure bidimensionnelle. La méthode était, par la suite, étendue à trois dimensions par

Johns et Akhtarzad [2] [3] en faisant inclure l'effet d'un milieu diélectrique et des pertes. En se basant sur le travail de ces auteurs, des recherches ultérieures ont rajouté d'autres fonctions et améliorations à la méthode tels que, le maillage variable, les noeuds condensés, les techniques de corrections d'erreur et la modélisation des milieux anisotropes.

#### **1.2.2 Le principe de base de la méthode**

La méthode TLM repose sur le principe de Huygens en faisant l'analogie entre la propagation des ondes électromagnétiques dans un milieu et la propagation des tensions et des courants dans un réseau de ligne de transmission. Cette analogie est naturelle si l'on considère la ressemblance frappante des équations de Maxwell avec les équations télégraphistes. C'est pour cette raison que la méthode TLM est qualifiée de "physique". Dans un réseau TLM, une onde arrivant au centre d'un noeud sera réfléchie en quatre tensions que nous notons  $V_1^r, V_2^r, V_3^r, V_4^r$  (voir figure (1.1)). D'après Huygens [4], un front d'onde est le résultat de l'interférence constructive d'une infinité d'ondes circulaires crées par les points qui forment le front d'onde précédent. En appliquant ce principe à un réseau bidimensionnel de lignes et en considérant quatre tensions incidentes :  ${}_kV_1^i,{}_kV_2^i,{}_kV_3^i,{}_kV_4^i$ , arrivant au centre d'un noeud , la tension réfléchie résultante sur chaque ligne  $n$  s'exprime par la relation suivante :

$$
k+1V_n^r = \frac{1}{2} \left[ \sum_{m=1}^4 k V_m^i \right] - k V_n^i. \tag{1.1}
$$

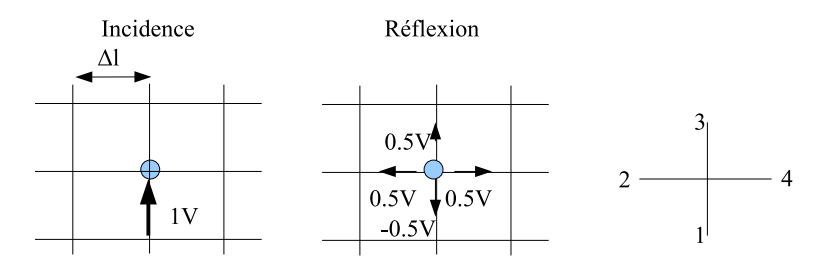

**Figure 1.1** Phénomène d'incidence suivi de réflexion d'une impulsion au niveau d'un noeud dans un réseau TLM bidimensionnel.

Ce phénomène peut être entièrement décrit par la matrice de répartition (1.2) reliant les tensions réfléchies à l'instant  $(k + 1)\Delta t$  aux tensions incidentes à l'instant précédent.

$$
\begin{pmatrix}\nV_1 \\
V_2 \\
V_3 \\
V_4\n\end{pmatrix}_{k+1}^r = \frac{1}{2} \begin{pmatrix}\n-1 & 1 & 1 & 1 \\
1 & -1 & 1 & 1 \\
1 & 1 & -1 & 1 \\
1 & 1 & 1 & -1\n\end{pmatrix} \begin{pmatrix}\nV_1 \\
V_2 \\
V_3 \\
V_4\n\end{pmatrix}_{k}^i
$$
\n(1.2)

De plus, toute tension réfléchie d'un noeud sera automatiquement incidente au noeud voisin. Par conséquent, si les amplitudes, les positons et les directions de toutes les impulsions sont connues à l'instant k∆t, leur valeur à l'instant (k+1)∆t peut être obtenue en

appliquant (1.2). Ainsi, la réponse impulsionnelle de la structure des lignes est retrouvée en fixant les valeurs initiales des amplitudes, directions et positions de toutes les impulsions à  $t = 0$ , puis calculer l'état de la structure aux intervalles de temps qui suivent. Ce processus décrit l'algorithme de base de la méthode TLM, il est encore plus détaillé dans la figure (1.2) représentant trois itérations successives dans un réseau bidimensionnel de lignes. Finalement, la distribution des champs est obtenue en se basant sur la parfaite analogie entre les tensions/courants et les champs électriques/magnétiques.

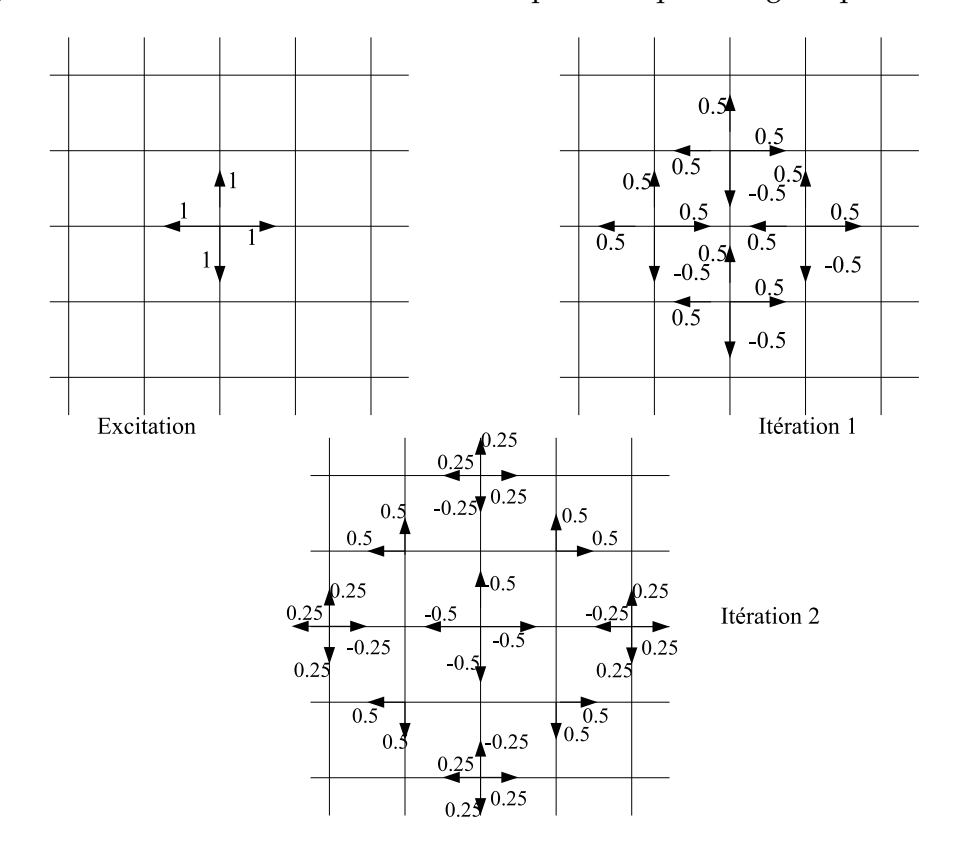

**Figure 1.2** les réflexions consécutives dans un réseau 2D TLM excité par une impulsion de Dirac.

#### **1.3 Le passage du domaine temporel au domaine fréquentiel**

#### **1.3.1 Apparition de la FD-TLM**

Il est vrai que les méthodes temporelles ont présenté une grande efficacité dans la modélisation des structures électromagnétiques. La TD-TLM, par exemple, permet d'avoir la distribution du champ sur une large bande de fréquence en une seule exécution en effectuant une transformée de Fourier à la réponse impulsionnelle. De plus, elle est très adaptée au calcul des structures non linéaires. Toutefois, l'approche temporelle est moins efficace quand il s'agit de modéliser des structures à bande étroite ou qui présentent un caractère dispersif. Il est clair qu'il n'est pas nécessaire d'avoir la réponse sur la totalité de la bande de fréquence si on simule une structure sélective en fréquence !

Le concept de la TLM dans le domaine fréquentiel était introduit par Hang Jin et al. en 1992 [5], soit vingt ans après l'apparition de la TD-TLM. La méthode combine la flexibilité de la TLM dans sa formulation temporelle commune et l'efficacité des techniques fréquentielles. Dans cette approche de Hang Jin, une excitation sinusoïdale à une fréquence angulaire  $\omega$  est appliquée au réseau des lignes TLM. Par conséquent, si le milieu est linéaire, le régime permanent peut exister, et la réponse sera sinusoïdale partout. L'algorithme fréquentiel est fonctionnel à n'importe quelle fréquence et ne nécessite que le calcul de l'amplitude et la phase des tensions. Par la suite, une autre approche fréquentielle de la TLM développée par Christopoulos et al. a été dérivée des équations de Maxwell dans leur forme fréquentielle [6].

En dépit de tous les développements fréquentiels de la TLM, la relation entre l'approche temporelle et l'approche fréquentielle a dernièrement été abordé par M.Ney et D.Z.Chen [8] où les auteurs ont montré qu'il est possible d'avoir une correspondance entre les deux domaines. Chacune des formulations (temporelle ou fréquentielle) peut être dérivée à partir de l'autre en appliquant une transformée de Fourier discrète ou son inverse. cette relation a été considérée dans ce travail afin d'extraire la formulation fréquentielle de la TLM.

#### **1.3.2 Relation entre la TD-TLM et la FD-TLM**

On présente dans ce paragraphe les étapes de calcul pour passer de la méthode TLM dans le domaine temporel à celle dans le domaine fréquentiel. Des calculs plus détaillés sont publiés dans [8].

#### **1.3.2.1 La transformée de Fourier discrète**

Si le réseau TLM est excité par une impulsion de Dirac, la tension calculée au niveau d'un noeud donné s'écrit :

$$
v(t) = \{...V_0 \delta(0), V_1 \delta(t - \Delta t), V_2 \delta(t - 2\Delta t), ...\}
$$
  

$$
= \sum_{k=-\infty}^{\infty} V_k \delta(t - k\Delta t),
$$
 (1.3)

où  $\delta(t - k\Delta t)$  est la fonction de Dirac qui est nulle partout sauf à  $t = k\Delta t$ , où  $\Delta t$  est la période temporelle d'échantillonnage et  $V_k$  est l'amplitude de l'impulsion à  $t = k\Delta t$ . En appliquant une transformée de Fourier à (1.3), nous obtenons :

$$
V(\omega) = F\{v(t)\} = \int_{t=-\infty}^{\infty} v(t)e^{-j\omega t}dt
$$

$$
= \sum_{k=-\infty}^{\infty} V_k e^{-j\omega k \Delta t}.
$$
(1.4)

La transformée de Fourier inverse s'écrit :

$$
V_k = F^{\{ -1\}} V \omega = \frac{1}{2\pi} \int_{t=-\infty}^{\infty} V(\omega) e^{j\omega k \Delta t} dt.
$$
 (1.5)

Les équations (1.4) et (1.5) présentent la formulation générale de transformée de Fourier discrète. La tension  $V(\omega)$  est périodique avec une période de  $2\pi/\Delta t$ . De plus ces équations sont fonction de  $e^{j\omega\Delta t} = e^{j2\pi f\Delta t}$ , où  $f\Delta t = f/\frac{1}{\Delta t}$  est considérée comme la fréquence normalisée par rapport à la fréquence d'échantillonnage égale à  $1/\Delta t$ .

L'une des propriétés de cette transformée de Fourier est de représenter le déphasage temporel  $\Delta t$  sous forme de multiplication par une exponentielle  $e^{j\omega \Delta t}$ . En effet :

$$
F\{v(t+\Delta t)\} = F(V_{k+1}) = e^{j\omega\Delta t} \sum_{k=-\infty}^{\infty} V_k e^{-j\omega(k+1)\Delta t}
$$

$$
= e^{j\omega\Delta t} \sum_{k+1=-\infty}^{\infty} V_k e^{-j\omega(k+1)\Delta t}
$$

$$
= e^{j\omega\Delta t} F(V_k).
$$
(1.6)

#### **1.3.2.2 Formulation de la FD-TLM à partir de la TD-TLM**

La TLM est basée sur deux étapes principales. la première relie les tensions incidentes et réfléchies au centre d'un noeud et est exprimée par l'équation suivante :

$$
[V^r]_k = [S][V^i]_k. \t\t(1.7)
$$

où k est l'indice temporel relié au pas temporel  $\Delta t$ .

La deuxième met en évidence la connexion entre noeuds adjacents. Elle inclut également les conditions aux frontières et les conditions absorbantes et obéit à la relation (1.8) :

$$
[V^i]_{k+1} = [C]_k [V^r].
$$
\n(1.8)

Contrairement à la TD-TLM, où chacune des matrices  $[S]$  et  $[C]$  a une taille  $(n \times n)$   $(n$ étant le nombre de tensions dans un noeud), la FD-TLM fonctionne avec des matrices de taille  $N^2$  fois plus grande ; soit  $(n \times N, n \times N)$ , où  $N$  est le nombre total de mailles dans la structure. Il est de même pour les vecteurs tensions incidentes  $[V^i]$  et réfléchies  $[V^r]$ . En effet, l'impulsion incidente au  $k^{\text{eme}}$  instant à un noeud quelconque du maillage est

exprimée par le vecteur colonne  $[V^i]_k\,=\, [v_k^{i(1)}]$  $\binom{i(1)}{k},v_k^{i(2)}$  $\binom{i(2)}{k}, \ldots, \binom{i(N-1)}{k}$  $\frac{i(N-1)}{k},v_k^{i(N)}$  $\binom{i(N)}{k}$ <sup>T</sup>. De même, l'impulsion réfléchie est exprimée par  $[V^r]_k\,=\, [v_k^{r(1)}]$  $_{k}^{r(1)},v_{k}^{r(2)}$  $x_k^{r(2)},..., y_k^{r(N-1)}$  $k^{r(N-1)}, v_k^{r(N)}$  $_{k}^{r\left( N\right) }]^{T}$  où l'exposant  $T$  représente la transposée. La propagation de l'impulsion d'un noeud à un noeud adjacent induit un certain retard égal au pas temporel  $\Delta t$ . Ainsi, l'impulsion réfléchie  $[V^r]_k$ nécessite une durée  $\Delta t$  pour atteindre le noeud adjacent et devient  $[V^i]_{k+1}.$  De plus, si la structure présente une excitation, la relation (1.8) devient :

$$
[Vi]_{k+1} = [C][Vr]_{k} + [Vi(excit)]_{k+1}.
$$
\n(1.9)

où  $[V^{i(excit)}]$  présente la source d'esxcitation. En appliquant la transformée de Fourier discrète présentée dans la section précédente, la FD-TLM peut être facilement obtenue à partir de la TD-TLM. Comme dans la plus part des cas, les matrices [S] et [C] ne dépendent pas du temps, la transformée de Fourier des relations (1.7) et (1.9) donne :

$$
[V^r(\omega)] = [S][V^i(\omega)],\tag{1.10}
$$

$$
e^{j\omega\Delta t}[V^i(\omega)] = [C][V^r(\omega)] + [V^{i(excit)}(\omega)].
$$
\n(1.11)

Il est clair que l'indice  $k$  a disparu et que les tensions sont, désormais, fonction de la fréquence angulaire ω.

Etant donné que le calcul des champs aux centres des cellules ne fait intervenir que des tensions incidentes, il fallait obtenir une relation qui ne dépend que de  $[V^i(\omega)]$ , d'où la combinaison des équations (1.10) et (1.11) qui donne :

$$
([I] - e^{-j\omega \Delta t} [C][S])[V^{i}(\omega)] = [V^{i(excit)}(\omega)], \qquad (1.12)
$$

où [I] est la matrice identité. Dans le cas d'une structure résonnante, l'excitation est nulle et l'équation (1.12) est réduite à (1.13) qui représente un problème aux valeurs propres.

$$
([I] - e^{-j\omega \Delta t} [C][S])[V^{i}(\omega)] = [0]
$$
\n(1.13)

Une fois ces tensions sont calculées, elles seront utilisées pour retrouver les tensions et les courants totaux qui correspondent aux champs électrique et magnétique. Par exemple, dans le cas du noeud classique symétrique condensé (SCN) décrit dans la section (1.4), la composante  $E_x$  du champ électrique dans le domaine temporel s'écrit :

$$
_{k}E_{x} = \frac{2\left(kV_{1}^{i} + kV_{2}^{i} + kV_{9}^{i} + kV_{12}^{i}\right)}{4}.
$$
\n(1.14)

En appliquant la transformée de Fourier à (1.14), nous obtenons facilement le champ correspondant dans le domaine fréquentiel donné par l'équation (1.15).

$$
E_x(\omega) = \frac{2\left(V_1^i(\omega) + V_2^i(\omega) + V_9^i(\omega) + V_{12}^i(\omega)\right)}{4},\tag{1.15}
$$

où les tensions  $V_m^i$ ,  $m = 1, 2, 9, 12$  sont obtenues à partir de (1.12).

Ce résultat était bien détaillé par Hang Jin et Chen dans [7] et [9]. Les équations (1.12) ou (1.13) permettent d'obtenir le vecteur des tensions incidentes à une fréquence  $f$  donnée. Il s'agit de résoudre un système linéaire du type  $AX = B$  ou encore un problème aux valeurs propres  $AX = 0$ . Dans le premier cas, l'inversion matricielle pourrait être une méthode directe sauf qu'elle est coûteuse en temps de calcul et en espace mémoire. Heureusement, les matrice [S] et [C] sont creuses, réelles et, dans la plus part des cas, symétriques. Notre outil de travail est principalement MATLAB où des fonctions prédéfinies permettent une manipulation simple de ces matrices en termes de déclaration, d'inversion et d'autres opérations [10]. De plus, nous avons choisi les méthodes itératives pour la résolution de (1.12), plus précisement, la méthode du moindre carré moyen, dont on teste la convergence pour la résolution de ce système. Dans le second cas  $(B = 0)$ , il s'agit de retrouver les valeurs propres de la matrice ([ $A$ ] = [ $I$ ] $-e^{-j\omega\Delta t}$ [ $C$ ][ $S$ ]) en résolvant  $det([A]) = 0$ . Etant donné que les vecteurs mis en équations ont une taille  $(n \times N)$ , puisqu'ils représentent tous les noeuds de la structure, les tensions incidentes sont obtenues au niveau de chaque noeud en une seule itération à une fréquence angulaire fixe  $\omega$ .

#### **1.4 Les noeuds condensés symétriques classiques**

Dans ce qui suit nous nous contentons des formules générales qui concernent les noeuds condensés et qui seront utilisées dans ce travail. Les détails de calcul peuvent être trouvés dans [15].

#### **1.4.1 Les premiers noeuds TLM**

Quand la TLM fût introduite en 1992 [1], sa formulation était bidimensionnelle et le noeud utilisé s'appelait noeud parallèle (shunt node). Il s'agit d'une jonction parallèle entre deux lignes de transmission qui produit une discontinuité d'impédance entre chacune des lignes. Le noeud série (series node) est apparu, par la suite, permettant aussi la modélisation des milieux homogènes et des matériaux à pertes [3] [11]. La combinaison entre ces deux types de noeuds (série et parallèle) a engendré donne le noeud 3D distribué [12]. La théorie et l'application de ces différents maillages est présentée dans [13]. Le principal inconvénient des noeuds distribués réside dans leur configuration assez compliquée. En effet, le noeud présente différents points de réflexion où les composantes des champs sont calculées à des endroits et instants différents. Ceci génère des erreurs dans la modélisation de certaines parois absorbantes ainsi que des frontières entre des matériaux différents. Ces difficultés rencontrées avec le noeud distribué ont mené au développement des noeuds condensés [14]. Le premier noeud condensé appelé (ACN) pour "Asymmetrical Condensed Node", avait l'avantage de ramener le processus de réflexion en un unique point du noeud qui est le centre. Toutes les composantes des champs sont

alors calculées au même instant. Les conditions aux frontières sont modélisées au niveau du noeud et particulièrement à la moitié de la distance séparant les centres des noeuds adjacents. Le noeud (ACN) a présenté, certes, un avantage par rapports au noeud distribué, mais il garde l'inconvénient de l'asymétrie, c'est à dire que le noeud série et le noeud parallèle qui y sont combinés n'ont pas la même taille. Ainsi, les conditions aux limites au niveau du noeud diffèrent suivant la direction considérée. Afin de contourner cette difficulté, P.B.Johns a développé le premier noeud symétrique condensé [17], qui était à l'origine de l'apparition des différents noeuds condensés dont les principaux seront développés dans ce qui suit.

#### **1.4.2 Le noeud symétrique condensé SCN**

Le SCN (Symmetrical Condensed Node) consiste en un dispositif à six bras dont chacun est alimenté par deux tensions perpendiculaires. Les tailles de ces lignes de transmission sont notées  $\Delta x$ ,  $\Delta y$  et  $\Delta z$  suivant, respectivement, les axes  $x$ ,  $y$  et  $z$ . En se basant sur la conservation de courant et sur la condition d'unitarité, Johns détermine la matrice de répartition du dispositif symétrique. La correspondance avec les équations de Maxwell sera formellement établie plus tard par plusieurs auteurs [16]. Les six composantes du champ électromagnétique rapportées au point central de la cellule à l'instant  $(k + 1)\Delta t$ , sont des combinaisons linéaires de douze ondes planes, incidentes de six directions perpendiculaires de l'espace à l'instant k∆t. Le noeud ainsi obtenu possède une matrice de répartition [S] d'ordre 12 dans le cas d'une cellule cubique et d'un milieu homogène isotrope. Sa modélisation est essentiellement basée sur une association des équations de Maxwell et de la conservation de l'énergie [17].

Afin d'introduire un maillage variable ou une variation locale des paramètres électromagnétiques, des bras réactifs (stubs) sont rajoutés à la cellule TLM comme le montre la figure (1.4). En effet, un milieu diélectrique peut être considéré comme une capacité locale et un milieu magnétique comme une inductance locale. Dans tous les cas, un maximum de trois stubs en circuit ouvert (un dans chaque direction) et trois autres en court-circuit peuvent être utilisés pour modéliser respectivement un milieu diélectrique ou magnétique, ce qui engendre une matrice de répartition d'ordre 18.

L'ajout de stub se base sur l'idée d'identifier les paramètres du noeud (capacité et l'inductance des lignes de transmission) avec ceux d'un bloc de matériau caractérisant le milieu [15]. Notons, alors, par  $C_{ij}$  et  $L_{ij}$  respectivement la capacité et l'inductance d'une ligne de transmission ayant une direction  $i$  et polarisée suivant  $j$ , et par  $C_t = (C_t^x, C_t^y, C_t^z)$ et  $L_t = (L_t^x, L_t^y, L_t^z)$  les capacité et inductance du bloc équivalent dont les expressions sont :

$$
C_t^i = \varepsilon_i \frac{\Delta j \Delta k}{\Delta i} \tag{1.16}
$$

$$
L_t^i = \mu_i \frac{\Delta j \Delta k}{\Delta i}, \qquad (1.17)
$$

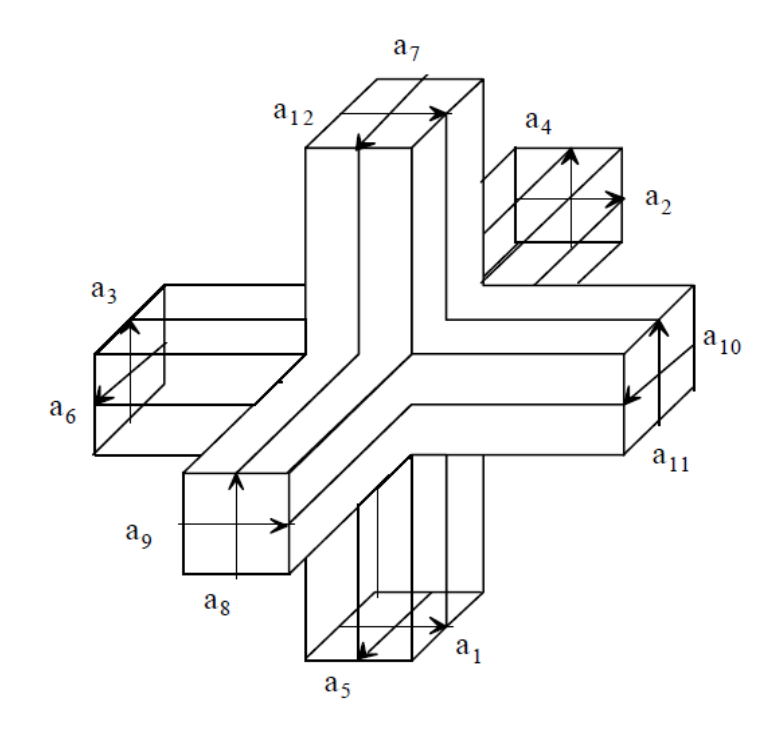

**Figure 1.3** Le noeud SCN.

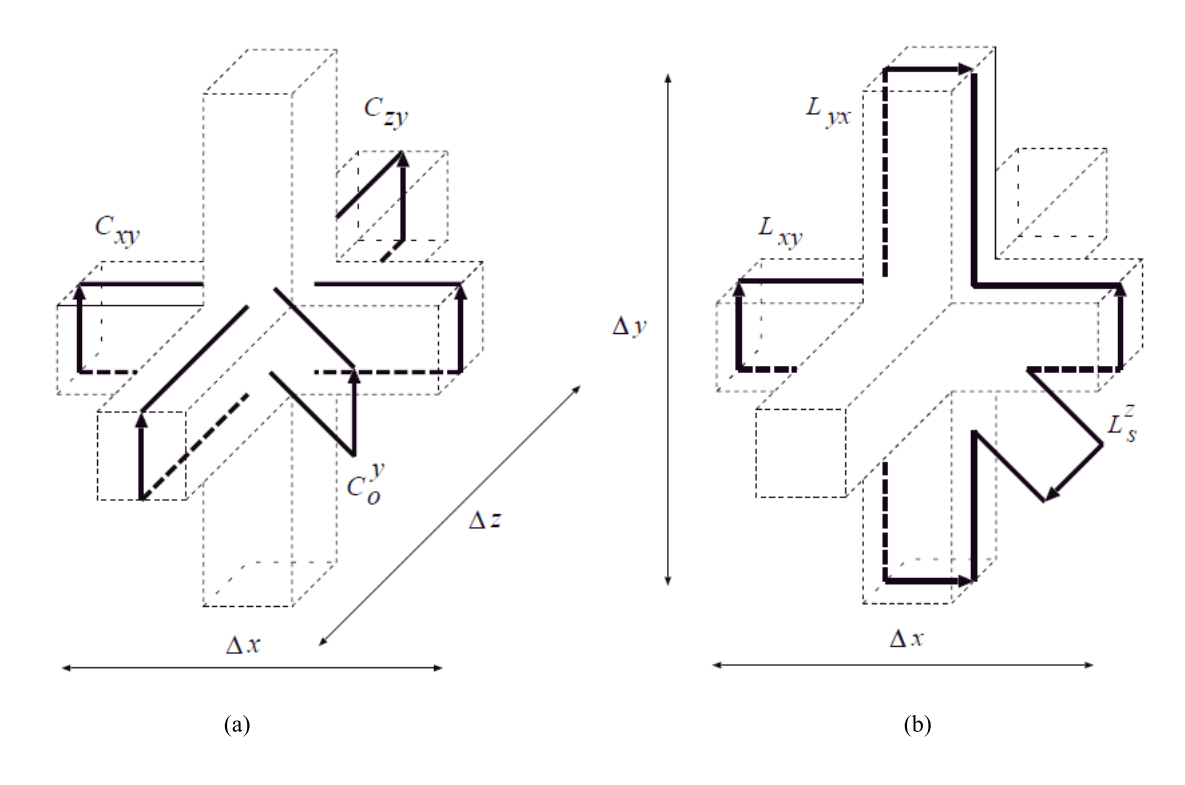

**Figure 1.4** Noeud SCN avec stubs : (a) modélisation d'une capacité suivant la direction y. (b) : modélisation d'une inductance suivant la direction z.

où  $(i, j, k) \in (x, y, z)$ . La capacité totale suivant la direction y du noeud présenté dans la figure (1.4.a) est modélisée en additionnant deux capacités distribuées de deux lignes de transmission de longueur  $\Delta x$  et  $\Delta z$  et celle d'un circuit ouvert  $C_s^y$  :

$$
C_t^y = C_{xy}\Delta x + C_{zy}\Delta z + C_s^y. \tag{1.18}
$$

De même l'inductance totale suivant la direction  $z$  du noeud représenté dans la figure (1.4.b) est modélisée en additionnant l'inductance distribuée de deux lignes de transmission de longueur  $\Delta x$  et  $\Delta y$  avec celle d'un court-circuit  $L^z_s$  :

$$
L_t^z = L_{xy}\Delta x + L_{yx}\Delta y + L_s^z.
$$
\n(1.19)

En remplaçant  $C_t^y$  $t_t^y$  et  $L_t^z$  par leurs valeurs tout en considérons les trois directions possibles, nous obtenons :

$$
C_{ik}\Delta i + C_{jk}\Delta j + C_s^k = \varepsilon_i \frac{\Delta i \Delta j}{\Delta k}, \qquad (1.20)
$$

$$
L_{ij}\Delta i + L_{ij}\Delta j + L_s^k = \mu_k \frac{\Delta i \Delta j}{\Delta k}.
$$
\n(1.21)

En TD-TLM, il est nécessaire de maintenir le synchronisme temporel. En effet, toutes les impulsions doivent arriver au centre du noeud au même instant ∆t qui représente le pas temporel. Sachant que la vitesse de propagation suivant une ligne de capacité  $C_{xy}$  et d'inductance  $L_{xy}$  s'écrit :

$$
v_{xy} = \frac{1}{\sqrt{C_{xy}L_{xy}}} = \frac{\Delta x}{\Delta t},\tag{1.22}
$$

la condition du synchronisme temporel s'exprime par :

$$
\Delta t = \Delta i \sqrt{C_{ij} L_{ij}}.\tag{1.23}
$$

Notons respectivement  $Z_{ij}$  et  $Y_{ij}$  l'admittance et l'impédance d'une ligne de direction  $i$ polarisée suivant  $k$ , nous pouvons noter :

$$
Z_{ij} = L_{ij} \frac{\Delta i}{\Delta t} \tag{1.24}
$$

$$
Y_{ij} = C_{ij} \frac{\Delta i}{\Delta t} \tag{1.25}
$$

Au niveau des stubs, l'onde doit effectuer un aller-retour durant le pas temporel  $\Delta t$ , soit une durée de propagation de  $\Delta t/2$  dans le stub. Ainsi les admittances et impédances des bras réactifs s'écrivent :

$$
Z_{sk} = \frac{2L_s^k}{\Delta t}, \qquad (1.26)
$$

$$
Y_{sk} = \frac{2C_s^k}{\Delta t}.
$$
\n(1.27)

D'un autre côté, la division En divisant des équations (1.20) et (1.21) par ∆t donne :

$$
Y_{ik} + Y_{jk} + \frac{Y_{sk}}{2} = \varepsilon_i \frac{\Delta i \Delta j}{\Delta k}, \qquad (1.28)
$$

$$
Z_{ij} + Z_{ji} + \frac{Z_{sk}}{2} = \mu_k \frac{\Delta i \Delta j}{\Delta k}.
$$
 (1.29)

De plus, dans un noeud (SCN), l'impédance caractéristique des lignes de transmission est constante et égale à l'impédance du vide  $Z_0$ . Cette condition était posée intuitivement dans le but de respecter l'analogie entre la propagation de l'onde dans l'espace libre et celle dans les lignes de transmission. Soit alors  $Z_{ij} = \sqrt{L_{ij}/C_{ij}} = Z_0.$  En remplaçant cette condition dans les équations (1.28) et (1.29) nous obtenons :

$$
2Y_0 + \frac{Y_{sk}}{2} = \varepsilon_k \frac{\Delta i \Delta j}{\Delta k \Delta t},
$$
\n(1.30)

$$
2Z_0 + \frac{Z_{sk}}{2} = \mu_k \frac{\Delta i \Delta j}{\Delta k \Delta t}.
$$
\n(1.31)

Par conséquent, les admittances des bras réactifs capacitifs et inductifs sont respectivement données par :

$$
Y_{sk} = 2Y_0 \left( \frac{\varepsilon_{rk}}{c\Delta t} \frac{\Delta i \Delta j}{\Delta k} - 2 \right), \qquad (1.32)
$$

$$
Z_{sk} = 2Z_0 \left( \frac{\mu_{rk}}{c\Delta t} \frac{\Delta i \Delta j}{\Delta k} - 2 \right).
$$
 (1.33)

#### **Le calcul des champs au centre du noeud**

On considère le cas simple d'un noeud SCN sans stubs, Le calcul présenté dans ce paragraphe était détaillé par Johns dans [6]. Le même principe est considéré pour les autres noeuds condensés. soit  $Q$  la charge totale des lignes 1 et 12 (portées par la direction y et polarisées suivant x) et des lignes 2 et 9 (portées par la direction  $z$  et polarisées suivant x).

$$
Q = \frac{1}{j\omega} (Y_{yx}(V_1^i + V_{12}^i) + Y_{zx}(V_2^i + V_9^i)),
$$
\n(1.34)

où

$$
Y_{yx} = (j\omega C_{dyx} + G_{dyx})\Delta y
$$

et

$$
Y_{zx} = (j\omega C_{dx} + G_{dzx})\Delta z.
$$

 $C_{dyx}$  est la capacité par unité de longueur de la ligne de direction y polarisée suivant x.  $C_{dzx}$  est la capacité par unité de longueur de la ligne de direction  $z$  polarisée suivant  $x$ . la tension totale suivant  $x$  s'écrit :

$$
V_x = \frac{j\omega Q}{Y_{yx} + Y_{zx}}.\tag{1.35}
$$

Ayant déjà imposé la condition d'égalité des admittances caractéristiques des lignes qui sont égales à celle du vide, la combinaison des équations (1.34) et (1.35) donne l'expression de la tension suivant  $x$ , soit :

$$
V_x = \frac{V_1^i + V_{12}^i + V_2^i + V_9^i}{2}.
$$
\n(1.36)

Le champ  $E_x$  s'écrit alors :

$$
E_x = -\frac{V_1^i + V_{12}^i + V_2^i + V_9^i}{2\Delta x}.
$$
\n(1.37)

Les autres composantes du champ se trouvent de la même façon. Finalement on obtient :

$$
E_y = -\frac{V_3^i + V_{11}^i + V_4^i + V_8^i}{2\Delta y},\tag{1.38}
$$

$$
E_z = -\frac{V_6^i + V_{10}^i + V_5^i + V_7^i}{2\Delta z},\tag{1.39}
$$

$$
H_x = \frac{V_4^i - V_8^i + V_7^i - V_5^i}{2Z_0 \Delta x},
$$
\n(1.40)

$$
H_y = \frac{V_9^i - V_2^i + V_6^i - V_{10}^i}{2Z_0 \Delta y},
$$
\n(1.41)

$$
H_z = \frac{V_{11}^i - V_3^i + V_1^i - V_{12}^i}{2Z_0 \Delta z},\tag{1.42}
$$

où  $Z_0$  est l'impédance du milieu.  $\Delta x$ ,  $\Delta y$  et  $\Delta z$  sont les dimensions du noeud respectivement suivant les axes  $x$ ,  $y$  et  $z$ . Notamment si le noeud est cubique  $\Delta x = \Delta y = \Delta z$ .

#### **1.4.3 Le noeud symétrique hybride HSCN**

Le noeud HSCN (Hybrid Symmetrical Condensed Node) fût introduit dans le but de réduire le nombre de stubs ajoutés à la cellule de base SCN et diminuer ,ainsi, l'ordre de la matrice de répartition qui passe de 18 à 15.

Deux types de HSCN ont été développés. Dans le HSCN de type I, les lignes de transmissions permettent la modélisation des inductances et par conséquent les stubs présentant un court-circuit sont enlevés ( $Z_{sk} = 0$ ,  $k \in \{x, y, z\}$ ). Une autre condition requise pour ce noeud, repose sur le fait que les impédances des lignes de transmssion modélisant la même composante du champ magnétique sont égales, soit  $Z_{ij} = Z_{ji}$ . L'insertion de ces conditions dans (1.28) donne les expressions des impédances et admittances des lignes de transmission qui ne sont plus égales à celles du vide, mais dépendent, dans ce cas, de la perméabilité du milieu  $\mu(\mu_x, \mu_y, \mu_z)$  comme le montrent les équations (1.43) et (1.44).

$$
Z_{ij} = Z_{ji} = \frac{\mu_k \Delta i \Delta j}{2\Delta k \Delta t} = Z_0 \frac{\mu_{rk} \Delta i \Delta j}{2c\Delta t \Delta k},
$$
\n(1.43)

$$
Y_{ij} = Y_{ji} = Y_0 \frac{2c\Delta t \Delta k}{\mu_{rk} \Delta i \Delta j}.
$$
\n(1.44)

Quant à l'admittance du stub rajouté suivant la direction  $k$ , elle est égale à :

$$
Y_{sk} = Y_0 \left[ \frac{2\varepsilon_{rk} \Delta i \Delta j}{c \Delta t \Delta k} - \frac{4c \Delta t}{\Delta k} \left( \frac{\Delta i}{\mu_{ri} \Delta j} + \frac{\Delta j}{\mu_{rj} \Delta i} \right) \right],
$$
(1.45)

où  $\mu_{rk} = \mu_0 \mu_k, k \in \{x, y, z\}$ . Le deuxième type de HSCN était décrit dans [18]. Dans ce noeud, les lignes de transmission modélisent les milieux diélectriques et les stubs sont rajoutés pour compenser l'ajout d'une inductance. Les admittances (ou impédances) de ces lignes sont, dans ce cas, fonction de la permittivité, soient :

$$
Y_{ik} = Y_{jk} = \frac{\varepsilon_k \Delta i \Delta j}{2\Delta k \Delta t} = Y_0 \frac{\varepsilon_{rk} \Delta i \Delta j}{2c\Delta t \Delta k},
$$
\n(1.46)

$$
Z_{ik} = Z_{jk} = Z_0 \frac{2c\Delta t \Delta k}{\varepsilon_{rk} \Delta i \Delta j}.
$$
\n(1.47)

L'impédance du stub inductif suivant la direction  $k$  est donné par l'équation (1.48).

$$
Z_{sk} = Z_0 \left[ \frac{2\mu_{rk}\Delta i \Delta j}{c\Delta t \Delta k} - \frac{4c\Delta t}{\Delta k} \left( \frac{\Delta i}{\varepsilon_{ri}\Delta j} + \frac{\Delta j}{\varepsilon_{rj}\Delta i} \right) \right].
$$
 (1.48)

Le calcul des champs aux centre du noeud se base sur le même principe présenté dans le paragraphe précédent et leurs expressions sont détaillées dans l'annexe A.

#### **1.4.4 Le noeud symmétrique super condensé SSCN**

Il est vrai que le noeud HSCN présente des avantages par rapport à la cellule de base SCN. Néanmoins, le noeud hybride ne permet que la modélisation d'un seul milieu à la fois (diélectrique ou magnétique) en rajoutant ou des bras capacitifs ou des bras inductifs. Ceci implique que le noeud contient toujours des stubs (soit trois stubs de moins par rapport au noeud SCN). Par conséquent, les inconvénients que représentent les bras réactifs sont toujours présents. A savoir, l'augmentation du temps de calcul, la complexité de la structure et la difficulté de modéliser un maillage variable. En effet, il a été démontré dans [15], que la vitesse de propagation de l'onde dans le stub dépend, en quelques sortes, du rapport entre la plus grande et la plus petite maille, ce qui introduit une erreur de dispersion produite par le noeud comportant le stub. Il fallait donc, en présence de ces bras réactifs, considérer le pas temporel le plus petit et, par conséquent, augmenter le nombre d'itération à effectuer dans l'approche temporelle de la TLM. Ce problème a été surmonté par l'élimination totale de tous les stubs du noeud SCN, permettant ainsi l'apparition du noeud SSCN (Symmetrical Super Condensed Node) en 1994 [19] [20]. Un énorme gain en temps de calcul et en terme de complexité de l'algorithme fût achevé. Les lignes de transmission de ce noeud modélisent à la fois les variations diélectriques et magnétiques du milieu. Afin de calculer les impédances caractéristiques de ces lignes nous imposons les conditions  $C_s^k = 0$  et  $L_s^k = 0$  pour  $k \in \{x, y, z\}$ . Le système (1.28) s'écrit donc :

$$
Y_{ik} + Y_{jk} = \varepsilon_i \frac{\Delta i \Delta j}{\Delta k}, \qquad (1.49)
$$

$$
Z_{ij} + Z_{ji} = \mu_k \frac{\Delta i \Delta j}{\Delta k}.
$$
\n(1.50)

Considérons le cas d'un milieu isotrope et notons par  $C_{ij}'$  et  $L_{ij}'$  la capacité et l'inductance  $C_{ij}$  et  $L_{ij}$  normalisées respectivement par rapport à la capacité totale et l'inductance totale définies dans (1.16), soit :

$$
C'_{ij} = \frac{C_{ij}\Delta i}{C_j^t} = \frac{C_{ij}\Delta j}{\varepsilon \Delta k},
$$
\n(1.51)

$$
L'_{ij} = \frac{L_{ij}\Delta i}{L_k^t} = \frac{L_{ij}\Delta k}{\mu \Delta j}.
$$
\n(1.52)

L'insertion de (1.51) dans (1.49) donne :

$$
C'_{ik} + C'jk = 1,
$$
  

$$
L'_{ij} + L'ji = 1.
$$

Posons  $\Delta l = 2\Delta t/\sqrt{\varepsilon_r\mu_r}$ , après quelques modifications sur les équations (1.50) et (1.50), nous obtenons :

$$
\frac{\Delta l^2}{4C'_{ij}\Delta i^2} + \frac{\Delta l^2}{4C'_{ji}\Delta i^2} = 1,
$$
\n(1.53)

ou encore :

$$
\frac{1}{C'_{ij}\Delta i^2} + \frac{1}{(1 - C'_{ki})\Delta j^2} = \frac{4}{\Delta l^2}.
$$
\n(1.54)

Les solutions de (1.54) sont de la forme :

$$
C'_{ij} = \frac{2\Delta j^2 \Delta k^2 + B}{2\Delta i^2 \Delta k^2 [2(\Delta j/\Delta l)^2 - 1]},
$$
\n(1.55)

$$
\text{ot } B = A \pm \sqrt{A^2 - (\Delta x \Delta y \Delta z \Delta l)^2}, \text{ avec } A = (\Delta x \Delta y \Delta z)^2 \left(\frac{4}{\Delta l^2} - \frac{1}{\Delta x^2} - \frac{1}{\Delta y^2} - \frac{1}{\Delta z^2}\right).
$$

Finalement, les impédances caractéristiques  $Z_{ij}$  sont exprimées en fonction de  $C^\prime_{ij}$  en utilisant (1.52) et (1.52) :

$$
Z_{ij} = \sqrt{\frac{L_{ij}}{C_{ij}}} = \frac{\Delta j}{\Delta i \Delta k} \frac{\Delta l}{2C'_{ij}} \sqrt{\frac{\mu}{\varepsilon}}.
$$
\n(1.56)

On note que les noeuds (HSCN) et (SSCN) requièrent l'insertion des conditions supplémentaires lorsque le milieu est inhomogène ou que le maillage est non unifomre. En effet, dans ces cas, les impédances des lignes dépendent des paramètres du milieu et varient d'un noeud à un autre. Il est donc nécessaire d'introduire des conditions aux frontières pour assurer la continuité des composantes tangentielles des champs. Supposons,

par exemple, que l'impédance des lignes dans le milieu (1) est  $Z_1$  et que celle dans le milieu (2) est  $Z_2$  comme le montre la figure (1.5). Les conditions au frontières sont traduites par l'insertion du coefficient de réflexion  $\rho$  entre les deux milieux tel que :

$$
\rho = \frac{Z_2 - Z_1}{Z_2 + Z_1}.\tag{1.57}
$$

Ainsi, en gardant la notation utilisée dans la figure (1.3), les tensions  $V^{(1)}_{8}$  $\chi_8^{(1)}$  et  $V_9^{(1)}$  dans les noeuds (1) sont reliées aux tensions  $V_4^{(2)}$  $V_4^{(2)}$  et  $V_9^{(2)}$  du noeud (2) par la relation suivante :

$$
\begin{pmatrix} V_8^{(1)i} \\ V_9^{(1)i} \end{pmatrix} = \begin{pmatrix} \rho & 1-\rho \\ 1+\rho & -\rho \end{pmatrix} \begin{pmatrix} V_4^{(2)r} \\ V_2^{(2)r} \end{pmatrix}
$$
 (1.58)

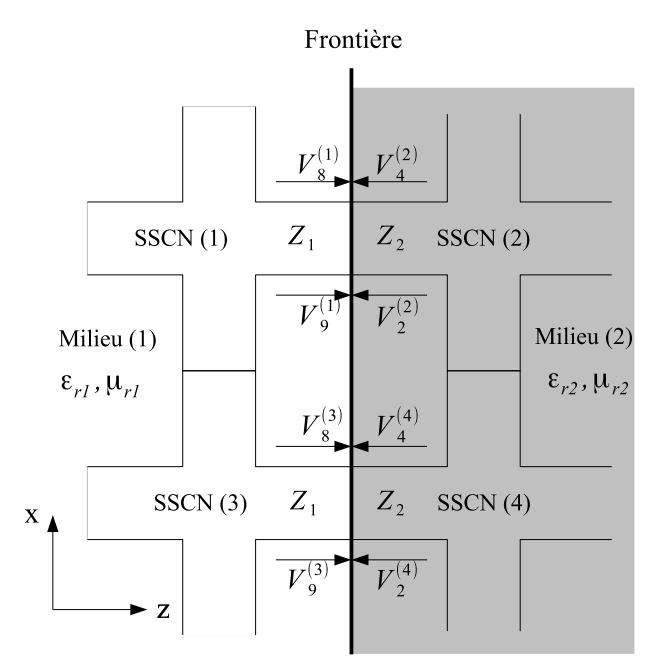

**Figure 1.5** Transfert de tensions entre les noeuds (SSCN) de deux milieux de paramètres différents.

Le calcul des champs au centre du SSCN sera détaillé dans l'annexe A.

#### **1.4.5 Les noeuds condensés en FD-TLM**

Le premier noeud en FD-TLM a été développé par Johns and Christopoulos [6]. Dans l'approche fréquentielle, il n'est plus question de synchronisme temporel ainsi les stubs sont totalement éliminés et toute variation des paramètres du milieu ou du maillage est traduite en terme d'impédance ou de constante de phase des lignes de transmission. Dans les premiers développements de la FD-TLM, toutes les impédances caractéristiques des lignes sont égales à la valeur de l'impédance d'un milieu isotrope soit  $Z = \sqrt{\mu/\varepsilon}$ . L'extension de ce noeud pour inclure des pertes est donnée dans [21] [6]. Dans une autre

alternative, les caractéristiques du milieu sont introduites au niveau des constantes de phase des lignes soit  $\beta_{ij} = (\omega/2)\sqrt{\epsilon_j \mu_k}$ . Ce noeud était généralisé pour des milieux à pertes dans [22].

Dans le cadre de ce travail la formulation appliquée de la TLM dans le domaine fréquentiel est celle présentée dans (1.3.2.2). Comme il s'agit de partir de la TD-TLM pour obtenir la FD-TLM, nous gardons tous les noeuds condensés présentés dans le paragraphe (1.4), il est ainsi possible d'évoquer des stubs dans la formulation fréquentielle. Cependant, une modification importante doit être appliquée au niveau de la matrice de transmission de chacun de ces noeuds. En effet, si cette matrice est de taille  $(n, n)$  en TD-TLM, où n est le nombre de lignes de branches dans le noeud, elle sera de taille  $(N \times n, N \times n)$  en FD-TLM où N est le nombre total des noeud dans toute la structure à modéliser. La figure 1.6 montre la différence entre la matrice de répartition d'une formulation temporelle et celle d'une formulation fréquentielle. Si l'on considère le système (1.13) à résoudre, on aperçoit que les matrices  $[S]$  et  $[C]$  doivent avoir la même taille et le même nombre de ligne que le vecteur des tensions incidentes  $[V^i(\omega)]$ , ainsi, cette transformation dans la structure de la matrice est également appliquée à la matrice de connexion et aux vecteurs des tensions réfléchies et incidentes.

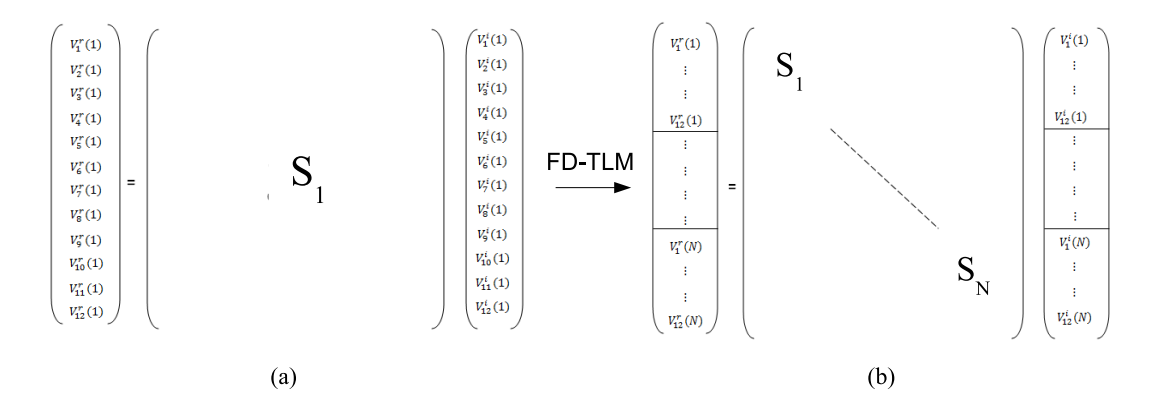

**Figure 1.6** Structure de la matrice de répartition pour un noeud condensé à 12 bras. (a) : dans le domaine temporel, (b) : dans le domaine fréquentiel.

#### **1.4.6 Application : Le maillage variable et le noeud HSCN**

Nous nous limitons dans cet exemple au maillage bidimensionnel sachant que l'application à un maillage tridimensionnel est similaire. Dans ce cas, le noeud (SCN) dans le vide comprend quatre bras dont chacun représente une ligne de transmission polarisée suivant une direction. Si le milieu est inhomogène où des stubs sont rajoutés, un total de six tensions est obtenu pour le (SCN) alors que les noeuds (HSCN) et (SSCN) comprennent respectivement cinq et quatre tensions. Le maillage variable en 2D TD-LM

a été introduit par Saguet et al. [23] où un noeud rectangulaire a été mis en oeuvre. La technique consiste à appliquer différentes tailles de noeud afin de rendre le maillage plus adapté à la structure. En effet, un maillage plus fin est recommandé pour les zones où le champ subit une variation brusque causé par un changement des paramètres du milieu ou l'insertion d'un obstacle. En contre partie, un maillage grossier est suffisant pour le reste de la structure où le champ est uniforme. Plusieurs techniques étaient utilisées pour introduire ce type de maillage, cependant, elles exigent, parfois, la manière avec laquelle le maillage peut varier. Dans les travaux de Saguet, par exemple, le rapport entre les tailles des noeuds  $\alpha = \Delta y_1/\Delta y_2$  doit être entier. De plus, Hoefer et al. [24] ont également présenté un noeud 2D en TD-TLM utilisé pour un maillage irrégulier sans l'ajout de stubs, mais la taille de la maille dans un milieu dépend de celle dans le reste de la structure. Dans ce contexte Pena et Ney ont proposé un noeud HSCN permettant de varier arbitrairement la taille de la cellule [25]. Dans le cas bidimensionnel, ce noeud possède quatre branches et un seul stub assurant ainsi le synchronisme temporel. La matrice de répartition  $[S]$  de ce noeud est détaillé dans [25], elle s'écrit sous la forme  $[S]=[P_1][P_1]^{-1}$ comme suit :

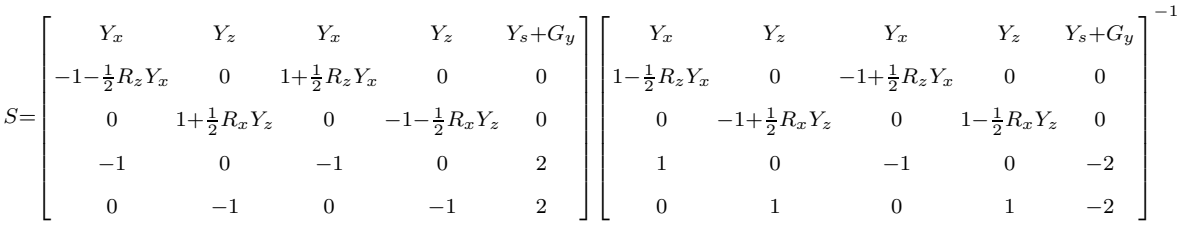

où  $Y_x$ ,  $Y_z$  et  $Y_s$  sont respectivement les admittances des lignes de direction  $x$ ,  $z$  et du stub. Cette matrice prend en considération les pertes électriques et magnétiques à travers les variables  $G_y$  et  $R_k$  qui sont fonction des conductivités électrique  $\sigma_e$  et magnétique  $\sigma_m$ et dont les valeurs respectives sont :  $Z_0(\sigma_e \Delta x \Delta y)/\Delta l$  et  $(1/Z_0)(\sigma_m \Delta l \Delta j)/\Delta k$  avec  $(j, k) \in$  $\{(x, z), (z, x)\}\,$  et  $\Delta l$  est une valeur arbitraire du pas spatial. Une équation analogue à (1.45) dans le cas d'un milieu isotrope bidimensionnel où  $(\mu_{rx} = \mu_{ry} = \mu_r)$  et  $(\varepsilon_{rx} =$  $\varepsilon_{ry} = \varepsilon_r$ ), permet de définir l'admittance du stub en fonction de la variation de la taille de la maille  $\alpha$  tel que :

$$
Y_{sk} = \frac{1}{\Delta l} \left[ \frac{2\varepsilon_{rk} \Delta x \Delta y}{c \Delta t} - \frac{2c \Delta t}{\mu_r} \left( \frac{\alpha^2 + 1}{\alpha} \right) \right].
$$
 (1.59)

Une fois la matrice de répartition  $[S]$  est déterminée, il ne reste qu'à définir les transmission entre les lignes par la matrice de connexion  $|C|$  et d'insérer ces deux matrices dans le système (1.12) pour obtenir la formulation fréquentielle.

Nous avons appliqué le maillage irrégulier pour modéliser un iris inductif dans un guide d'onde rectangulaire homogène comme le montre la figure (1.7). En considérant une excitation par le mode  $TE_{10}$ , la modélisation de la structure peut être réduite à un problème bidimensionnel car le champ est invariant suivant l'axe y.

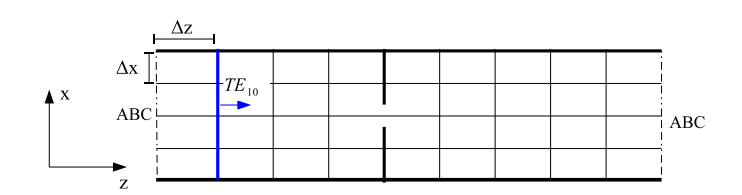

**Figure 1.7** Iris inductif d'épaisseur négligeable dans un guide d'onde WR.28 (a = 7.112 mm) avec un maillage uniforme.

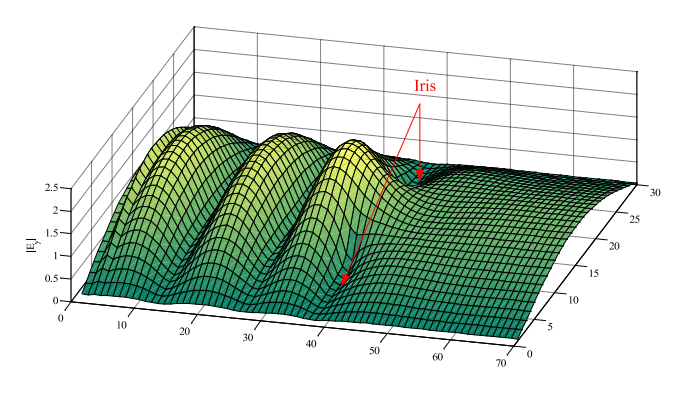

**Figure 1.8** Propagation du champ électrique du mode  $TE_{10}$  dans le guide d'onde comportant l'iris à la fréquence f=30 GHz.

La figure (1.8) montre la distribution spatiale de la composante  $E_y$  du champ électrique dans le cas d'une excitation avec le mode  $TE_{10}$ . Il est clair que ce champ subit une variation brusque au niveau de l'iris puis reprend son allure grâce aux frontières absorbantes (ABC : Absorbing Boundary Conditions) qui terminent le guide (voir chapitre 3). En effet, l'iris est considéré comme un métal parfait qui réfléchit totalement l'onde incidente. Un coefficient de réflexion  $\rho = -1$  est inséré dans la matrice [C] au niveau des noeuds se trouvant de la part et d'autre de l'iris. D'un autre côté, il faut assurer la continuité de la composante tangentielle des champs électrique et magnétique en insérant le coefficient de réflexion adéquat entre les deux zones maillées. Notons par  $V_4^{(1)}$  $V_4^{(1)}$  et  $V_2^{(1)}$  $2^{(1)}$  les tensions incidentes sur la frontière dans le milieu (1), et par  $V_4^{(2)}$  $\chi_4^{(2)}$  et  $V_2^{(2)}$  $\binom{1}{2}$  celles dans le milieu (2). Ces quatre tensions peuvent être reliées selon l'expression (1.60) représentant la condition au frontière.

$$
\begin{cases}\nV_4^{i(1)} = \rho_{11} V_4^{r(2)} + (1 - \rho_{11}) V_2^{r(2)}, \nV_2^{i(1)} = (1 + \rho_{11}) V_4^{r(2)} - \rho_{11} V_2^{r(2)},\n\end{cases}
$$
\n(1.60)

où  $ρ_{11}$  présente le coefficient de réflexion au niveau de la frontière séparant les deux milieux.

$$
\rho_{11} = \frac{Z_x^{(2)} - Z_x^{(1)}}{Z_x^{(2)} + Z_x^{(1)}}, \qquad \text{avec}, \qquad Z_x = \frac{1}{Y_x} \tag{1.61}
$$

Afin d'améliorer la précision et d'optimiser la modélisation, la taille de la maille au

alentour de l'iris est inférieure à celle dans le reste de la structure ou le champ est uniforme. Les résultats obtenus sont comparés avec la formulation analytique de Marcuvitz [26].

Le tableau (1.1) représente l'erreur relative moyenne sur le coefficient de réflexion à une fréquence fixe pour chaque type de maillage. On déduit que l'utilisation d'un maillage irrégulier présente une erreur minimale si la variation de la taille de maille n'est pas brusque. En effet, les cellules couvrant la zone de discontinuité sont des cellule rectangulaires dont la taille est réduite suivant la direction de propagation  $z$ . Si l'on veut préserver un maillage carré, il est également nécessaire de diminuer la taille de la maille suivant la direction  $x$  ce qui produit un maillage non structuré et donc une implémentation plus compliquée. Afin de contourner ce problème, nous avons gardé les cellules rectangulaires tout en évitant la variation rapide du paramètre  $\alpha$ . Considérons la figure (1.9) Il est possible, par exemple, de commencer par réduire la taille de la cellule à partir de la région (2) où  $\Delta z_2 = \alpha_2 \Delta z_1$ .

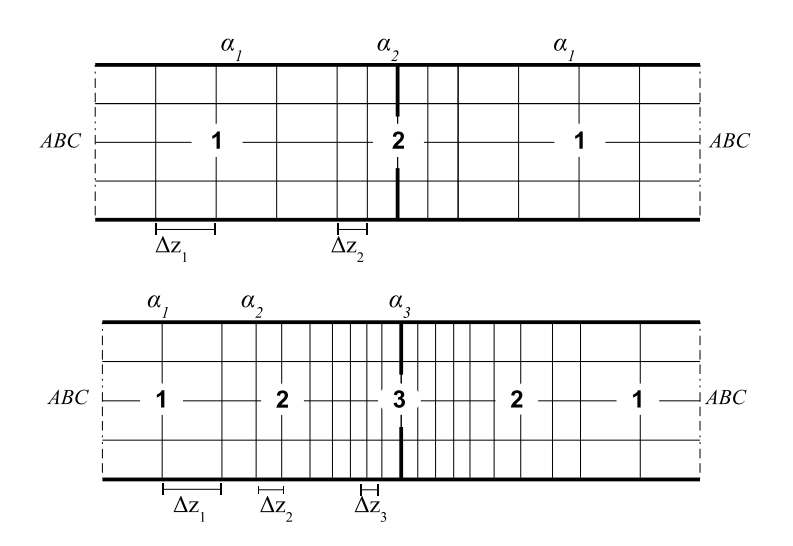

**Figure 1.9** Maillage variable dans un guide d'onde avec iris inductif.

**Tableau 1.1** Comparaison entre le maillage régulier et le maillage optimisé. f=30GHz,  $\Delta l \simeq \frac{\lambda}{10}$ .

| Type du maillage                                                              | erreur relative |
|-------------------------------------------------------------------------------|-----------------|
| Maillage uniforme grossier                                                    | 0.075           |
| Maillage irréguler $1 : \alpha_1 = 1, \alpha_2 = 0.75$                        | 0.025           |
| Maillage irrégulier 2 : $\alpha_1 = 1$ , $\alpha_2 = 0.8$ , $\alpha_3 = 0.75$ | 0.012           |

#### **1.5 Conclusion**

Nous avons présenté dans ce chapitre les principes de base de la méthode temporelle TLM (TD-TLM) qui ont servi, par la suite à l'implémentation de son homologue fréquentiel (FD-TLM). En effet, nous nous sommes intéressés, dans ce travail, à la relation entre les deux formulations basée sur l'application de la tranformée de Fourier discrète. Contrairement à la TD-TLM qui se base sur une discrétisation spatiale et temporelle, l'algorithme FD-TLM n'effectue qu'une discrétisation spatiale. Dans ce contexte, nous avons gardé le même principe du maillage qu'en temporel où nous avons présenté les principaux noeuds condensés SCN, HSCN et SSCN. Des développements antérieurs de la FD-TLM montrent que la condition de synchronisme n'est plus nécessaire et que les stubs peuvent être ôtés. Cependant, comme nous l'avons expliqué dans ce chapitre, il s'agit de partir d'une formulation temporelle où nous avons gardé les différents noeuds condensés. Si les stubs n'ont pas une vraie signification physique dans le domaine fréquentiel, ils agissent, toutefois, sur les résultats obtenus. Une comparaison de l'erreur engendrée par les différents noeuds dans le domaine fréquentiel sera présenté au deuxième chapitre où nous étudions la dispersion dans la méthode FD-TLM.
# CHAPITRE **2** Etude de la dispersion **dans la méthode FD-TLM**

## **2.1 Introduction**

Les méthodes numériques qui se basent sur une discrétisation de l'espace et du temps subissent généralement un phénomène de dispersion numérique. Il s'agit de la dépendance de la vitesse de propagation en fréquence, qui peut se traduire, également, par la différence entre la vitesse de propagation du modèle numérique ou discrétisé et celle du modèle physique. De plus, le modèle discrétisé peut présenter des modes parasites (solutions non physiques) où certaines solutions générées par le modèle numérique ne correspondent pas à la réalité physique. Nous développons, dans ce chapitre, une relation analytique exacte de la relation de dispersion en FD-TLM formulée à partir des équations de l'approche temporelle. En se basant sur cette relation, nous analysons le caractère dispersif de la FD-TLM en fonction des paramètres du milieu et du modèle numérique. Parmi ces paramètres, nous évoquerons l'importance du pas temporel. En effet, même si l'approche fréquentielle ne se base que sur une discrétisation spatiale, le pas  $\Delta t$  figure dans la formulation utlisée de la FD-TLM et sa valeur doit être convenablement fixée. Nous nous intéressons également à la taille du maillage qui, en TD-TLM, doit vérifier la condition  $\Delta l < (\lambda/10)$  afin de garantir une erreur de vitesse négligeable. Cette règle n'a pas été développée ou démontrée dans le domaine fréquentiel. En plus de la dispersion, l'erreur peut être liée à la résolution numérique du système linéaire contenant les matrices de connexion et de répartition qui sont parfois mal conditionnées. Finalement, une comparaison de l'erreur numérique des différents noeuds condensés en FD-TLM sera présentée.

## **2.2 Les travaux antérieurs sur la dispersion en TLM**

La première analyse de dispersion en TLM était développée en 1980 par Taylor et Johns [27]. Toutefois, cette analyse était limitée car elle demande une représentation du noeud en circuit équivalent, ce qui n'était pas encore développé pour un SCN en trois dimensions. Ainsi, la relation générale de dispersion n'a été développée que pour certains cas particuliers tels que la propagation suivant les trois axes  $(x, y, z)$  ou suivant la diagonale. Ce n'est qu'en 1991, que le cas général a été développé par Nielson et Hoefer [28] présentant une analyse complète de la dispersion dans le noeud condensé SCN avec une comparaison par rapport au noeud distribué et à la FDTD. Les résultats ont montré que la dispersion du noeud TLM distribué n'est jamais nulle, elle augmente avec la fréquence et est maximale suivant les axes et minimale suivant la diagonale, sans jamais s'annuler. Le caractère dispersif de ce noeud est le même que celui de la méthode FDTD (cellule de Yee) au pas temporel maximal.

Contrairement au noeud distribué, le noeud symétrique condensé SCN présente une dispersion nulle suivant les directions axiales et maximale suivant la diagonale. De plus, quand il s'agit d'une propagation suivant la diagonale, la méthode TLM est moins dispersive que la FDTD. Les mêmes auteurs se sont, plus tard, intéressés à la dispersion et l'apparition des modes parasites dans la TLM 2D (noeuds série et parallèle) et les mailles 3D (condensées et distribuées) [29]. Ces modes peuvent être regroupés en modes hautes fréquences et modes basses fréquences. Puisque le maillage en TLM présente un résultat moins rigoureux dans les hautes fréquences, il est possible d'éliminer le premier type de modes, et ainsi les modes parasites qui en sont engendrés, en plaçant un filtre passebas. Les noeuds série et parallèle en 2D présentent des modes parasites assez particuliers qui peuvent être évités en choisissant la bonne source d'excitation. Par exemple, pour une structure linéaire, l'excitation harmonique ne fera pas apparaitre ce type de modes. En 1995, Morente et al. [30] ont étudié les caractéristiques de dispersion du noeud SCN en fonction des paramètres du milieu. Dans un diélectrique, par exemple, la dispersion augmente (suivant aussi bien la diagonale que les directions axiales) si l'on augmente la valeur de la permittivité.

L'étude de la dispersion n'a pas été limitée au noeud SCN. En effet, dès son apparition en 1994, le noeud SSCN était soumis à cette étude. V. Trenkic et al. [31] ont présenté une analyse de dispersion complète pour le noeud SSCN basée sur une formulation analytique exacte. Les auteurs ont démontré que ce noeud est plus dispersif que le SCN avec stubs et le HSCN.

Toutes ces analyses dispersion ont concerné la TLM dans le domaine temporel. C'est avec D. P. Johns et C. Christopoulos [33], qu'ont commencées les premières analyses de dispersion de la FD-TLM en se focalisant sur le noeud 3D SCN sans stubs. Les calculs ont montré que ce noeud est plus dispersif que le noeud SCN avec stubs en TD-TLM, surtout quand il s'agit d'un maillage irrégulier. De plus, la taille de la maille respecte la même règle qu'en domaine temporel soit ( $\Delta l < \lambda/10$ ).

## **2.3 Développement de la relation de dispersion**

Afin de déterminer la relation de dispersion, nous considérons la propagation dans un milieu infini isotrope sans pertes ayant une permittivité  $\varepsilon_r$  et une perméabilité  $\mu_r$ . Nous nous proposons de calculer la relation entre la pulsation  $\omega$  et le vecteur d'onde numérique  $k'$ . La comparaison entre cette relation de dispersion numérique et la relation de dispersion physique permet d'établir l'erreur de vitesse. Nous commençons, en premier lieu, par le calcul de la relation de dispersion physique à partir des équations de Maxwell en régime permanent qui s'écrivent :

$$
\nabla \times \vec{H} = j\omega \varepsilon_r \varepsilon_0 \vec{E}, \qquad (2.1)
$$

$$
\nabla \times \vec{E} = -j\omega \mu_r \mu_0 \vec{H}.
$$
 (2.2)

La solution des équations (2.1) et (2.2), dans l'espace infini, est une onde plane de vecteur de propagation  $k(k_x, k_y, k_z)$  dont les champs électrique et magnétique sont donnés par les équations (2.3) et (2.4).

$$
\vec{E}(\vec{r},t) = \vec{E_0}e^{j(\omega t - \vec{k}\vec{r})}, \qquad (2.3)
$$

$$
\vec{H}(\vec{r},t) = \vec{H_0}e^{j(\omega t - \vec{k}\vec{r})}.
$$
\n(2.4)

ou  $\vec{r} = (\Delta x, \Delta y, \Delta z)$  est le vecteur position. Ainsi, la relation de dispersion en 3D est donnée par :

$$
k^2 = \varepsilon \mu \omega^2. \tag{2.5}
$$

avec  $\varepsilon = \varepsilon_r \varepsilon_0$ ,  $\mu = \mu_r \mu_0$  et k est l'amplitude du vecteur de propagation définie par  $k = \sqrt{(k_x^2 + k_y^2 + k_z^2)}$ .

Dans un réseau TLM, la solution des équations de Maxwell est également une onde plane de fréquence  $\omega$  et de vecteur d'onde  $k'.$  Les tensions réfléchies au centre d'un noeud de coordonnées  $(x, y, z)$  à l'instant t s'écrivent sous la forme :

$$
\vec{V_r}(x, y, z, t) = \vec{V_0}e^{j\omega\Delta t}e^{-j(k'x\Delta x + k'y\Delta y + k'z\Delta z)}.
$$
\n(2.6)

De plus, d'après le principe de la TLM détaillé dans le chapitre 1, les tensions réfléchies dans un noeud sont obtenues par le transfert des tensions incidentes des noeuds voisins tel que :

$$
\vec{V_r}(x, x, z, (n - \frac{1}{2}\Delta t)) = [T]\vec{V_i}(x, x, z, (n - \frac{1}{2}\Delta t)),
$$
\n(2.7)

où  $[T]$  est la matrice de transfert qui tient compte des déphasages entre le noeud de coordonnées  $(x, y, z)$  et ses six voisins. C'est une matrice creuse dont les éléments non nuls (dans le cas d'un noeud à douze branches) sont détaillés dans [15] et donnés par :

$$
T(1,12) = e^{jk'_y \Delta y}
$$
  
\n
$$
T(2,9) = e^{jk'_z \Delta z}
$$
  
\n
$$
T(3,11) = e^{jk'_z \Delta z}
$$
  
\n
$$
T(4,8) = e^{jk'_z \Delta z}
$$
  
\n
$$
T(5,7) = e^{jk'_y \Delta y}
$$
  
\n
$$
T(6,10) = e^{jk'_z \Delta x}
$$
  
\n
$$
T(1,12) = e^{jk'_y \Delta y}
$$
  
\n
$$
T(1,12) = e^{jk'_y \Delta y}
$$
  
\n
$$
T(1,12) = e^{jk'_y \Delta y}
$$
  
\n
$$
T(1,12) = e^{jk'_y \Delta y}
$$
  
\n
$$
T(1,12) = e^{jk'_y \Delta y}
$$
  
\n
$$
T(1,12) = e^{jk'_y \Delta y}
$$
  
\n
$$
T(1,12) = e^{jk'_y \Delta y}
$$
  
\n
$$
T(1,12) = e^{jk'_y \Delta y}
$$

En appliquant une transformée de Fourier à (2.7), nous obtenons la formulation fréquentielle reliant les tensions incidentes et réfléchies à la fréquence angulaire ω comme le montre l'équation (2.9).

$$
\vec{V_r}(x,x,z,\omega)e^{-j\omega\frac{\Delta t}{2}} = [T]\vec{V_i}(x,x,z,\omega)e^{-j\omega\frac{\Delta t}{2}}.
$$
\n(2.9)

De plus, les tensions incidentes et réfléchies au centre de chaque noeud sont reliées par la matrice de répartition  $[S]$  par l'équation (2.10) :

$$
\vec{V_r}(n + \frac{1}{2}\Delta t) = [S]\vec{V_i}(n - \frac{1}{2}\Delta t),
$$
\n(2.10)

dont la transformée de Fourier donne :

$$
\vec{V_r}(\omega)e^{j\omega \frac{\Delta t}{2}} = [S]\vec{V_r}(\omega)e^{-j\omega \frac{\Delta t}{2}}.
$$
\n(2.11)

La combinaison des équations (2.9) et (2.11) donne la relation (2.12) suivante :

$$
\vec{V}_r(\omega)e^{j\omega\frac{\Delta t}{2}} = [S][T(k')] \vec{V}_r(\omega)e^{-j\omega\frac{\Delta t}{2}}.
$$
\n(2.12)

Nous injectons l'équation (2.6) dans (2.12) pour obtenir :

$$
\vec{V_0}e^{j\omega\Delta t}e^{-j(k'x\Delta x+k'y\Delta y+k'z\Delta z)}e^{j\omega\frac{\Delta t}{2}} = [S][T]\vec{V_0}e^{j\omega\Delta t}e^{-j(k'x\Delta x+k'y\Delta y+k'z\Delta z)}e^{-j\omega\frac{\Delta t}{2}}.
$$
 (2.13)

Après simplification de (2.13), nous obtenons :

$$
\vec{V_0}e^{j\omega\Delta t} = [S][T]\vec{V_0},\tag{2.14}
$$

qui peut sécrire sous la forme :

$$
(e^{j\omega \Delta t}[I] - [S][T])\vec{V_0} = \vec{0}.
$$
\n(2.15)

L'équation (2.15) représente la relation de dispersion en FD-TLM qui coïncide exactement avec celle développée en TD-TLM [32]. Cette équation dépend du vecteur de propagation  $\vec{k}$ , de la fréquence angulaire  $\omega$ , du pas temporel  $\Delta t$  et des propriétés du milieu (à

travers la définition de la matrice de répartition  $[S]$ ). Ainsi, les noeuds ayant des matrices de répartitions différentes auront forcément des relations de dispersion et des propriétés numériques différentes. Il est à noter que la relation (2.15) est un problème au valeurs propres dont la résolution revient, tout simplement, à trouver les solution de l'équation  $(2.16).$ 

$$
\det(e^{j\omega \Delta t}[I] - [S][T]) = 0.
$$
\n(2.16)

## **2.4 Evaluation et analyse de l'erreur de vitesse**

L'erreur de vitesse peut être quantifiée à partir de la relation de dispersion en dé- $\sqrt{(k_x^2+k_y^2+k_z^2)}=(\omega/c)\sqrt{(\varepsilon_r/\mu_r)}$  et celui du vecteur d'onde numérique dans le réseau terminant, tout d'abord, l'erreur entre le module du vecteur d'onde physique  $k =$ TLM qui prend la valeur  $k'=\sqrt{(k'_{x}^2+k_{y}^{'2}+k_{z}^{'2})}.$  Ainsi, l'erreur sur le nombre d'onde est définie par :

$$
\Delta k = k' - k,\tag{2.17}
$$

ou encore (en pourcentage) par :

$$
E_k = \frac{\Delta k}{k}(\%) = \frac{k' - k}{k}(\%).
$$
 (2.18)

Nous allons évaluer cette erreur en terme des propriétés du milieu  $(\varepsilon_r,\mu_r)$ , de la taille du maillage par rapport à la longueur d'onde  $\Delta l/\lambda$  où  $\lambda\ =\ c/f\ =\ \lambda_{0}\sqrt{\varepsilon_{r}\mu_{r}}$ , du pas temporel utilisé et du rapport du maillage  $\alpha = \Delta y / \Delta x$ .

## **2.4.1 Choix du pas temporel**

Il suffit de considérer la relation de la FD-TLM (1.12), pour remarquer que le pas temporel ∆t est un paramètre crucial dans la formulation de la FD-TLM et dont la valeur doit être convenablement choisie. Dans la littérature cette valeur est généralement fixée à  $\Delta t = \Delta t_{max}$ , sauf que ce choix n'a jamais été justifié dans le cas d'une formulation fréquentielle. Nous montrons dans ce qui suit qu'il est indispensable de considérer un pas temporel exactement égal au pas temporel maximal dont la valeur sera donnée dans la section (2.4.1). Dans le cas où  $\Delta t < \Delta t_{max}$ , cela produit une erreur de vitesse comme le montre la figure (2.1) où nous considérons une propagation dans le plan  $k_x = 0$ . En effet la courbe  $k_z' = f(k_y')$  décrit un cercle parfait de rayon égal à 1 signifiant une absence de dispersion, soit  $(k_2^2/k_0^2) + (k_3^2/k_0^2) = 1$ , ce qui implique  $k_2^2 + k_3^2 = k_0^2$  ou encore,  $|k'| = |k|$ . C'est à dire que la constante de propagation physique est égale à la constante de propagation numérique. Dans les autres cas, où  $\Delta t \neq \Delta t_{max}$ , le modèle est dispersif et la courbe obtenue est un cercle de rayon différent de 1 ce qui explique la présence d'une erreur de vitesse identique quelle que soit la direction de propagation. Pour  $\Delta t > \Delta t_{max}$ , il a été démontré que la TLM dans le domaine temporel est instable, alors qu'en FD-TLM la

figure (2.2) montre qu'une solution existe toujours ce qui élimine toute hypothèse d'instabilité de l'approche fréquentielle. Les écarts obtenus au niveau des courbes représentant les deux directions axiales sont dus à des erreurs de résolutions qui apparaissent pour des petites valeurs de  $\Delta t$ .

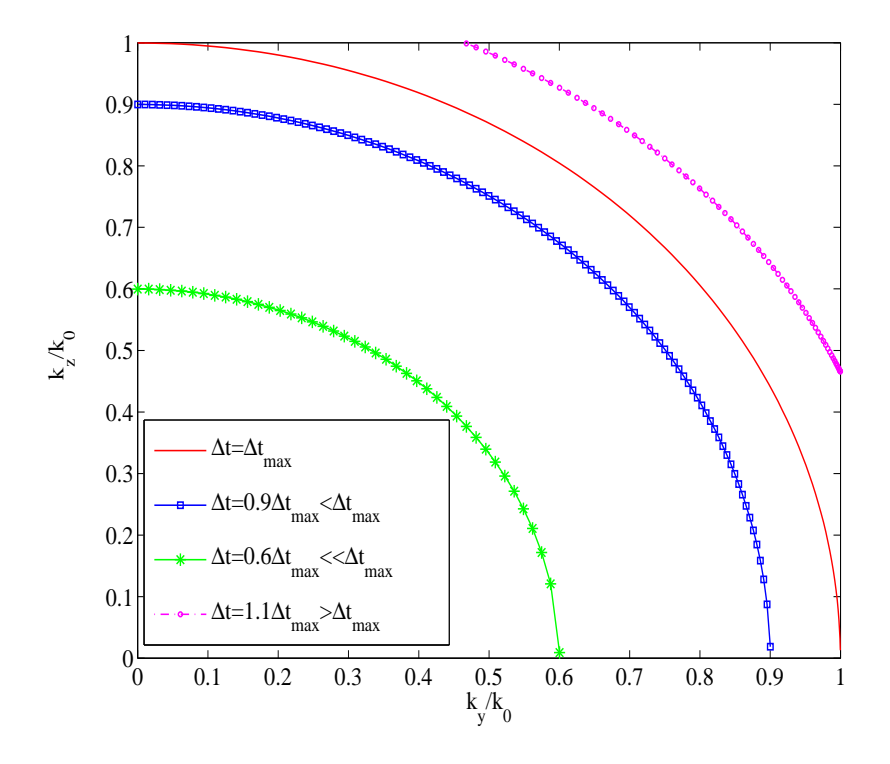

**Figure 2.1** Influence du pas temporel sur les caractéristiques de dispersion de la FD-TLM.

## **2.4.1.1 Le pas temporel maximal pour chaque noeud**

#### **le noeud SCN**

Le pas temporel maximal d'un noeud peut être calculé en se basant sur le fait que les impédances  $Z_{sk}$  (ou admittances  $Y_{sk}$ ) des stubs dans ce noeud ne doivent pas être négatives. En appliquant cette condition aux équations (1.33) et (1.33), nous obtenons :

$$
\Delta t \le \frac{\varepsilon_{rk} \Delta i \Delta j}{2c\Delta k},\tag{2.19}
$$

et

$$
\Delta t \le \frac{\mu_{rk} \Delta i \Delta j}{2c\Delta k},\tag{2.20}
$$

où  $(i, j, k) \in (x, y, z)$ .

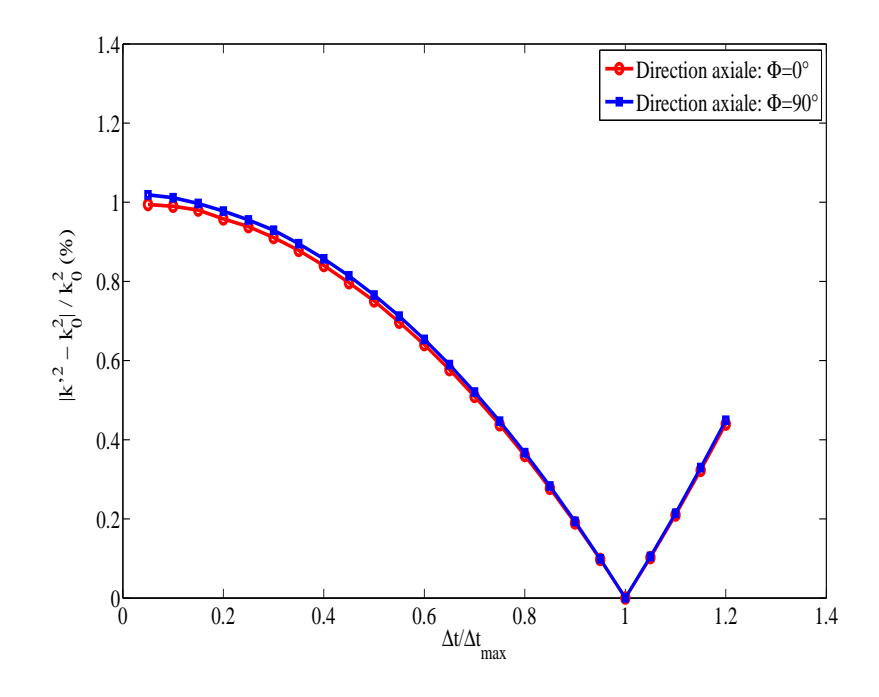

**Figure 2.2** Erreur de vitesse en fonction du pas temporel.

Dans le cas d'un maillage cubique ( $\Delta i = \Delta j = \Delta k = \Delta l$ ) et une propagation dans le vide ( $\varepsilon_{rk} = \mu_{rk} = 1$ ), le pas temporel maximal du noeud symétrique condensé SCN est donné par la relation (2.22).

$$
\Delta t_{max} = \frac{\Delta l}{2c}.\tag{2.21}
$$

Dans le cas d'un maillage non cubique où, par exemple,  $\Delta x < \Delta y$  et  $\Delta y = \Delta z$ , le pas temporel maximal s'écrit :

$$
\Delta t_{max} = \frac{\Delta x}{2c}.\tag{2.22}
$$

### **le noeud HSCN**

Le calcul du pas temporel maximal dans le noeud hybride (HSCN) se base sur le même principe que le noeud (SCN) où l'on considère que les paramètres des stubs ne doivent pas avoir des valeurs négatives. Ainsi, pour le noeud HSCN de type I, par exemple, la condition  $Y_{sk} \geq 0$  appliquée à l'équation(1.45) permet de définir le pas temporel maximal donné par :

$$
\Delta t_{max} = \frac{1}{2c} \sqrt{\frac{2\varepsilon_{rk}}{1/(\mu_{rj}\Delta^2 i) + 1/(\mu_{ri}\Delta^2 j)}},\tag{2.23}
$$

Pour une propagation dans l'espace libre ( $\varepsilon_{rk} = \mu_{rj} = \mu_{ri} = 1$ ) où l'on suppose que  $\Delta x > \Delta y$  et  $\Delta y = \Delta z = \Delta l$ , le pas temporel maximal dépend de la plus petite dimensions du noeud (dans ce cas ∆y) et s'écrit :

$$
\Delta t_{max} = \frac{\Delta l}{2c} \sqrt{2}.
$$
\n(2.24)

#### **le noeud SSCN**

En imposant la condition que la valeur de  $C_{ij}'$  donnée par (1.55) doit être réelle et positive, nous obtenons la condition suivante :

$$
A \ge \Delta x \Delta y \Delta z \Delta l,\tag{2.25}
$$

ou encore :

$$
\Delta x \Delta y \Delta z \left( \frac{4}{\Delta l^2} - \frac{1}{\Delta x^2} - \frac{1}{\Delta y^2} - \frac{1}{\Delta z^2} \right) - \Delta l \ge 0. \tag{2.26}
$$

La relation (2.26) mène à la résolution d'une équation à racine cubique. Le calcul étant lourd, nous nous contentons dans cette section de donner le résultat final présentant la valeur de  $\Delta t_{max}$  donnée par (2.27). Les détails de ce calculs peuvent être trouvés dans [15].

$$
\Delta t_{max} = \frac{\sqrt{(\varepsilon_r \mu_r)}}{E \cos\left[\frac{1}{3}\arccos(F/E^3)\right]},\tag{2.27}
$$

$$
\text{ot } E = \sqrt{\frac{4}{3} \left( \frac{1}{\Delta^2 x} + \frac{1}{\Delta^2 y} + \frac{1}{\Delta^2 z} \right)} \text{ et } F = \frac{8}{\Delta x \Delta y \Delta z}.
$$

## **2.4.2 Etude de la dispersion suivant les caractéristiques du milieu**

### **2.4.2.1 La taille du maillage**

Nous considérons une propagation dans un milieu infini homogène maillé avec le noeud SCN. D'après le figure (2.3), il est clair que l'erreur de vitesse est plus importante lorsque le maillage est grossier où la taille de la maille est de l'ordre de la longueur d'onde. La courbe  $k_z = f(k_y)$  est elliptique avec une erreur plus importante suivant la diagonale ( $k_z = k_y$ ). L'erreur est négligeable pour  $\Delta l \simeq (\lambda/10)$ , ce qui rejoint la condition trouvée en TD-TLM. Toutefois, on remarque sur la figure (2.3) que pour un pas spatial très inférieur devant la longueur d'onde, alors que nous devrions tendre vers l'absence d'erreur de vitesse, des oscillations manifestement dues à un problème de bruit numérique apparaissent. Ce phénomène sera discuté au paragraphe (2.5).

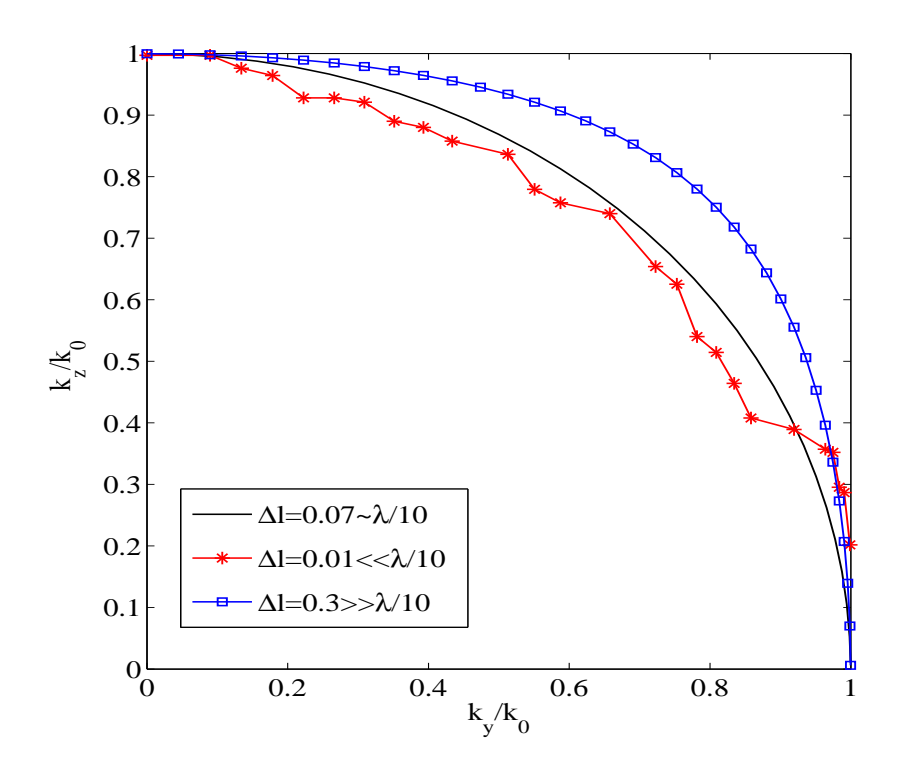

**Figure 2.3** Influence de la taille de la maille sur la dispersion dans le noeud SCN.

#### **2.4.2.2 Influence des paramètres du milieu**

Les études de dispersion en TD-TLM ont montré une forte relation entre les paramètre du milieu de propagation ( $\varepsilon_r$ ,  $\mu_r$ ) et le caractère dispersif de la méthode [34]. Nous nous proposons d'étudier l'effet de ces paramètres sur l'erreur de vitesse en FD-TLM. Nous considérons une propagation dans le cas idéal où la condition sur le pas temporel  $\Delta t = \Delta t_{max}$  et celle sur la taille du maillage  $\Delta l \leq (\lambda/10)$  sont vérifiées. Nous nous limitons au noeud SSCN, qui est plus simple à modéliser étant donné l'absence de stubs. La comparaison entre le noeud SCN avec stub et le SSCN sans aucun stub sera présentée par la suite dans le paragraphe (2.4.3). Si les paramètres du milieu affectent directement la constante de propagation physique  $k$  par la relation  $k = k_0 \sqrt{\varepsilon_r \mu_r}$ , ils sont implicitement introduits dans les impédances des lignes du noeud. La figure (2.4) montre que dans le cas d'un milieu diélectrique l'erreur de vitesse augmente avec la valeur de la permittivité. Elle est négligeable pour une propagation suivant les axes et atteint son maximum sur la diagonale.

### **2.4.3 Comparaison du caractère dispersif des noeuds SCN et SSCN**

Afin de comparer l'erreur de vitesse des noeuds condensés SCN et SSCN, nous éloignons le cas classique d'une propagation dans le vide avec un maillage uniforme ou

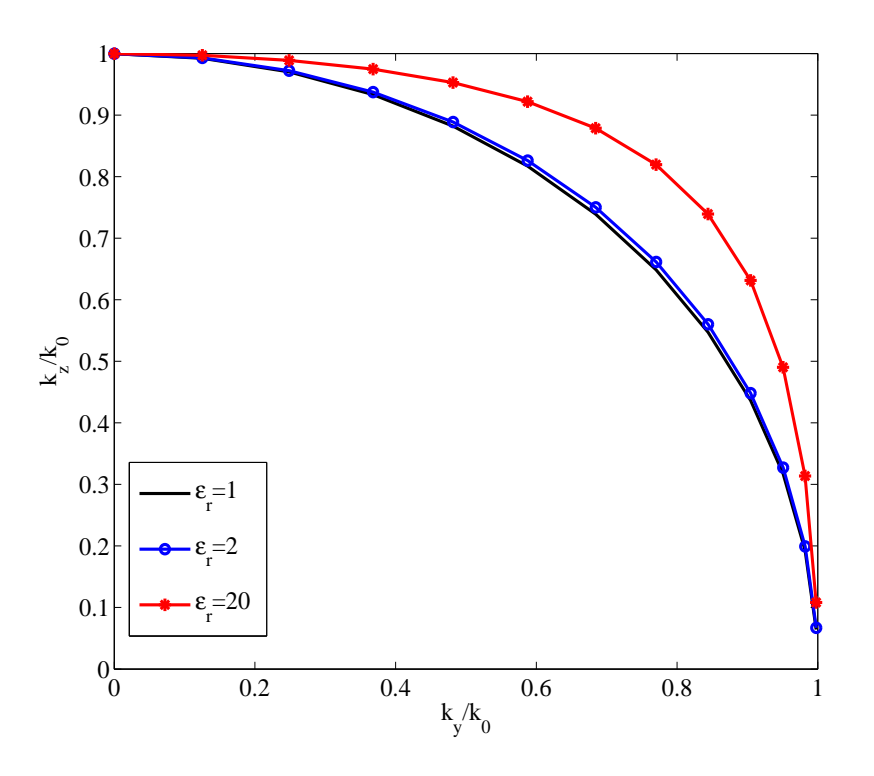

**Figure 2.4** Influence de la permittivité sur la dispersion dans le noeud SSCN.

une cellule cubique où les trois noeuds sont similaires en absence de stubs. Nous nous intéressons, par contre, à un milieu diélectrique ou encore à un maillage irrégulier. Les figures (2.5) et (2.6) représentent le diagramme de dispersion correspondant à chacun de ces noeuds dans le cas d'une propagation suivant la diagonale  $(k_y^\prime = k_z^\prime)$  et d'un maillage non cubique ( $\Delta z = 2\Delta x$ ). Dans un milieu non dispersif, la constante de propagation k est proportionnelle à la fréquence angulaire  $\omega$ , soit  $\omega = kc$ . Toutefois, si le milieu est diélectrique ou si le maillage est irrégulier, l'aspect de la courbe  $k = f(\omega)$  n'est plus linéaire avec des erreurs qui varient selon le noeud. En outre, à partir d'une certaine fréquence, la condition  $\Delta l$  <  $\lambda/10$  n'est plus vérifiée ce qui provoque l'apparition d'oscillations. Finalement, Nous pouvons déduire que le noeud SCN avec stubs est moins dispersif que le SSCN, ce qui confirme le résultat trouvé en TD-TLM [34].

## **Application : comparaison entre les noeud SCN et SSCN dans un guide présentant une discontinuité diélectrique**

La quantification de l'erreur est présentée dans un exemple où le noeud (SCN) comprend des stubs, afin de le comparer avec le (SSCN) et de voir l'effet des stubs sur le résultat. Nous considérons, un guide d'onde rectangulaire métallique de largeur  $a = 70$ mm et présentant une discontinuité diélectrique suivant sa section transverse comme le montre la figure (2.7). Le guide est supposé infini, car l'onde est absorbée au niveau des terminai-

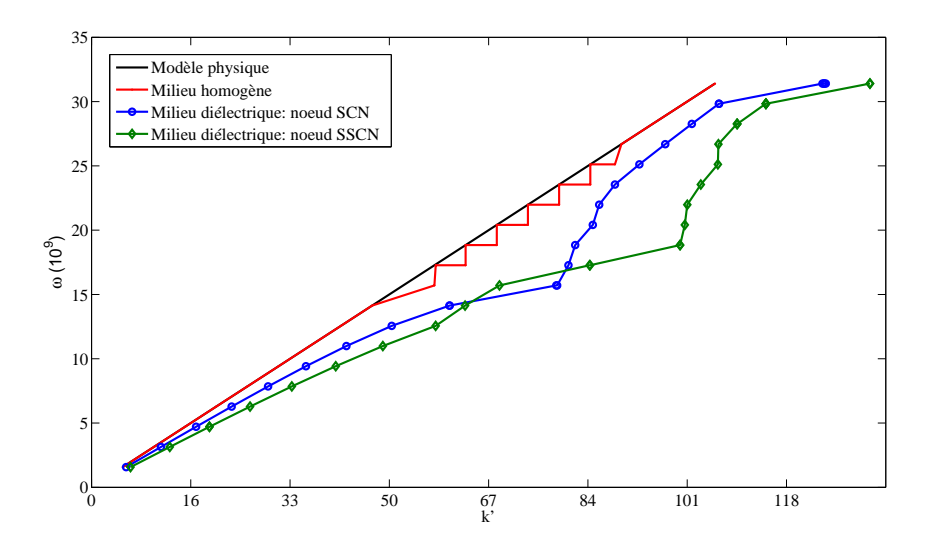

**Figure 2.5** Diagramme de dispersion du modèle physique et des noeuds SCN et SSCN pour l'espace libre dans la direction diagonale  $k'_x = k'_y = k'_z$ .

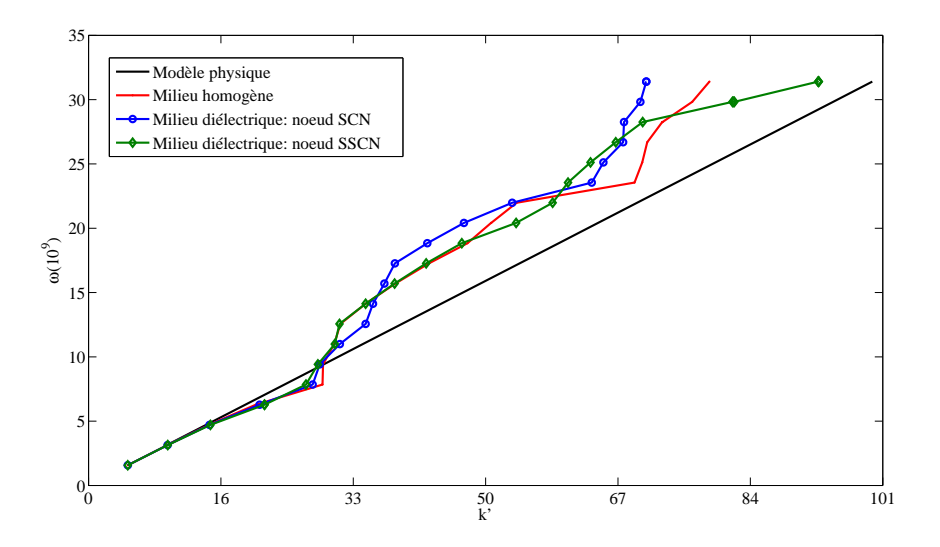

**Figure 2.6** Diagramme de dispersion du modèle physique et des noeuds SCN et SSCN pour l'espace libre dans la direction axiale  $k_z$  ( $k'_x = k'_y = 0$ ).

sons de la structure où l'on a placé des parois absorbantes. La variation diélectrique est modélisée par l'ajout de trois bras réactifs en circuit ouverts au noeud SCN, ce qui le rend identique au noeud (HSCN) de type I. Quant au noeud (SSCN) la discontinuité est modélisée par la modification des impédances des lignes et l'insertion des conditions aux limites qui assurent la continuité du champ lors du passage au milieu diélectrique. Pour un maillage cubique grossier  $\Delta x = \Delta y = \Delta z = \lambda/20$ , Le coefficient de réflexion correspondant à chacun des noeuds est tracé dans la figure (2.8). La méthode que nous avons adoptée pour calculer  $S_{11}$  est détaillée dans l'annexe B. Le (SSCN) donne la meilleur précision, mais l'algorithme FD-TLM n'a pas encore convergé. En effet, la figure (2.9) représente le même paramètre mais pour une taille de maille beaucoup plus petite, soit  $\Delta l = a/60$  où la convergence est achevée. Les courbes obtenues avec les noeuds (SCN) avec stubs et le (SSCN) sont quasiment confondues avec une erreur de 0.9% par rapport au résultat théorique. Ainsi, comme les noeuds produisent presque les mêmes résultats, dans le cas d'un maillage cubique, il est plus intéressant d'étudier la convergence de chacun en fonction du maillage. Considérons, alors, la figure (2.10) qui représente la convergence de chaque noeud en fonction de la taille du maillage. Il est clair que le noeud (SSCN) est plus efficace dans un maillage cubique. Non seulement, ce noeud nécessite moins de temps de calcul à cause de l'absence de stubs, mais aussi il converge rapidement avec une taille de maille plus grande que celle utilisée pour le (SCN). Le gain en précision obtenu par le SCN à la convergence est légèrement meilleur que celui obtenu par le SSCN. Cependant, si l'on tient compte de la complexité de la modélisation des stubs et du temps de calcul plus élevé par rapport au noeud (SSCN), l'avantage reste en faveur de ce dernier.

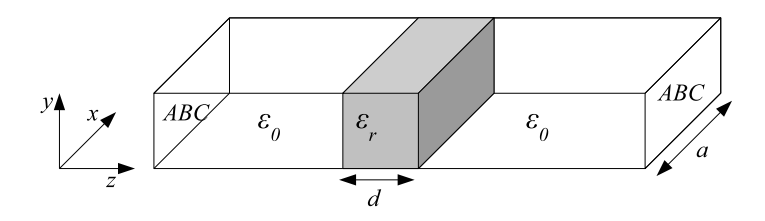

**Figure 2.7** Guide d'onde rectangulaire avec une discontinuité diélectrique. a = 70 mm,  $d = 7$  mm,  $\epsilon_r = 6$ . Une charge adaptée est insérée dans les 2 extrémité en tant que conditions absorbantes (ABC). Le guide est excité par le mode  $TE_{10}$ .

Dans le cas d'un maillage non cubique où  $\Delta z \neq \Delta y$ , c'est le noeud (SCN) qui présente une meilleure précision avec une erreur de 0.099% par rapport à 1.2% pour le (SSCN) comme on peut le remarquer sur la figure (2.11). Pour expliquer cette source d'erreur en FD-TLM, il n'est pas cohérent de la ramener à un problème de synchronisme temporel où l'on évoque la vitesse de l'onde au niveau des stubs. Toutefois, ces erreurs peuvent être purement numérique et proviennent de l'inversion de la matrice  $A = [I] - \gamma [C][S]$ .

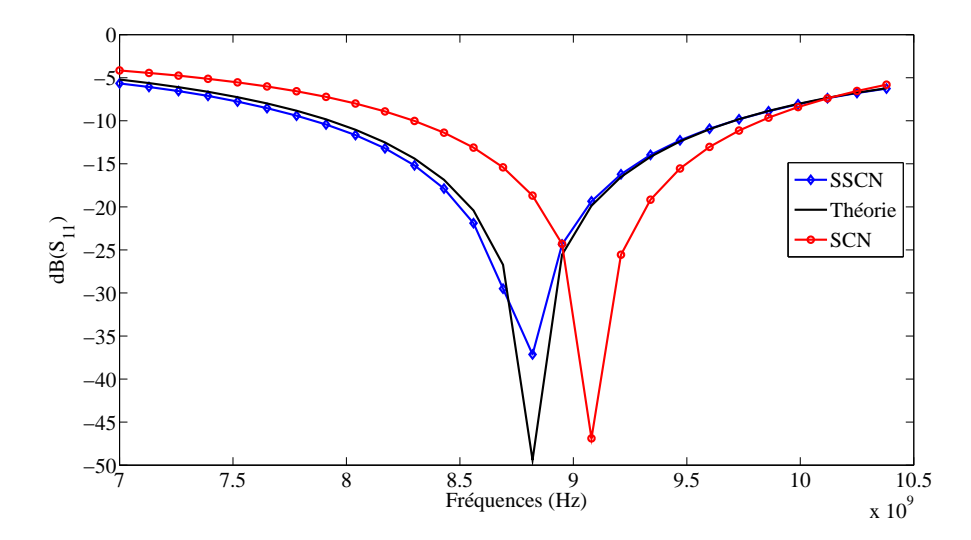

Figure 2.8 Amplitude en dB du coefficient de réflexion  $S_{11}$  pour les noeuds SCN et SSCN avec un maillage uniforme cubique ( $\Delta l = a/20$ ).

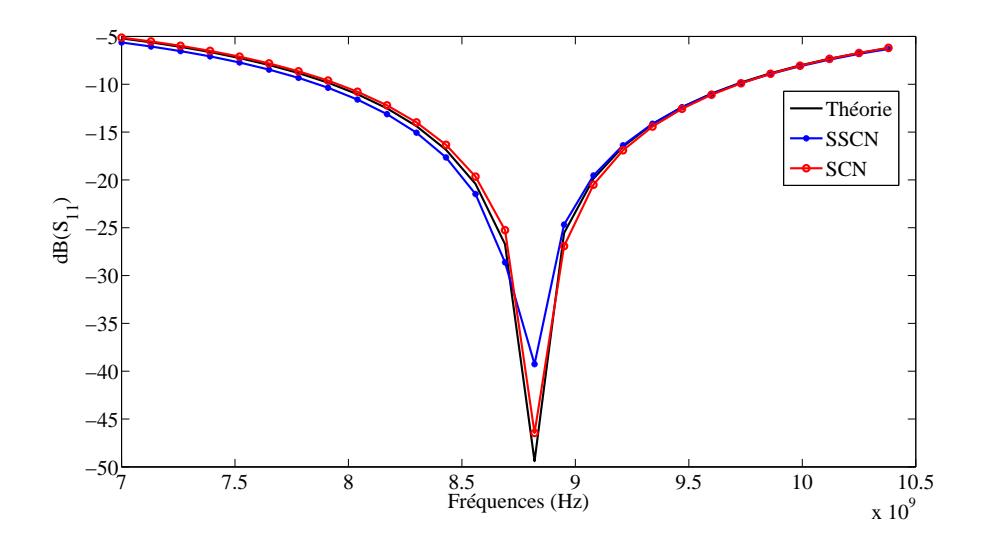

Figure 2.9 Amplitude en dB du coefficient de réflexion  $S_{11}$  pour les noeuds SCN et SSCN avec un maillage uniforme cubique ( $\Delta l = a/60$ ).

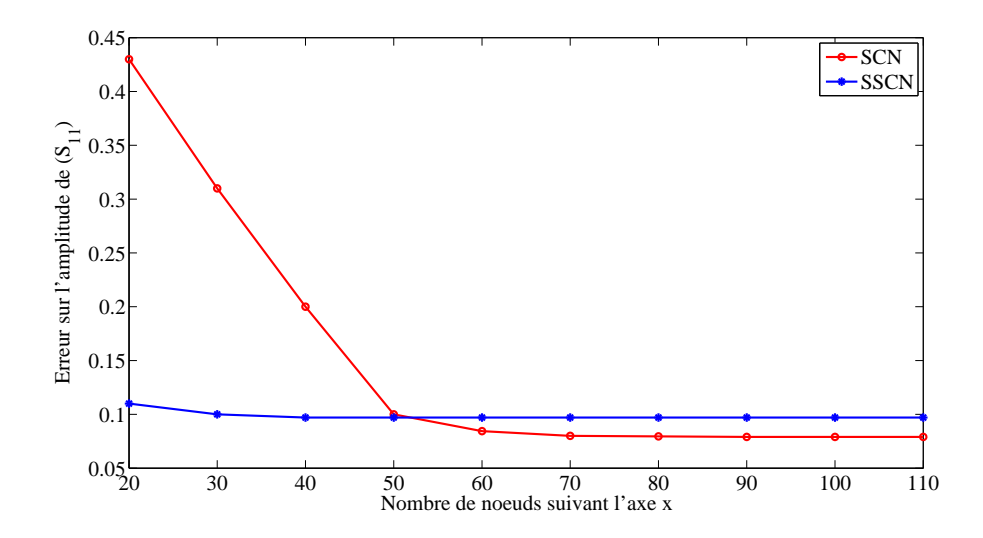

**Figure 2.10** Convergence des noeuds SCN et SCCN en fonction du nombre de noeuds pour un maillage cubique où $\Delta x = \Delta y = \Delta z$  .

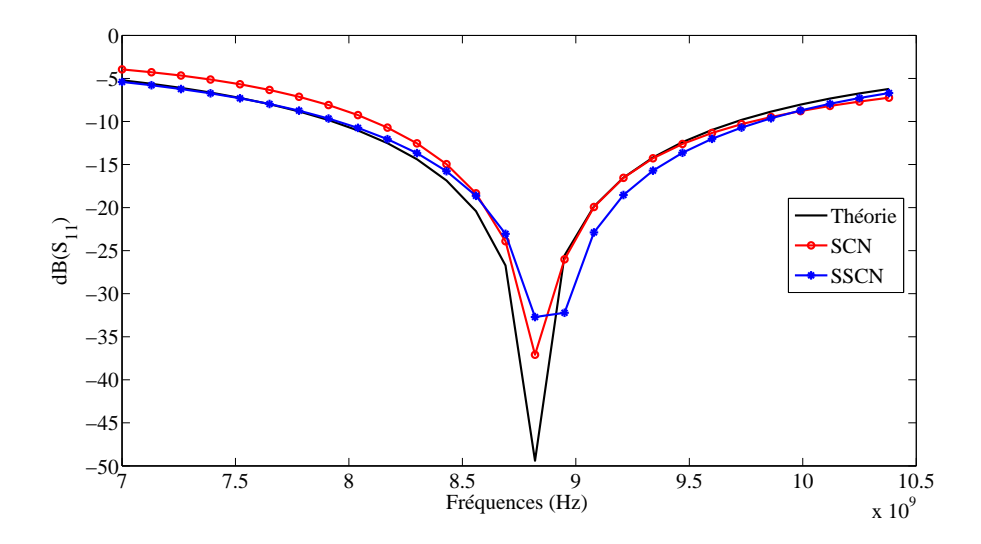

**Figure 2.11** amplitude en dB du coefficient de réflexion  $S_{11}$  pour les noeuds SCN et SSCN avec un maillage non cubique ( $\Delta x = \Delta y = a/60$ ) et  $\Delta z = 0.75 \Delta x$ .

## **2.5 L'erreur numérique dans la méthode FD-TLM**

Les deux sources d'erreur qui interviennent systématiquement dans le calcul numérique sont :

- Les erreurs de troncature ou de discrétisation qui proviennent de simplifications du modèle mathématiques comme par exemple le remplacelement d'une dérivée par une différence finie, le développement en série de Taylor limité, etc.
- Les erreurs d'arrondi qui proviennent du fait qu'il n'est pas possible de présenter tous les réels de façon exacte sur ordinateur.

Quand il s'agit d'inverser une matrice, il est préférable de connaître son conditionnement pour estimer l'erreur qui pourra être obtenue. Le conditionnement mesure la dépendance d'un problème numérique par rapport aux données de ce problème, ceci afin de contrôler la validité d'une solution calculée par rapport à ces données.

Dans le cadre de notre travail, nous optons pour les méthodes itératives pour la résolution du système (1.12), plus particulièrement la méthode des moindres carrés moyens. En débutant par le choix d'une valeur initiale considérée comme une première ébauche de solution, la méthode procède par itérations au cours desquelles elle détermine une succession de solutions approximatives qui se rapprochent graduellement de la solution cherchée. Dans ce cas, un mauvais conditionnement implique une imprécision des solutions et une convergence lente de la méthode.

En FD-TLM, la modélisation d'une structure se traduit en terme de matrice de connexion [C] et de répartition [S]. Considérons le cas traité ci-dessus d'un maillage variable et une discontinuité diélectrique dans un guide d'onde. Les modifications des paramètres d'un milieu affecte seulement la matrice de répartition [S] du noeud (SCN) où l'on introduit les paramètres de stubs alors que pour le noeud (SSCN), les deux matrices  $[C]$  et  $[S]$  sont modifiées. En effet, En plus de la modification des impédances des lignes, le noeud (SSCN) nécessite l'insertion des conditions aux limites au niveau du passage entre deux milieux différents afin de garantir la continuité des composantes tangentielles des champs. Ces conditions se traduisent par l'insertion du coefficient de réflexion approprié et ainsi une modification des éléments de la matrice de connexion  $[C]$ . La figure (2.12), montre le changement de formes des matrices  $[S]$  et $[C]$  des noeuds (SCN) et (SSCN) lorsqu'on introduit une discontinuité diélectrique où l'on considère encore la structure de la figure (2.7).

Le calcul du conditionnement de la matrice résultante  $[A] = [I] - \gamma [C][S]$ , représenté à la figure (2.13), confirme les résultats trouvés dans la section (2.4.3). En effet, le conditionnement de cette matrice est plus grand pour un noeud (SSCN) que pour un (SCN). Sa valeur dépend de la permittivité du diélectrique inséré ainsi que de son épaisseur d. En effet, la zone de discontinuité dans les matrices  $[S]$  et  $[C]$  augmente avec la valeur de d et influe implicitement sur le conditionnement.

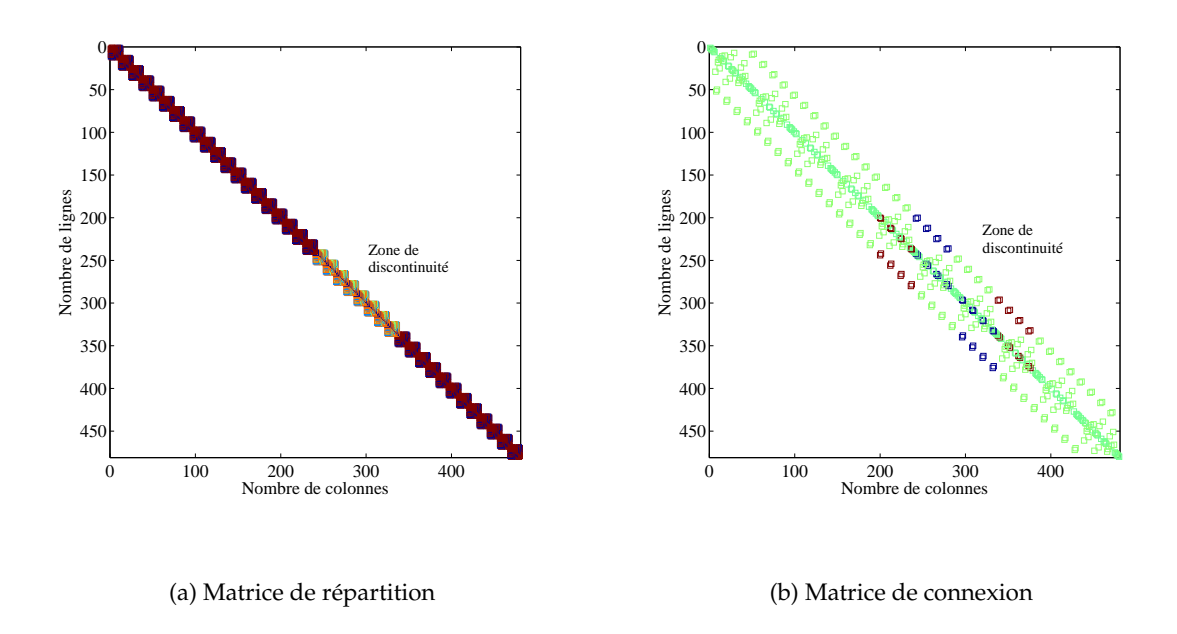

**Figure 2.12** Effet de la discontinuité diélectrique sur la forme des matrices creuses  $[S]$  et  $[C]$  dans un noeud (SSCN).

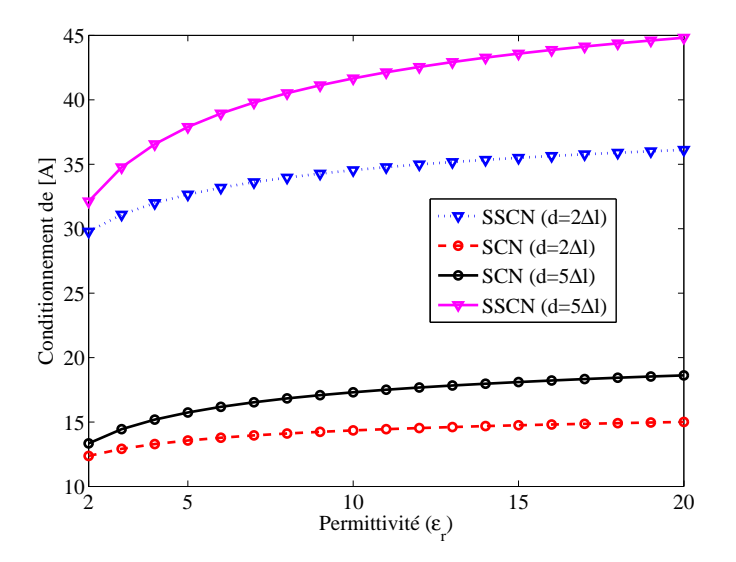

Figure 2.13 Conditionnement des matrices de la matrice [A] des noeuds (SCN) et (SSCN) pour différentes épaisseurs du diélectrique.

## **2.6 Conclusion**

Dans ce chapitre, nous nous sommes intéressés à l'analyse de l'erreur dans la méthode FD-TLM. Une relation analytique décrivant l'erreur de vitesse a été développée à partir des équations de la TLM dans le domaine temporel. Comme prévu, cette relation coïncide parfaitement avec celle développée en TD-TLM. La dispersion a été étudiée en fonctions de plusieurs paramètres tels que les propriétés du milieu, la taille du maillage et le pas temporel. Ce dernier, qui, intuitivement n'intervient pas dans le domaine fréquentiel, a un impact sur la précision des résultats. D'un autre côté, une étude comparative entre les différents noeuds condensés à été menée. Nous avons pu constater que, dans le cas général où les propriétés du milieu sont différentes de celles du vide avec un maillage non uniforme, le noeud (SCN) avec stubs est le moins dispersif que le noeud SSCN. Finalement, comme toute méthode numérique, la FD-TLM comporte une étape de résolution d'un système matriciel qui apporte une erreur additionnelle. Une analyse du conditionnement des matrices ainsi manipulées a été effectuée dans un exemple et montre que celui-ci dépend en général du cas étudié.

# CHAPITRE 3 **Les conditions absorbantes en FD-TLM : les couches parfaitement adaptées et les opérateurs d'onde unidirectionnels**

## **3.1 Introduction**

Comme toute méthode numérique de type volumique, la FD-TLM nécessite l'application des conditions aux limites absorbantes ABC (Absorbing boundary conditions) pour pouvoir limiter le domaine de calcul. En effet, quand le domaine de calcul est ouvert sur l'espace libre ou s'il faut adapter un circuit hyperfréquence (guide d'onde), les champs devraient s'étendre théoriquement jusqu'à l'infini. Il faut donc tronquer cet espace par des conditions qui n'affectent pas la solution dans le domaine de calcul ainsi limité. De façon générale, ces conditions aux limites peuvent être classées en deux catégories : les opérateurs de frontière et les couches absorbantes. Nous commençons, dans ce chapitre, par présenter les performances des couches parfaitement adaptées (PML) dans le domaine fréquentiel, où nous avons étudié les cas des cellules PML-TLM 2D et 3D. Par la suite, deux types d'opérateurs d'onde unidirectionnels sont établis à partir de leurs formulations dans le domaine temporel. Il s'agit du développement en série de Taylor et des conditions aux frontières d'Higdon.

## **3.2 Etat de l'art sur les conditions absorbantes en TLM**

## **3.2.1 L'impédance adaptée**

L'impédance adaptée est la première frontière absorbante développée en TLM [35] [36]. Elle consiste à terminer le réseau TLM par l'impédance caractéristique du milieu. Le domaine est alors dit "adapté à l'impédance du milieu". Si ce type de condition aux limites est facilement mis en oeuvre en TLM, les frontières doivent être suffisamment distantes des sources d'excitation et de tout type de discontinuité. Pour une incidence normale, le coefficient de réflexion  $R$  s'écrit en fonction de l'angle d'incidence  $\theta$ :

$$
R(\theta) = \frac{\cos \theta - 1}{\cos \theta + 1} \tag{3.1}
$$

Cette frontière est alors parfaite sous une incidence normale mais ses performances se dégradent de manière significative pour des incidences quelconques. Si l'on connait, a priori, l'angle d'incidence, il est possible de modifier l'impédance d'onde pour avoir une absorption parfaite à cette incidence. Toutefois, si le milieu est dispersif, la valeur de son impédance varie selon la fréquence et la valeur de  $R$  ne peut pas être fixée ce qui révèle l'inconvénient de ce type d'ABC. Ainsi, l'application de l'impédance adaptée est restreinte aux structures guidées avec une incidence normale dans un milieu non dispersif.

## **3.2.2 La matrice de Johns**

La "matrice de Johns" est basée sur une technique de segmentation qui consiste à diviser le domaine de calcul en deux sous-régions : une région de calcul et une région remplacée par une frontière équivalente appelée "frontière de Johns". Cette dernière contient la réponse impulsionnelle, spatio-temporel, du réseau TLM équivalent à la région à remplacer [37]. La technique convient parfaitement aux simulations où une partie du volume de calcul reste inchangée, ce qui permet sa réutilisation. La matrice de Johns donne les tensions incidentes au domaine de calcul en fonction des impulsions réfléchies en se basant sur une convolution spatio-temporelle. Cette méthode consomme beaucoup de mémoire pour le calcul et le stockage de la matrice de Johns, de plus, elle nécessite une bonne technique de convolution. Malgré l'apparition d'autres approches à savoir l'interpolation spatiale [38] et les techniques de convolutions récursives, dont la matrice modale adaptée à la FDTD [39], la condition d'absorption parfaite reste limitée à certains cas particuliers.

## **3.2.3 L'approximation de l'équation d'onde**

Les techniques basées sur les opérateurs d'onde ont été introduites en TLM en 1994 [40]. Connues également sous l'appellation anglaise "one-way wave equations", elles

consistent à estimer les composantes du champ au niveau des frontières en fonction de celles à l'intérieur du domaine de calcul. Il s'agit de développer une équation aux dérivées partielles qui ne permet la propagation de l'onde que dans certaines directions. Ces techniques diffèrent principalement par leurs façons de résoudre cette équation. Les travaux de Chen [41] ont montré que les meilleures conditions absorbantes utilisant cette technique se basent les opérateurs de Taylor et de Higdon qui seront détaillés dans la suite de ce chapitre. Il est à noter que la technique d'opérateur d'onde a présenté dans certains cas de méthode temporelle (TD-TLM et FDTD) une instabilité numérique [42] qui s'aggrave avec l'apparition des modes parasites et rajoute une autre source d'erreur [43].

#### **3.2.4 La couche adaptée**

La technique de la couche adaptée consiste à utiliser des milieux n'ayant pas de réalité physique car ils sont caractérisés par une conductivité électrique  $\sigma_e$ , une conductivité magnétique  $\sigma_m$  et une permittivité  $\varepsilon_r$ . Le but est d'obtenir un milieu dont l'impédance est égale à celle du milieu adjacent. Par exemple, si ce milieu est le vide, son impédance vaut  $Z_0$  et la relation entre les paramètres du milieu caractérisant la couche adaptée doit respecter la condition suivante :

$$
\frac{\sigma_e}{\varepsilon_0 \varepsilon_r} = \frac{\sigma_m}{\mu_0} = S \tag{3.2}
$$

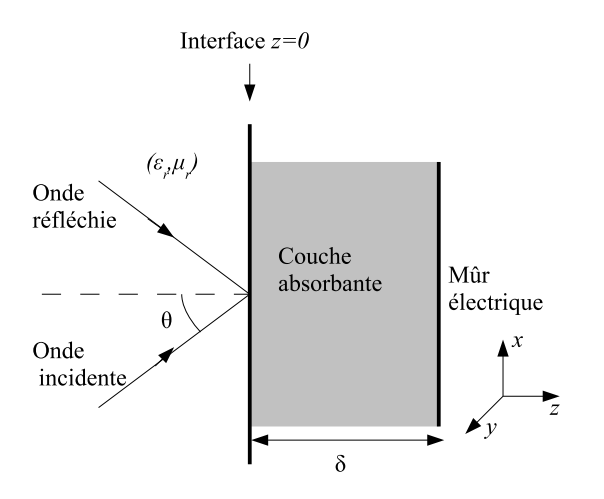

**Figure 3.1** Géométrie de l'interface entre un milieu ( $\varepsilon_r$ ,  $\mu_r$ ) et une couche absorbante d'épaisseur  $\delta$  et terminée par une paroi conductrice.

Une onde incidente arrivant sur la couche sera réfléchie avec un coefficient de réflexion R (figure(3.1)) dont la valeur est détaillée dans l'annexe B. La figure (3.2) montre la variation de R pour les modes TE et TM en fonction de l'angle d'incidence pour une couche d'épaisseur  $\lambda/4$ . Si sin θ > 1, l'angle θ est complexe (θ =  $\pi/2 + jx$ ) d'où la composante du vecteur d'onde incident suivant la direction  $z (k_z = k_0 \cos \theta)$  est un imaginaire pur et le mode est purement évanescent. Il est clair que ce type de modes n'est pas absorbé car le module du coefficient de réflexion est proche de l'unité. Par conséquent, la

couche adaptée doit être placée loin des discontinuités ou des objets diffusants de façon à laisser une distance suffisante pour que les modes évanescents soient atténués avant qu'ils n'atteignent la paroi. D'un autre côté, les performances d'absorption se dégradent si l'angle d'incidence n'est pas normal ( $\theta \neq 0$ ) puis l'onde subit une réflexion totale en cas d'incidence rasante ( $\theta \simeq \pi/2$ ).

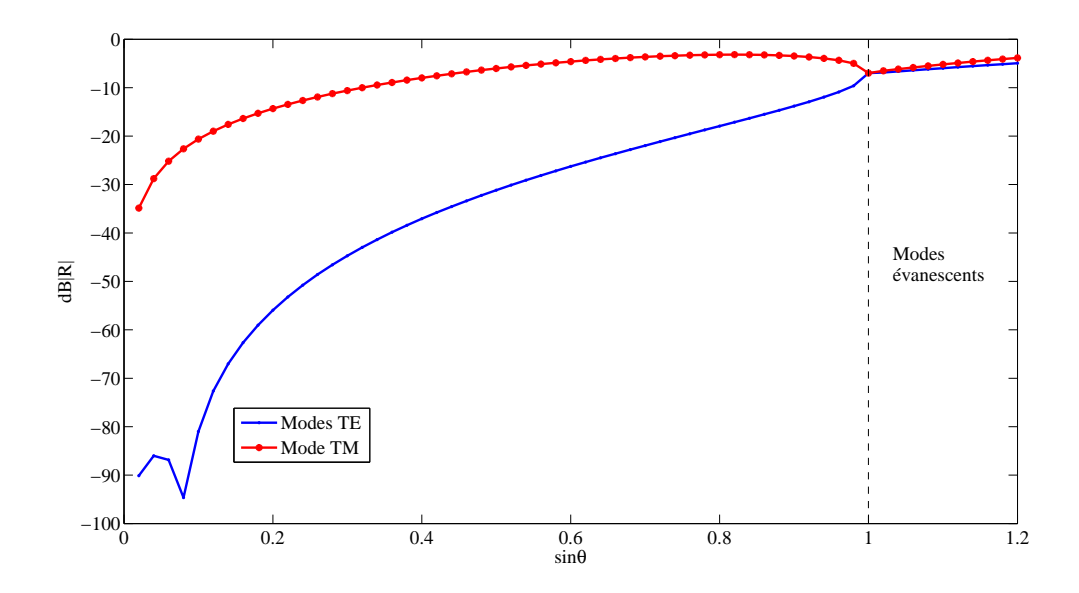

**Figure 3.2** Module du coefficient de réflexion théorique pour une couche absorbante d'épaisseur  $\delta = \lambda/4$ .

Le coefficient de réflexion apparent (CRA) présente le rapport entre l'onde incidente et celle réfléchie après un aller-retour dans la couche. Il est exprimé en dB par l'équation (3.3).

$$
CRA = 20 \log(\rho = \exp(-2\delta Z_m \sigma_e), \tag{3.3}
$$

où  $Z_m$  est l'impédance de la couche. D'après cette relation, il est possible d'améliorer l'absorption en modifiant l'impédance de la couche ou en augmentant son épaisseur. Ceci dit, la couche adaptée présente quasiment les mêmes inconvénients que l'impédance adaptée puisqu'elle n'est pas convenable en cas de présence de modes évanescents.

## **3.3 Les couches parfaitement adaptées de Bérenger**

Les couches PML (Perfectly matched layers) sont une extension de la couche adaptée où le milieu est caractérisé par une conductivité électrique  $\sigma(\sigma_x, \sigma_y, \sigma_z)$  et une conductivité magnétique  $\sigma^*(\sigma^*_x, \sigma^*_y, \sigma^*_z)$ . Le principe de cette technique se base sur la décomposition des champs en deux sous termes :  $E_i = E_{ij} + E_{ik}$  et  $H_i = H_{ij} + H_{ik}$  [44].

avec  $(i, j, k) \in (x, y, z)$  et  $i \neq j \neq k$ . Ceci mène, dans le cas général, à des équations de Maxwell de la forme suivante :

$$
\varepsilon_r \varepsilon_0 \frac{\partial E_{ij}}{\partial t} + \sigma_j E_{ij} = \frac{\partial (H_{ki} + H_{kj})}{\partial j}
$$
(3.4a)

$$
\varepsilon_r \varepsilon_0 \frac{\partial E_{ik}}{\partial t} + \sigma_k E_{ik} = -\frac{\partial (H_{jk} + H_{ji})}{\partial k}
$$
(3.4b)

$$
\mu_r \mu_0 \frac{\partial H_{ij}}{\partial t} + \sigma_j^* H_{ij} = -\frac{\partial (E_{ki} + E_{kj})}{\partial j}
$$
\n(3.4c)

$$
\mu_r \mu_0 \frac{\partial H_{ik}}{\partial t} + \sigma_k^* H_{ik} = \frac{\partial (E_{jk} + E_{ji})}{\partial k}
$$
\n(3.4d)

Considérons la figure (3.1), en remplaçant la couche adaptée par une couche parfaitement adaptée. C'est les conductivités  $\sigma_z$ ,  $\sigma_z^*$  qui vérifient la relation (3.2). Les autres conductivités sont choisies nulles et il s'agit, dans ce cas d'un milieu uniaxe. En suivant la méthodologie indiquée dans l'annexe (C) et détaillé dans [44] pour les couches d'impédance adaptée, nous pouvons démontrer que le coefficient de réflexion de la couche PML est donné par :

$$
R^{TE} = -\exp(-j2\delta s_z k \cos \theta)
$$
 (modes TE),  
\n
$$
R^{TM} = +\exp(-j2\delta s_z k \cos \theta)
$$
 (modes TM),

où  $s_z = 1 - j\sigma_z/(\omega \varepsilon_r \varepsilon_0)$ .

L'amplitude de ce coefficient de réflexion dépend de la nature de l'onde incidente (propagée ou évanescente). L'angle d'incidence  $\theta$  s'écrit de façon générale  $\theta = y + jx$ où  $y \in [0, \pi/2]$  et  $x \ge 0$ . La composante du vecteur d'onde normale à l'interface vaut  $k_z = k \cos \theta = k \cosh x \cos y - jk \sinh x \sin y$ . Ainsi, le module du coefficient de réflexion est donné par :

$$
|R| = \begin{cases} \exp(-2\delta Z_m \sigma_z \cosh x \cos y) \exp(-2\delta k \sinh x \sin y) & si \ y \in [0, \pi/2], x \ge 0 \\ \exp(-2\delta k \sinh x) & si \ \theta = \frac{\pi}{2} + jx, x \ge 0. \end{cases}
$$
\n(3.5)

D'après (3.5), la couche PML présente les mêmes qualités d'absorption que la couche adaptée sauf pour les modes évanescents où l'onde incidente peut être absorbée en choisissant une valeur convenable de la conductivité  $\sigma^*$  et de l'épaisseur  $\delta$ . Il est à noter que la couche PML n'ajoute pas d'amortissement supplémentaire à celui qui est propre à la nature évanescente du mode. Elle doit avoir une épaisseur suffisante permettant l'atténuation de l'onde et être éloignée des discontinuités qui génèrent ce genre de modes [45] [46].

## **3.3.1 Implémentation de la technique PML dans l'algorithme FD-TLM**

## **3.3.2 Cas bidimensionnel**

Comme la méthode FD-TLM nécessite la résolution du système linéaire ([I] –  $\gamma [C][S])[V^i]=[V^{(excit)}]$ , le développement des PMLs se base sur le calcul de la matrice de répartition [S] et la matrice de connexion [C] du noeud PML-TLM. Considérons le cas du mode transverse magnétique TM où les composantes des champs sont  $E_z$ ,  $H_x$ ,  $H_y$ (le calcul que nous allons présenter est analogue pour les autre modes). Dans le milieu PML (figure(3.3(a))), la composante  $E_z$  du champ électrique se décompose en deux sous termes  $E_{zx}$  et  $E_{zy}$ . D'après les équations de Maxwell (3.4), les composantes des champs, dans ce cas, s'écrivent :

$$
\varepsilon_r \frac{\partial E_{zx}}{\partial t} + \sigma_x E_{zx} = \frac{\partial H_y}{\partial x} \tag{3.6a}
$$

$$
\varepsilon_r \frac{\partial E_{zy}}{\partial t} + \sigma_y E_{zx} = \frac{\partial H_x}{\partial y} \tag{3.6b}
$$

$$
\mu_r \frac{\partial H_x}{\partial t} + \sigma_y^* H_y = -\frac{\partial (E_{zx} + E_{zy})}{\partial y} \tag{3.6c}
$$

$$
\mu_r \frac{\partial H_y}{\partial t} + \sigma_y^* H_y = -\frac{\partial (E_{zx} + E_{zy})}{\partial x}.
$$
\n(3.6d)

En additionnant (3.6a) et (3.6b), nous obtenons :

$$
\varepsilon_r \frac{\partial E_z}{\partial t} + \sigma_x + (\sigma_y - \sigma_x) E_{zy} = \frac{\partial H_y}{\partial x} - \frac{\partial H_x}{\partial y}.
$$
 (3.7)

Les équations (3.6c), (3.6d) et (3.7) représentent un milieu anisotrope avec des pertes électriques et magnétiques. De plus, le terme  $(\sigma_y - \sigma_x)E_{zy}$  peut être considéré comme une source de courant électrique contrôlée par les dérivées spatiales et temporelles du champ. Ainsi, le noeud général hybride présenté dans (1.4.3) est convenable pour la modélisation de ce type de milieu, car il permet la modélisation des pertes électriques et magnétiques et des sources de courant.

#### **3.3.2.1 La matrice de répartition** [S] **dans la couche PML**

Comme nous l'avons développé dans le paragraphe (1.2.2), la matrice de répartition [S] relie les tensions incidentes et réfléchies au centre du noeud. Afin de déterminer cette relation dans un milieu PML, nous commençons par exprimer les champs au centre d'un noeud à l'instant  $n\Delta t$  en fonction des ondes incidentes  $a_i$  à l'instant précédent  $(n-\frac{1}{2})$  $(\frac{1}{2})\Delta t$ et de la source d'excitation. Les calcul détaillés dans [47] et [32] permettent d'écrire :

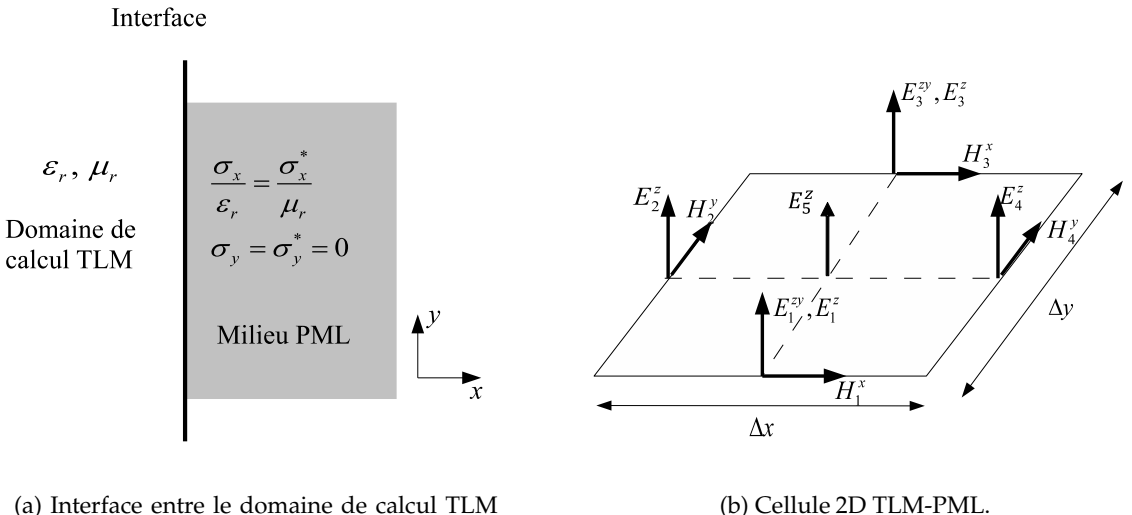

et le milieu PML.

(b) Cellule 2D TLM-PML.

**Figure 3.3** Modélisation du milieu PML pour une interface normale à  $x$  et un mode TM.

$$
\Delta l E_z^{(n)} = 2 \left[ \frac{\hat{Y}_y}{\hat{Y}_{eq}} (a_1 + a_3) + \frac{\hat{Y}_x}{\hat{Y}_{eq}} (a_2 + a_4) + \frac{\hat{Y}_s}{\hat{Y}_{eq}} a_5 \right]^{(n-\frac{1}{2})} - \frac{V_{ez}^{(n)}}{\hat{Y}_{eq}} \tag{3.8a}
$$

$$
Z_y \Delta x H_x^{(n)} = \frac{2}{2 + \widehat{R}_{mx} \widehat{Y}_y} [(a_1 - a_3)^{(n - \frac{1}{2})} - \frac{1}{2} V_{mx}^{(n)}]
$$
(3.8b)

$$
Z_x \Delta y H_y^{(n)} = \frac{2}{2 + \widehat{R}_{my} \widehat{Y}_x} [(a_4 - a_2)^{(n - \frac{1}{2})} - \frac{1}{2} V_{my}^{(n)}], \tag{3.8c}
$$

où  $Z_x$ ,  $Z_y$ , sont respectivement les impédances des lignes de direction  $x$  et  $y$ .  $\widehat{Y}_x$ ,  $\widehat{Y}_y$ ,  $\widehat{Y}_s$  sont respectivement les admittances normalisées (par rapport à l'admittance du vide  $Y_0$ ) des lignes de direction  $x, y$  et du stub tels que :

$$
\begin{aligned}\n\widehat{Y}_x &= \frac{c\Delta t \Delta y}{\mu_r \Delta x \Delta l} \\
\widehat{Y}_y &= \frac{c\Delta t \Delta x}{\mu_r \Delta y \Delta l} \\
\widehat{Y}_s &= 2(\varepsilon_r \frac{\Delta x \Delta y}{c\Delta t \Delta l} - \widehat{Y}_x - \widehat{Y}_y) \\
\widehat{Y}_{eq} &= 2\widehat{Y}_x + 2\widehat{Y}_y + \widehat{Y}_s + \widehat{G}_{ez},\n\end{aligned}
$$

avec  $\hat{G}_{ez} = Z_0 \sigma_z \Delta x$  et  $\Delta t$  est fixé à sa valeur maximale  $\Delta t_{max}$  (voir chapitre 2). Finalement  $\widehat{R}_{mx} = \frac{1}{Z_0}$  $\frac{1}{Z_0}\sigma_x^*\Delta x=0$  et  $\widehat{R}_{my}=\frac{1}{Z_0}$  $\frac{1}{Z_0}\sigma_y^*\Delta y=0$  puique  $\sigma_x^*=\sigma_y^*=0$ .

D'un autre côté, d'après [6], les tensions réfléchies sont exprimées en fonction des tension incidentes et des champs au centre par :

48 Les conditions absorbantes en FD-TLM : les couches parfaitement adaptées et les opérateurs d'onde unidirectionnels

$$
\overrightarrow{b}^{n+\frac{1}{2}} = \begin{bmatrix}\n\Delta l E_z^{(n)} - Z_y \Delta x H_x^{(n)} \\
\Delta l E_z^{(n)} + Z_x \Delta y H_y^{(n)} \\
\Delta l E_z^{(n)} + Z_y \Delta x H_x^{(n)} \\
\Delta l E_z^{(n)} - Z_x \Delta y H_y^{(n)} \\
\Delta l E_z^{(n)}\n\end{bmatrix} - \begin{bmatrix}\na_3 \\
a_4 \\
a_1 \\
a_2 \\
a_3 \\
a_4 \\
a_1 \\
a_2 \\
a_3\n\end{bmatrix} (3.9)
$$

En plus des cinq branches du noeud HSCN, deux bras supplémentaires sont ajoutés pour modéliser l'effet de sources de courant. En effet, d'après (3.7), la source contrôlée  $-\sigma_x E_{zy}$  peut être exprimée en fonction des tensions des bras (6) et (7) [48] Ainsi, la matrice de répartition [S] devient de taille  $(7 \times 7)$  où les tensions supplémentaires incidentes  $a_6$ ,  $a_7$  et réfléchies  $b_6$ ,  $b_7$  sont exprimées de la même façon que les autres tensions, soit :

$$
a_6 = \frac{1}{2}(\Delta l E_1^{zy} + Z_{zy}\Delta x H_1^x) \qquad a_7 = \frac{1}{2}(\Delta l E_3^{zy} - Z_{zy}\Delta x H_3^x) b_6 = \frac{1}{2}(\Delta l E_1^{zy} - Z_{zy}\Delta x H_1^x) \qquad b_7 = \frac{1}{2}(\Delta l E_3^{zy} + Z_{zy}\Delta x H_3^x)
$$
(3.10)

où  $Z_{zy} = \Delta t \Delta l / (\varepsilon_r \Delta x \Delta y)$ . Les relations dans (3.10) peuvent être également exprimée par :

$$
\begin{cases}\n b_6^{(n+\frac{1}{2})} = -Z_{zy} \Delta x H_x^{(n)} + a_6^{(n+\frac{1}{2})}, \\
 b_7^{(n+\frac{1}{2})} = Z_{zy} \Delta x H_x^{(n)} + a_7^{(n+\frac{1}{2})},\n\end{cases}
$$
\n(3.11)

L'équation (3.11) est rajoutée au système (3.9) pour former le système d'équation général d'un milieu PML utilisant un noeud HSCN en 2D. Finalement, les composantes des champs dans (3.9) sont remplacées par leurs expressions données dans (3.8) pour donner le vecteur tensions incidentes  $\vec{a}$  relié à celui des tensions réfléchies  $\vec{b}$  par la matrice de répartition  $[S]$  qui s'écrit :

$$
S = \begin{bmatrix} \alpha_y - 1 & \alpha_x & \alpha_y & \alpha_x & \alpha_s & d & d \\ \alpha_y & \alpha_x - c & \alpha_y & \alpha_x - d & \alpha_s & d & d \\ \alpha_y & \alpha_x & \alpha_y - 1 & \alpha_x & \alpha_s & d & d \\ \alpha_y & \alpha_x - d & \alpha_y & \alpha_x - c & \alpha_s & d & d \\ \alpha_y & \alpha_x & \alpha_y & \alpha_x & \alpha_s - 1 & d & d \\ \alpha_y & \alpha_x & \alpha_y & \alpha_x & \alpha_s - 1 & d & d \\ -e & 0 & e & 0 & 0 & 1 & 0 \\ e & 0 & -e & 0 & 0 & 0 & 1 \end{bmatrix},
$$
(3.12)

avec  $\alpha_x = 2\hat{Y}_x/\hat{Y}_{eq}$ ,  $\alpha_y = 2\hat{Y}_y/\hat{Y}_{eq}$ ,  $d = \hat{G}_e/(\hat{G}_e + 4)$ ,  $c = 4/(\hat{G}_e + 4)$  et  $e = Z_{zy}/Z_y$ . La sous-matrice de taille  $(5 \times 5)$  du coin supérieur gauche revient à celle d'un milieu anisotrope avec un maillage carré. Notons que la même procédure est appliquée pour une interface normale à la direction y.

## **3.3.2.2 La matrice de connexion** [C] **dans la couche PML**

La matrice de connexion relie les tensions incidentes à l'instant  $(n + 1)\Delta t$  d'un noeud donné, aux tensions réfléchies des noeuds adjacents à l'instant précédent n∆t. Comme la condition de continuité des champs doit être respectée, des conditions aux frontières doivent être insérées à l'interface PML-TLM où les propriétés du milieu changent. Rappelons que le noeud (HSCN) contient cinq branches dans le domaine de calcul TLM et sept branches dans le milieu PML. Quant aux cinq premières tensions, elles se propagent de la même manière que dans un milieu classique TLM, alors que les tensions réfléchies  $b_6$  et  $b_7$  dépendent des conditions imposées sur les premières. Pour mieux expliquer ce phénomène, nous considérons un problème avec une interface normale à  $x$  comme le montre la figure (3.4). Dans ce cas, la région (1) contient une seule tension réfléchie  $b_4^{(1)}$ 4 qui arrive sur l'interface, alors que de l'autre côté (région (2)), il existe deux tensions  $b_2^{(2)}$ 2 et  $b_6^{(2)}$  $\binom{1}{6}$  réfléchies par les noeuds adjacents à l'interface.

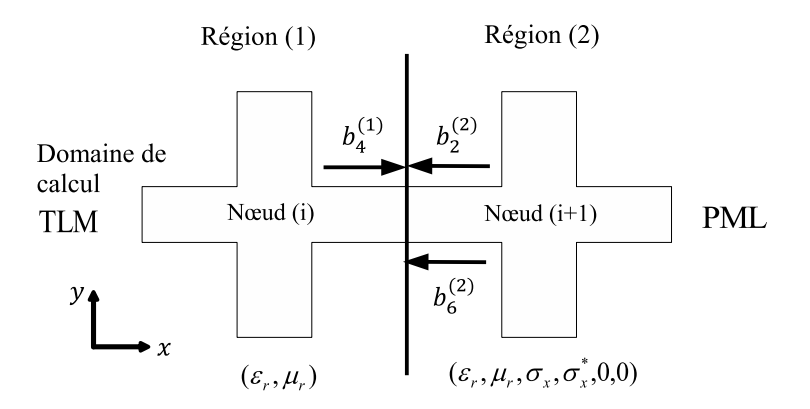

**Figure 3.4** Modélisation de la transmission au niveau d'une interface TLM-PML (noeud 2D).

Les tensions  $b_2^{(2)}$  $_2^{(2)}$  et  $b_4^{(1)}$  $\frac{1}{4}$  sont tout simplement transférée de manière classique à travers l'interface. En terme de matrice de connexion  $[C]$ , nous utilisons la notation suivante :

$$
C(a_4^{(1)noeud(i)},b_2^{(2)noeud(i+1)})=C(a_2^{(2)noeud(i+1)},b_4^{(1)noeud(i)})=1,\\
$$

avec,  $a_i^{(1)noeud(i)}$  $\displaystyle \mathop{c}_{j}^{(1)noeud(i)}$   $\displaystyle \mathop{\rm et} \limits_{j} \displaystyle \mathop{a}_{j}^{(2)noeud(i)}$  $j^{(2) \textit{noeud} (i)}$ ) sont respectivement les tensions  $a_j$  du  $i^{\text{eme}}$  noeud se trouvant respectivement dans la région (1) et la région (2).

Cependant, la tension incidente  $a_6^{(2)}$  doit être calculée. A ce niveau, notons que la connaissance des tensions  $b_2^{(2)}$  $\mathcal{L}_2^{(2)}$  et  $b_4^{(1)}$  permet de calculer les composantes tangentielles du champ à l'interface [8]. En effet :

$$
H_x^{(n+\frac{1}{2})} = \frac{1}{Z_0 \Delta x} (b_4^{(1)} - b_2^{(2)})
$$
\n(3.13)

D'un autre côté, la tension  $b_6^{(2)}$  peut être calculée à partir de la définition suivante :

$$
a_6^{(2)} = b_6^{(2)} + Z_{zy} \Delta x H_x^{(n + \frac{1}{2})}
$$
\n(3.14)

En remplaçant  $H_{x}^{(n+\frac{1}{2})}$  par sa définition dans (3.13), nous obtenons la relation entre la tension incidentes  $a_6^{(2)}$  $_6^{(2)}$  et réfléchie  $b_6^{(2)}$  $6^{(2)}$ .

L'équation (3.14) peut être insérée dans la matrice de connexion [C] comme suit :

$$
C(a_6^{(2)noeud(i+1)}, b_6^{(2)noeud(i+1)}) = 1,
$$
  
\n
$$
C(a_6^{(2)noeud(i+1)}, b_4^{(1)noeud(i)}) = Z_{zy}/Z_y,
$$
  
\n
$$
C(a_6^{(2)noeud(i+1)}, b_2^{(2)noeud(i+1)}) = -Z_{zy}/Z_y.
$$

## **3.3.3 Cas tridimensionnel**

Par analogie au cas bidimensionnel, les équations de Maxwell sont écrites en fonction de  $(E_x, E_{xy})$  et  $(E_x, E_{xz})$  de la manière suivante :

$$
\varepsilon_r \varepsilon_0 \frac{\partial E_x}{\partial t} + \sigma_z E_x + ((\sigma_y - \sigma_z) E_{xy}) = \frac{\partial H_z}{\partial y} - \frac{\partial H_y}{\partial z}
$$
(3.15a)

$$
\varepsilon_r \varepsilon_0 \frac{\partial E_{xy}}{\partial t} + \sigma_y E_{xy} = \frac{\partial H_z}{\partial y} \tag{3.15b}
$$

$$
\varepsilon_r \varepsilon_0 \frac{\partial E_x}{\partial t} + \sigma_y E_x + ((\sigma_z - \sigma_y) E_{xz}) = \frac{\partial H_z}{\partial y} - \frac{\partial H_y}{\partial z}
$$
(3.15c)

$$
\varepsilon_r \varepsilon_0 \frac{\partial E_{xz}}{\partial t} + \sigma_z E_{xz} = \frac{\partial H_y}{\partial z} \tag{3.15d}
$$

La source de courant électrique est exprimée par le terme  $(\sigma_y - \sigma_z)E_{xy}$  dont la variation spatiale est décrite par (3.15b) ou par le terme  $(\sigma_z - \sigma_y)E_{xz}$  dont la variation spatiale est décrite par (3.15c). En suivant la procédure présentée dans (3.3.2), il est possible de modifier tout noeud TLM en insérant des sources de courant pour représenter un milieu PML. la variation de ces sources est modélisée par l'ajout de nouvelles branches au noeud. Dans cette section, nous considérons le noeud (SCN), l'extension aux autres noeuds est similaire. Pour développer la relation entre les tensions incidentes et réfléchies au centre du noeud, nous commençons par exprimer les composantes des champs au centre qui sont détaillées dans [49] et s'écrivent :

$$
\Delta x E_x^{(n)} = \frac{1}{2}(a_1 + a_{12} + a_2 + a_9 + \hat{Y}_{sx}a_{13}) - \frac{\hat{G}}{4 + \hat{G}}(a_{19} + a_{20})
$$
(3.16a)

$$
\Delta y E_y^{(n)} = \frac{1}{2} (a_3 + a_{11} + a_4 + a_8 + \hat{Y}_{sy} a_{14}) - \frac{G}{4 + \hat{G}} (a_{21} + a_{22})
$$
(3.16b)

$$
\Delta z E_z^{(n)} = \frac{1}{2} (a_5 + a_7 + a_6 + a_{10} + \hat{Y}_{sz} a_{15})
$$
\n(3.16c)

$$
Z_0 \Delta x H_x^{(n)} = A_m \left[ \frac{1}{2} (-a_4 + a_8 + a_5 - a_7 + \widehat{Z}_{sx} a_{16}) + \frac{\widehat{G}}{4} (a_{23} + a_{24}) \right]
$$
(3.16d)

$$
Z_0 \Delta y H_y^{(n)} = A_m \left[ \frac{1}{2} (a_2 - a_9 - a_6 + a_{10} + \hat{Z}_{sy} a_{17}) + \frac{\hat{G}}{4} (a_{25} + a_{26}) \right]
$$
(3.16e)

$$
Z_0 \Delta z H_z^{(n)} = D_z(-a_1 + a_{12} + a_3 - a_{11} + \widehat{Z}_{sz} a_{18}), \qquad (3.16f)
$$

où  $\widehat{G} = \widehat{G}_{ez} = Z_0 \sigma_{ez} \Delta x$  et  $A_m = 4/(4 + \frac{1}{2}Z_0 \min(\Delta x, \Delta y, \Delta z))$ . Les tensions  $a_i, i =$ 1, …26 sont données à l'instant ( $n-\frac{1}{2}$  $\frac{1}{2}$ ). Les tensions  $b_1...b_{18}$  sont exprimées en fonction de  $a_1...a_{18}$  à travers la matrice de répartition classique du noeud SCN. Quant aux tensions  $b_{19}...b_{26}$ , elles sont définies dans [49] par :

$$
b_{19}^{(n+\frac{1}{2})} = -C_x Z_0 \Delta y H_y^n + B a_{19}^{(n-\frac{1}{2})} - B \frac{\widehat{G}}{4} a_{19}^{(n-\frac{1}{2})}
$$
(3.17)  
\n
$$
b_{20}^{(n+\frac{1}{2})} = +C_x Z_0 \Delta y H_y^n + B a_{20}^{(n-\frac{1}{2})} - B \frac{\widehat{G}}{4} a_{19}^{(n-\frac{1}{2})}
$$
  
\n
$$
b_{21}^{(n+\frac{1}{2})} = +C_y Z_0 \Delta y H_y^n + B a_{21}^{(n-\frac{1}{2})} - B \frac{\widehat{G}}{4} a_{22}^{(n-\frac{1}{2})}
$$
  
\n
$$
b_{22}^{(n+\frac{1}{2})} = -C_y Z_0 \Delta y H_y^n + B a_{22}^{(n-\frac{1}{2})} - B \frac{\widehat{G}}{4} a_{21}^{(n-\frac{1}{2})}
$$
  
\n
$$
b_{23}^{(n+\frac{1}{2})} = -D_x \Delta x E_x^n + a_{23}^{(n-\frac{1}{2})}
$$
  
\n
$$
b_{24}^{(n+\frac{1}{2})} = +D_x \Delta x E_x^n + a_{24}^{(n-\frac{1}{2})}
$$
  
\n
$$
b_{25}^{(n+\frac{1}{2})} = +D_y \Delta x E_x^n + a_{25}^{(n-\frac{1}{2})}
$$
  
\n
$$
b_{26}^{(n+\frac{1}{2})} = -D_y \Delta x E_x^n + a_{26}^{(n-\frac{1}{2})}
$$

Les mêmes notations que dans [49] sont utilisées avec :

$$
C_i = \frac{2c\Delta t}{2\epsilon_r\Delta j\Delta k}, D_i = \frac{2c\Delta t}{2\mu_r\Delta j\Delta k}, B_i = \frac{4}{4+\widehat{R}_i}, \text{avec } (i, j, k) \in (x, y, z).
$$

La combinaison de (3.16) et (3.17) donne la matrice de répartition [S].

Finalement, pour compléter le développement de l'algorithme 3D, il est nécessaire de déterminer les tensions incidentes à l'interface PML-TLM. Dans le milieu PML, le noeud (SCN) comprend 26 tensions alors que les noeuds dans le domaine de calcul TLM présentent seulement 18 tensions. Pour développer le phénomène de transfert de ces tensions, nous considérons une interface normale à la direction z comme le montre la figure

(3.5). dans ce cas, dans la région (1), deux tensions  $b_2^{(1)}$  $_2^{(1)}$  et  $b_4^{(1)}$  $\binom{1}{4}$  arrivent à l'interface à l'instant  $(n+\frac{1}{2})$  $\frac{1}{2}$ ) $\Delta t$ . De l'autre côté, la région (2) présente quatre tensions  $b_9^{(2)}$  $_9^{(2)}$ ,  $b_8^{(2)}$  $b_8^{(2)}$ ,  $b_{20}^{(2)}$  et  $b_{22}^{(2)}$ . Concernant les tensions  $(b_2^{(1)})$  $_2^{(1)}$ ,  $b_9^{(2)}$  $\left( \begin{smallmatrix} (2)\ 9 \end{smallmatrix} \right)$  et  $(b_4^{(1)}$  $_{4}^{\left( 1\right) }$ ,  $b_{8}^{\left( 2\right) }$  $\binom{2}{8}$ , elles sont transférées de façon classique, alors que les tensions  $a_{20}^{(2)}$  et  $a_{22}^{(2)}$  doivent être calculées. Connaissons les tensions  $(b_2^{(1)}$  $\frac{1}{2}$ ,  $b_9^{(2)}$  $\vert^{(2)}_{9})$  et  $(b_4^{(1)}$  $_{4}^{\left( 1\right) }$ ,  $b_{8}^{\left( 2\right) }$  $\binom{2}{8}$ , il est possible d'exprimer les composantes tangentielles du champ à l'interface (3.18).

$$
H_x^{(n+\frac{1}{2})} = \frac{1}{Z_0 \Delta x} (b_4^{(1)} - b_8^{(2)})
$$
\n(3.18a)

$$
H_y^{(n+\frac{1}{2})} = \frac{1}{Z_0 \Delta y} (b_9^{(2)} - b_2^{(1)})
$$
\n(3.18b)

D'un autre côté les tensions  $a_{20}^{(2)}$  et  $a_{22}^{(2)}$  sont données à partir de leur définition dans [49] tel que :

$$
a_{20}^{(2)} = b_{20}^{(2)} - C_x Z_0 \Delta y H_y^{(n + \frac{1}{2})} = b_{20}^{(2)} - C_x (b_9^{(2)} - b_2^{(2)})
$$
(3.19a)

$$
a_{22}^{(2)} = b_{22}^{(2)} - C_x Z_0 \Delta x H_x^{(n + \frac{1}{2})} = b_{22}^{(2)} - C_x (b_4^{(2)} - b_8^{(2)})
$$
(3.19b)

En remplaçant  $H^{(n+\frac{1}{2})}$  par leurs expressions dans (3.18), nous obtenons l'expression des tensions incidentes supplémentaires  $a_{20}^{(2)}$  et  $a_{20}^{(2)}$  en fonction des autres tensions. Ces conditions aux limites sont insérées dans la matrice de connexion [C], de la même manière détaillée dans la section (3.3.2.2).

| Region (1)               | Region (2)                                               |                |
|--------------------------|----------------------------------------------------------|----------------|
| Domaine de<br>calcul     | $b_{22}^{(2)}$                                           | PML            |
| TLM                      | $b_2^{(1)}$                                              | $b_{20}^{(2)}$ |
| $b_4^{(1)}$              | $b_8^{(2)}$                                              |                |
| $(\varepsilon_r, \mu_r)$ | $(\varepsilon_r, \mu_r, \sigma_z, \sigma_z, 0, 0, 0, 0)$ |                |
| $z$                      | $z$                                                      |                |

**Figure 3.5** Modélisation de la transmission au niveau d'une interface TLM-PML (Noeud SCN 3D).

## **3.3.4 Résultats de simulation**

## **3.3.4.1 Exemple bidimensionnel**

Afin d'évaluer les PMLs dans la méthode FD-TLM, la technique est utilisée pour adapter, des deux extrémités, un guide d'onde rectangulaire comme le montre la figure

(3.6). Cette structure classique est très utilisée et pertinente pour tester des conditions absorbantes. Le guide est excité par le mode  $TE_{10}$  et le coefficient de réflexion est mesuré au point P. Nous considérons le noeud (HSCN) pour le maillage.

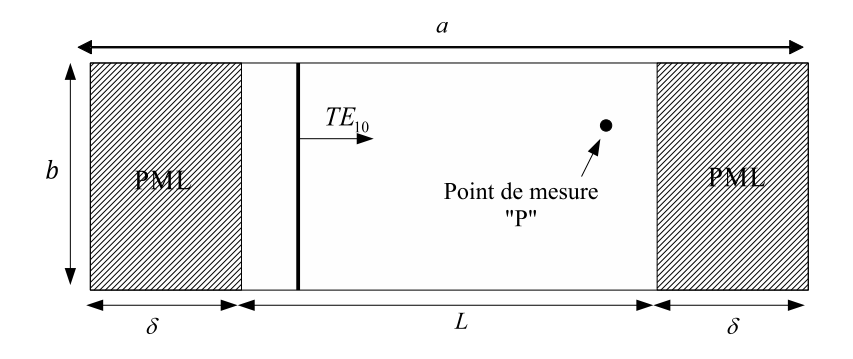

**Figure 3.6** Guide d'onde WR28 terminé aux deux extrémités par des couches PMLs.  $a = 7.112$  mm,  $b = 3.556$  mm,  $L = 60 \Delta l$ .

Pour éviter la variation brusque de la conductivité entre le domaine de propagation et le milieu PML, il est possible de choisir son profil de variation. En effet, si  $y$  est la direction de propagation, la conductivité s'écrit  $\sigma(y) = \sigma_m(y/\delta)^n$ , où  $\delta$  est l'épaisseur de la couche PML. Ainsi, selon la valeur de n, différents profils peuvent être considérés : le profil uniforme ( $n = 0$ ), le profil parabolique ( $n = 2$ ) et le profil géométrique ( $n > 1$ ). la figure (3.7) confirme les résultats trouvés en TD-TLM où le profil parabolique présente la meilleure absorption.

Il est possible d'améliorer davantage les performances des PML en modifiant les conditions aux limites de ces couches. En effet, contrairement à la méthode FDTD où les PML sont toujours terminées par un mur électrique, nous pouvons choisir en TLM le type de parois permettant d'obtenir le minimum de réflexion. Plusieurs types de terminaisons sont testés et le résultat optimal est obtenu pour une terminaison de type impédance adaptée où l'impédance des bras dans les noeuds PMLs est égale à celle dans le domaine TLM  $Z = Z_x$ . Cette modification parait très importante car elle permet de réduire l'épaisseur de la couche PML. En effet, les résultats présentés dans la figure (3.8) montrent qu'une épaisseur de trois noeuds est suffisante pour assurer une parfaite absorption, ce qui permet une grande réduction en terme de mémoire et de temps de calcul comparés à la méthode TD-TLM où 25 cellules PML étaient requise pour la même structure [32].

#### **3.3.4.2 Exemple tridimensionnel**

Nous considérons la cellule (SCN) 3D pour modéliser un guide d'onde WR28 avec un iris inductif comme le montre la figure (3.9). Les PMLs sont utilisées pour adapter le guide des deux extrémités.

L'amplitude en dB du coefficient de réflexion  $S_{11}$  est représentée dans la figure (3.10)

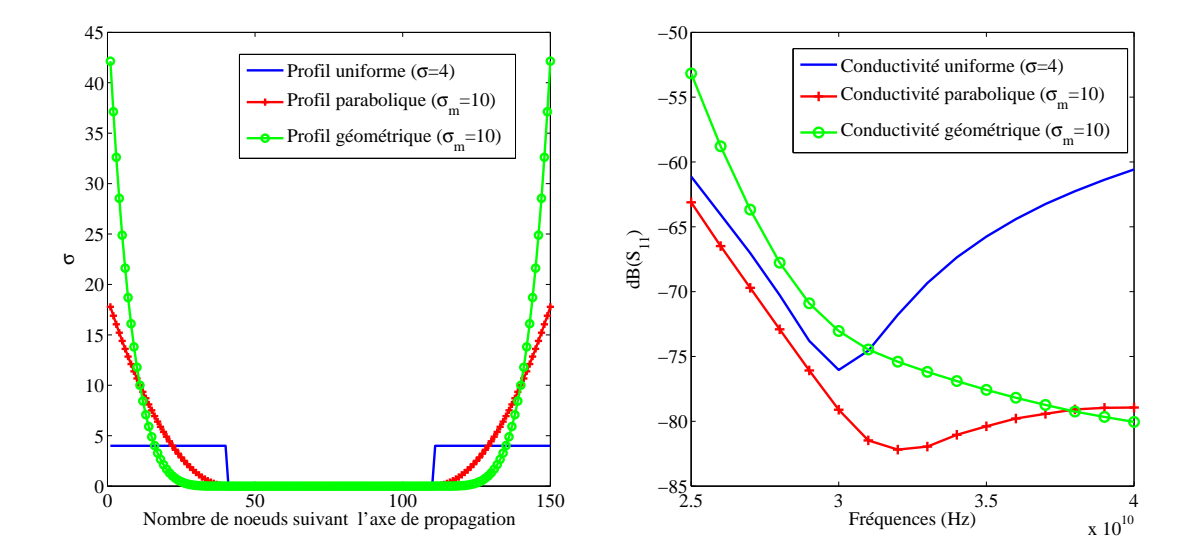

(a) Les différents profil de conductivité dans un guide adapté des deux extrémités par des PMLs.

(b) Coefficient de réflexion mesuré au point P.

Figure 3.7 Variation du coefficient de réflexion  $S_{11}$  selon le profil de conductivité dans la couche PML,  $\delta = 5\Delta l$ . La couche PML est terminée par une impédance adaptée. Le noeud utlisé est le SCN.

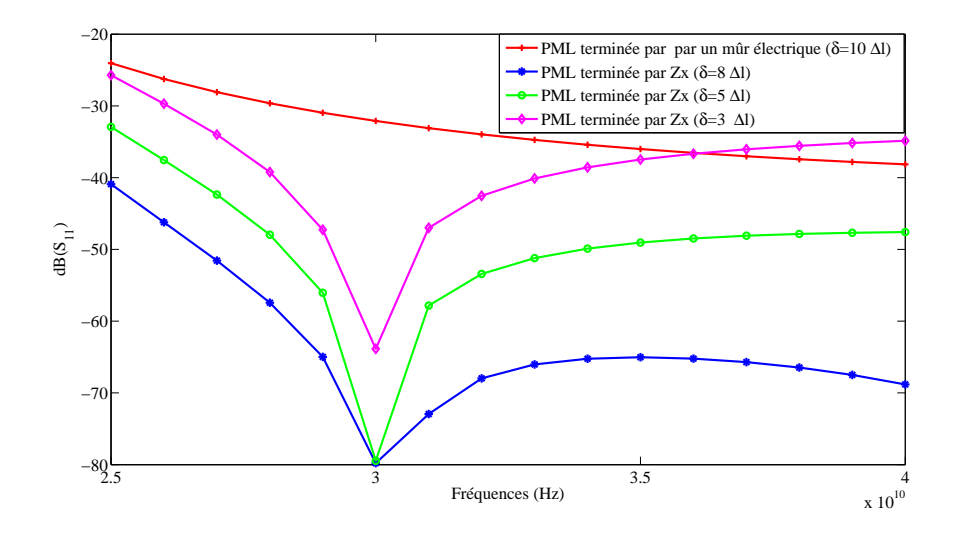

Figure 3.8 Variation du coefficient de réflexion  $S_{11}$  selon la terminaison de la couche PML et son épaisseur  $\delta$ ,  $\sigma_m = 5$ . Le noeud utilisé est le SCN.

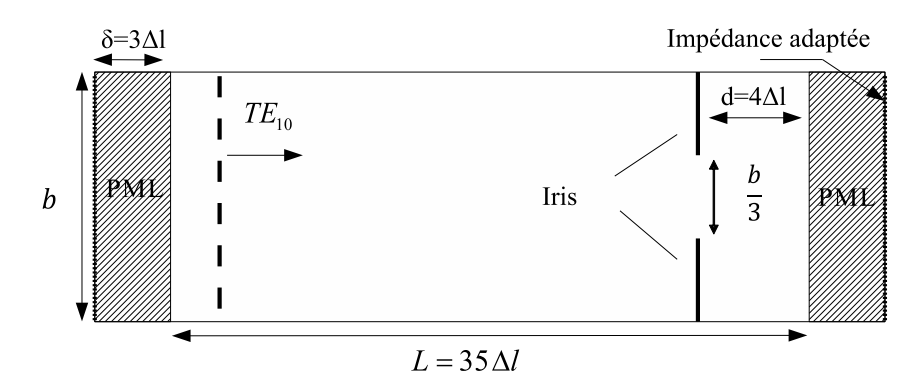

**Figure 3.9** Iris inductif dans un guide d'onde WR-28 terminé par des PML  $\delta = 3\Delta l$ . Le profil de conductivité est parabolique avec  $\sigma_m = 50$  et le noeud utilisé est le SCN.

où la méthode FD-TLM est comparée à la TD-TLM et aux résultats de Marcuvitz considérés comme référence [26]. Il est vrai que les courbes données par les deux approches temporelle et fréquentielle coïncident parfaitement. Cependant, l'avantage de la FD-TLM réside dans la réduction de l'épaisseur de la couche PML ( $\delta = 3\Delta l$ ) quand elle est terminée par une impédance adaptée. En effet, la même structure a été modélisée avec  $\delta = 30\Delta l$ dans [49] et  $\delta = 25\Delta l$  dans [50]. De plus, il est possible de rapprocher la paroi absorbante de l'iris (d = 4∆l) où des modes évanescents sont présents sans perturber le résultat.

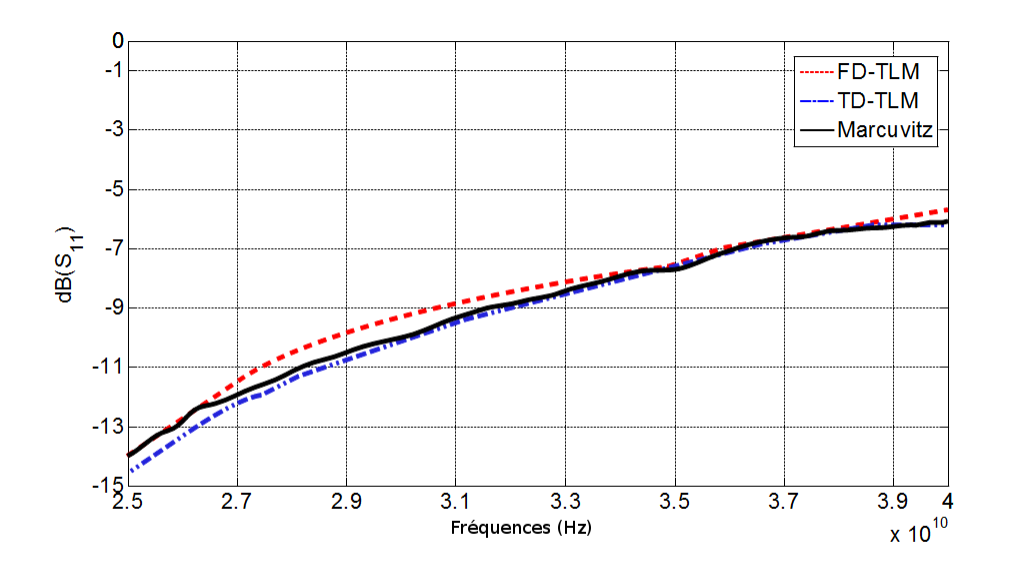

**Figure 3.10** Coefficient de réflexion de l'iris dans le guide d'onde. Comparaison entre la FD-TLM, la TD-TLM et les résultats de Marcuvitz.  $\delta = 25\Delta l$  pour la TD-TLM selon [51],  $\delta = 3\Delta l$  pour la FD-TLM avec le noeud SCN.

## **3.3.4.3 Application des PML dans la modélisation des structures périodiques**

Nous considérons le même guide d'onde de l'exemple précédent avec des iris inductifs insérés périodiquement dans la section transverse comme le montre la figure (3.11).

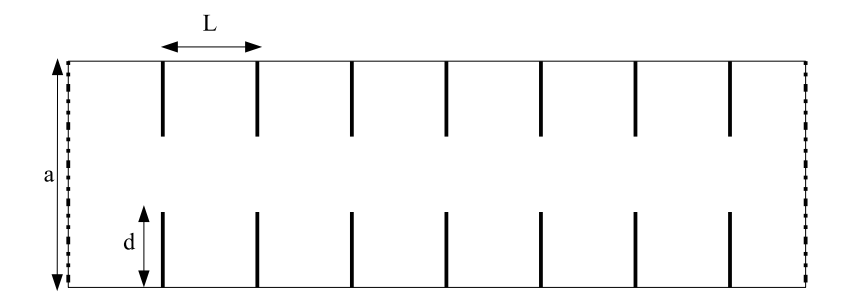

**Figure 3.11** Guide d'onde WR28 contenant des iris inducifs placés périodiquement à l'infini.

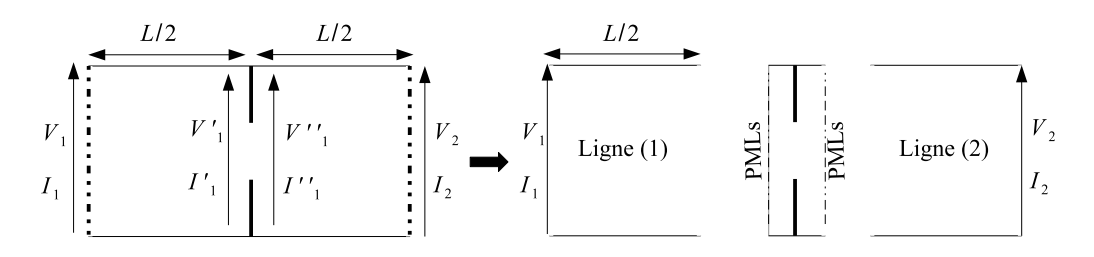

**Figure 3.12** Modélisation d'une période du guide : un iris unductif avec des frontières périodiques.

L'étude de cette structure peut être réduite à celle d'un seul iris (soit une période). En effet, d'après le théorème de Floquet, la composante de champs  $F(z)$  s'écrit :

$$
F(z) = e^{\gamma_f z} \phi(z), \qquad \text{avec} \quad \phi(z+l) = \phi(z), \tag{3.20}
$$

Où  $\gamma_f$  est la constante de propagation de Floquet ( $\gamma_f = \alpha_f + j\beta_f$ ) et L est la période spatiale. Ainsi :

$$
F(z+l) = e^{\gamma_f l} F(z). \tag{3.21}
$$

L'exraction d'une période revient à étudier la structure de la figure (3.12) composée de deux morceaux du guide de longueur  $L/2$  et de l'iris. Chaque morceau de guide peut être considéré comme une ligne de transmission caractérisée par la martice  $[M1]$  reliant les tensions à l'entrée et à la sortie tel que :

$$
\begin{pmatrix} V_1 \\ I_1 \end{pmatrix} = \begin{pmatrix} \cosh(-\gamma l) & \frac{\sinh(\gamma l)}{Y_M} \\ Y_M \cosh(\gamma l) & \cosh(\gamma l) \end{pmatrix} \begin{pmatrix} V_1' \\ I_1' \end{pmatrix}
$$
(3.22)

De plus, la tension  $V'_1$  et le courant  $I'_1$  sont respectivement reliés à  $V_1$ " et  $I_1$ " par la matrice  $[M_{iris}]$  :

$$
\begin{pmatrix} V_1' \\ I_1' \end{pmatrix} = \begin{pmatrix} 1 & 0 \\ Y & 1 \end{pmatrix} \begin{pmatrix} V_1'' \\ I_1'' \end{pmatrix} \qquad \text{oi} \qquad Y = \frac{1-\rho}{1+\rho} \tag{3.23}
$$

D'un autre côté, l'application de l'équation (3.21), donne la relation entre  $V_1$ ,  $I_1$ ,  $V_2$  et  $I_2$  par la matrice  $[M_F]$  :

$$
\left(\begin{array}{c} V_1 \\ I_1 \end{array}\right) = \left(\begin{array}{cc} e^{\gamma f l} & 0 \\ 0 & e^{\gamma f l} \end{array}\right) \left(\begin{array}{c} V_2 \\ I_2 \end{array}\right).
$$
 (3.24)

La combinaison de (3.22), (3.23) et (3.24) donne :

$$
\begin{pmatrix} V_1 \\ I_1 \end{pmatrix} (I - A) = 0, \tag{3.25}
$$

où :  $A = [M1][M_{iris}][M1][M_F]^{-1}$ .

Pour calculer le coefficient de réflexion  $\rho$  de l'iris, ce dernier est modélisé en insérant des absorbants dans les deux extrémités du guide. En utlisant les PMLs, il est possible de réduire considérablement la taille du domaine de calcul.

La résolution de (3.25) revient à retrouver les valeurs propres de la matrice  $(I - A)$ . Ainsi, en imposant la condition  $\det(I - A) = 0$  nous obtenons la valeur de la constante de Floquet  $\gamma_f$ . Les figures (3.13(a)) et (3.13(b)) représentent respectivement la partie réelle et la partie imaginaire de  $\gamma_f$ . Les courbes obtenues sont périodiques avec des bandes passantes et des bandes interdites et sont en cohérence avec [52] où la même structure a été modélisée.

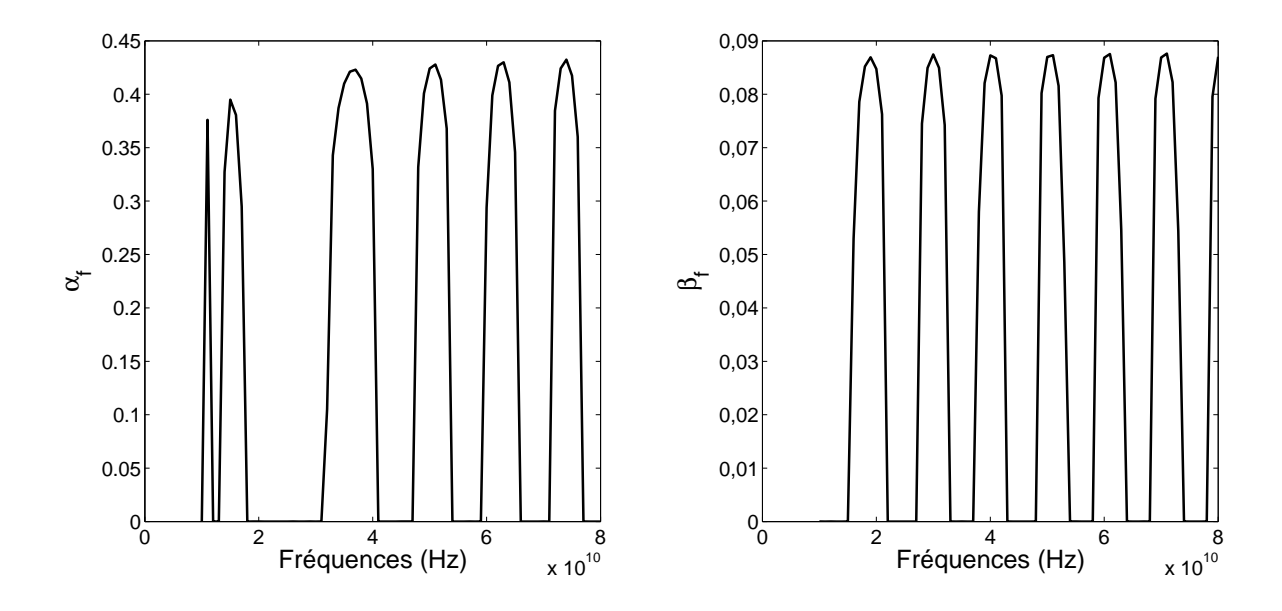

**Figure 3.13** Diagramme de dispersion du guide d'onde périodique.

## **3.4 Les opérateurs d'onde unidirectionnels**

Plusieurs conditions absorbantes basées sur l'approximation de l'équation d'onde "one-way wave equation", qui, à l'origine, étaient développées dans la méthode FDTD, ont été appliquées en TD-TLM mais aucune d'elles n'a été exportée dans l'approche fréquentielle FD-TLM.

L'équation d'onde unidirectionnelle est une équation différentielle qui permet la propagation de l'onde dans une direction bien déterminée. La technique peut être résumée d'une manière générale, en partant de l'équation d'onde en trois dimensions qui s'écrit selon [53] :

$$
LU = 0.\t\t(3.26)
$$

où,  $L$  est l'opérateur d'onde et  $U$  représente une composante des champs en FDTD ou une tension dans le cas d'un maillage TLM. L'opérateur  $L$  est décomposé en  $L^+$  et  $L^$ tels que :

$$
L^{+}L^{-}U = 0.\t\t(3.27)
$$

 $L^+U$  permet la propagation de l'onde à travers la paroi absorbante et  $L^-U$  absorbe toute onde incidente au niveau de cette interface. Plusieurs approximation proposées de l'opérateur  $L^-$ , ont mené à des formulations et des performances différentes des conditions absorbantes. D'une manière générale, chacune de ces formulations peut s'écrire sous la forme suivante :

$$
\sum_{i} \sum_{j} \sum_{k} \sum_{n} a_{i,j,k,n} U(x-i, y \pm j, z \pm k, t-n),
$$
\n(3.28)

où t est positif dans le domaine spatial  $\Omega = (x, y, z)$  comme illustré dans la figure (3.14). Nous supposons que le domaine de calcul se trouve dans la zone  $x < 0$ , le domaine tronqué dans la zone  $x > 0$  et l'interface absorbante se situe à  $x = 0$ . En se basant sur une prédiction de la fonction d'onde, la condition d'absorption permet la propagation de l'onde à travers l'interface avec le minimum de réflexion. Comme nous l'avons déjà mentionné, deux approches sont utilisées dans ce travail, pour la première fois en FD-TLM, afin de simplifier l'approximation de l'équation d'onde. Il s'agit du développement en série de Taylor et de conditions absorbantes de Higdon, connues par leur simplicité de mise en oeuvre et leurs bonnes performances d'absorption.

## **3.4.1 Le développement en série de Taylor**

Si l'onde se propage suivant la direction x alors  $x - ct$  est une constante (t représente le temps et c est la célérité de lumière). De plus, le rapport entre le pas temporel  $\Delta t$  et le pas spatial  $\Delta x$  s'écrit :  $\Delta x/\Delta t = c$ . Ainsi, l'équation d'onde  $U = U(x, y, z, t)$  peut être développée en série de Taylor au niveau du plan  $x - ct = c$ st tel que :
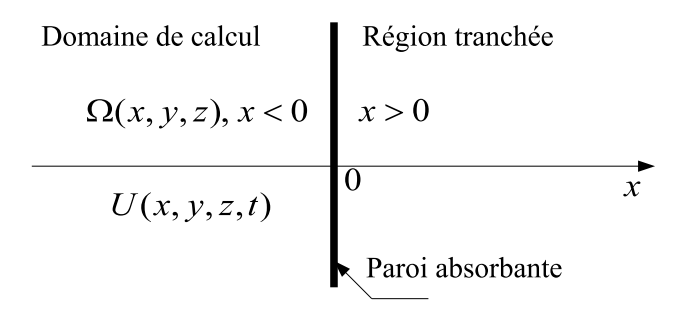

**Figure 3.14** Domaine de calcul TLM tranché avec une paroi absorbante.

$$
U(0, y, z, t) = U(0 - \Delta x, y, z, t - \Delta t) + \sum_{i=1}^{p} \frac{1}{i!} \frac{\partial^{i} U(0 - \Delta x, y, z, t - \Delta t)}{\partial x^{i}} (\Delta x)^{i}, \quad (3.29)
$$

où l'entier p représente l'ordre du développement. En remplaçant  $U(x, y, z, t)$  par  $n_U(i_x, i_y, i_z) = U(i_x \Delta x, i_y \Delta y, i_z \Delta z, n \Delta t)$  et en approximant la dérivée partielle par une différence finie, nous obtenons :

$$
nU(0, i_y, i_z) = \sum_{i=1}^{p} \frac{1}{i!} \frac{\nabla^i_{n-1} U(0 - 1, i_y, i_z)}{\Delta x^i} (\Delta x)^i.
$$
 (3.30)

L'équation (3.30), peut également être écrite sous la forme suivante :

$$
nU(0, i_y, i_z) = \sum_{i=1}^{p} a_{ii} \; n-iU(0-i, i_y, i_z).
$$
 (3.31)

En appliquant une transformée de Fourier discrète à l'équation (3.31) pour une fréquence angulaire  $\omega$ , nous obtenons l'approximation de l'onde dans le domaine fréquentiel :

$$
U(0, i_y, i_z) = \sum_{i=1}^{p} a_{ii} \frac{e^{-j\omega(n-i)\Delta t}}{e^{j\omega n \Delta t}} U(0 - i, i_y, i_z),
$$
 (3.32)

qui s'écrit également :

$$
\left(\sum_{i=0}^{p} a_{ii} D_F^{-i}(x) K_F^{-i}\right) U(0, i - y, i_z) = 0, \qquad a_{00} = -1,
$$
\n(3.33)

où  $a_{ii}, i=0,...,p$  sont les coefficients de Taylor et  $(\sum_{i=0}^p a_{ii}D_F^{-i}(x)K_F^{-i})$  est l'approximation fréquentielle de l'opérateur unidirectionnel  $L^{\pm}$ .

Finalement les opérateurs  $D_F^{-i}$  et  $K_F^{-i}$  sont donnés par (3.34) et (3.35) tels que :

$$
D_F^{-i}(x)U(i_x, i_y, i_z) = U(i_x - i, i_y, i_z),
$$
\n(3.34)

$$
K_F^{-i}U(i_x, i_y, i_z) = \frac{e^{-j\omega(n-i)\Delta t}}{e^{j\omega n \Delta t}} U(i_x, i_y, i_z)
$$
\n(3.35)

#### **3.4.2 Les conditions absorbantes de Higdon**

Higdon et Key ont proposé dans [54] et [55] l'équation d'onde sous la forme suivante :

$$
\prod_{i=1}^{p} \left( \frac{\partial}{\partial x} + \frac{\cos \theta_i}{c} \frac{\partial}{\partial t} \right) U(x, y, z, t) = 0.
$$
\n(3.36)

Il s'agit de la condition aux limites optimisée pour plusieurs angles d'incidence  $\theta_i, i=$ 1, ..., *p* pour lesquels l'onde doit être entièrement absorbée. En approximant  $\frac{\partial}{\partial x}$  et  $\frac{\partial}{\partial t}$  par des différences finies, cette équation différentielle devient :

$$
\prod_{i=1}^{p} \left[ \frac{1}{2\Delta x} \left( {}_{n}U(0, i_{y}, i_{z}) + {}_{n-1}U(0, i_{y}, i_{z}) - {}_{n}U(0-1, i_{y}, i_{z}) - {}_{n-1}U(0-1, i_{y}, i_{z}) \right) \right]
$$
  

$$
\frac{\cos \theta i}{c} \frac{1}{2\Delta t} \left( {}_{n}U(0, i_{y}, i_{z}) + {}_{n}U(0-1, i_{y}, i_{z}) - {}_{n-1}U(0, i_{y}, i_{z}) - {}_{n-1}U(0-1, i_{y}, i_{z}) \right) \right] = 0.
$$
  
(3.37)

L'équation (3.37) peut être également écrite sous la forme suivante :

$$
nU(0, i_y, i_z) = \sum_{i_1=0}^{p} \sum_{i_2=0}^{p} a_{i_1 i_2 \ n-i_2} U(0 - i_1, i_y, i_z).
$$
 (3.38)

En appliquant une transformée de Fourier discrète à (3.38) pour une fréquence angulaire  $\omega$ , l'indice *n* représentant le pas temporel disparaît et nous obtenons :

$$
e^{-j\omega n \Delta t} U(0, i_y, i_z) = \sum_{i_1=0}^p \sum_{i_2=0}^p a_{i_1 i_2} e^{-j\omega(n-i_2)\Delta t} U(0 - i_1, i_y, i_z), \tag{3.39}
$$

ou encore,

$$
\sum_{i_1=0}^p \sum_{i_2=0}^p \left( a_{i_1 i_2} D_F^{-i1}(x) K_F^{-i2} \right) U(0, i_y, i_z), \qquad a_{00} = -1,\tag{3.40}
$$

où  $D_F^{-i}$  and  $K_F^{-i}$  sont respectivement définis dans (3.34) et (3.35) et  $(\sum_{i_1=0}^p\sum_{i_2=0}^pa_{i_1i_2}D_F^{-i1}(x)K_F^{-i2})$  est l'approximation fréquentielle de l'opérateur de Higdon. Quant aux coefficients  $a_{i_1i_2}$  modélisant les conditions aux limites, ils sont obtenus en identifiant l'équation différentielles (3.36) avec son approximation en différences finies [41].

### **3.4.3 Mise en oeuvre des opérateurs d'onde unidirectionnels dans la méthode 3D FD-TLM**

Considérons une paroi absorbante placée à  $z=\frac{1}{2}$  $\frac{1}{2}$  dans le domaine de calcul  $\Omega$  comme le montre la figure (3.15). Comme nous l'avons déjà expliqué dans (3.3.2.2), les conditions aux limites sont introduites dans la matrice de connexion [C]. Ainsi, la première étape de mise en oeuvre consiste à établir la relation entre les tensions incidentes et réfléchies au niveau de la paroi. Etant donné que chaque impulsion dans le réseau TLM est une combinaison linéaire de champs électrique et magnétique qui satisfont l'équation d'onde, la condition absorbante peut être directement appliquée à cette impulsion. En d'autres termes, la fonction d'onde U peut représenter une tension V dans les lignes de transmission du réseau TLM.

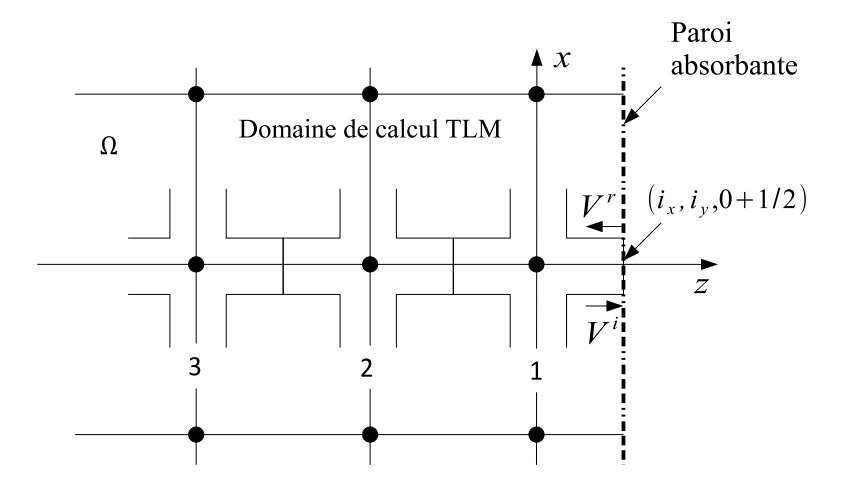

**Figure 3.15** Paroi absorbante dans un maillage TLM.

Au niveau de la paroi, chaque noeud présente deux tensions incidentes, soient  $V_9^i$  et  $V_8^i$  (nous considérons la numérotation de la figure (1.3) et une propagation suivant l'axe z). Nous traitons dans ce qui suit la condition absorbante de Taylor sachant que le processus est identique dans le cas de la condition de Higdon. Les tensions  $V_9^r$  et  $V_8^r$  réfléchies par la paroi et réinjecter dans le réseau TLM vérifient l'équation (3.33) et s'écrivent donc :

$$
\sum_{i=0}^{p} a_{ii} D_F^{-i}(z) K_F^{-i} e^{-j\omega(n+\frac{1}{2})\Delta t} V_{8,9}^r(i_x, i_y, 0 + \frac{1}{2}) = 0, \qquad a_{00} = -1.
$$
 (3.41)

Afin de mieux comprendre le phénomène de propagation de ces impulsions au niveau de la paroi, nous proposons de revenir à la formulation temporelle de l'équation (3.41) qui s'écrit :

$$
{}_{n+\frac{1}{2}}V_8^r(i_x,i_y,\frac{1}{2}) = \sum_{i=0}^p a_{ii} {}_{n+\frac{1}{2}-i}V_8^r(i_x,i_y,\frac{1}{2}-i_z), \qquad a_{00} = -1.
$$
 (3.42)

Considérons, par exemple, un développement en série de Taylor de deuxième ordre ( $p =$ 2), l'équation (3.42) s'écrit :

$$
a_{00 n+\frac{1}{2}} V_8^{r(n)}(i_x, i_y, \frac{1}{2}) + a_{11 n-\frac{3}{2}} V_8^{r(n)}(i_x, i_y, -\frac{1}{2}) + a_{22 n-\frac{5}{2}} V_8^{r(n)}(i_x, i_y, -\frac{3}{2}) = 0, \quad (3.43)
$$

où  $V^r_8(i_x,i_y,-\frac{1}{2})$  $(\frac{1}{2}) = V_8^{r(n-1)}$  $\frac{e^{r(n-1)}}{8}$  et  $V_8^r(i_x,i_y,-\frac{3}{2})$  $\frac{3}{2}$ ) =  $V_8^{r(n-2)}$  $8^{(n-2)}$ , n étant l'indice du noeud.

Pour introduire les tensions incidentes, nous nous basons sur le phénomène de transmission de tensions entre noeuds adjacents. En effet :

$$
V_8^{r(n)} = V_4^{i(n+1)}.
$$
\n(3.44)

En injectant la relation (3.44) dans (3.43) et en appliquant une transfromée de Fourier discrète, nous obtenons :

$$
V_8^{r(n)} = -\frac{a_{11}}{a_{00}} e^{-2j\omega \Delta t} V_4^{i(n-1)} - \frac{a_{22}}{a_{00}} e^{-4j\omega \Delta t} V_4^{i(n-1)}.
$$
 (3.45)

Ainsi, pour modéliser la condition de Taylor d'ordre 2, il suffit d'insérer un coefficient de réflexion  $R_1$  au niveau du noeud sur la paroi et un coefficient de réflexion  $R_2$  pour le noeud qui lui est adjacent dans le domaine de calul, où  $R_1$  et  $R_2$  sont donnés par :

$$
R_1 = -\frac{a_{11}}{a_{00}}e^{-2j\omega\Delta t}, \qquad R_2 = -\frac{a_{22}}{a_{00}}e^{-4j\omega\Delta t}.
$$
 (3.46)

Dans le cas général, les tensions réfléchies au niveau de la paroi sont fonction linéaire des tensions incidentes des noeuds précédents adjacents, tels que :

$$
V_8^{r(n)} = \sum_{k=0}^{p} R_k^{Taylor} V_4^{i(n-k)},
$$
\n(3.47)

avec :

$$
R_k^{Taylor} = -\frac{a_{kk}}{a_{00}}e^{-2kj\omega\Delta t}, \qquad a_{00} = -1.
$$
 (3.48)

En d'autres termes, l'ordre  $p$  du développement en série de Taylor indique le nombre des noeuds antérieurs à considérer pour exprimer les tensions sur la paroi (voir figure  $(3.16)$ ).

En appliquant la même procédure pour la condition de Higdon, la tension réfléchie  $V_8^{r(n)}$  $s^r$ <sup> $s^r$ </sup>écrit :

$$
V_8^{r(n)} = \sum_{k=0}^p R_k^{Highon} V_4^{i(n-k)},
$$
\n(3.49)

avec,

$$
R_k^{Highon} = \sum_{m=0}^{p} -\frac{a_{km}e^{-2m(j\omega\Delta t)}}{a_{0m}e^{-2n(j\omega\Delta t)}}
$$
(3.50)

#### **3.4.4 Résultats de simulations**

Nous considérons la même structure que dans (3.3.4.1) avec une modélisation tridimensionnelle, où un guide d'onde rectangulaire homogène WR28 est adapté des deux extrémités par des conditions absorbantes basées sur l'approximation de l'équation d'onde

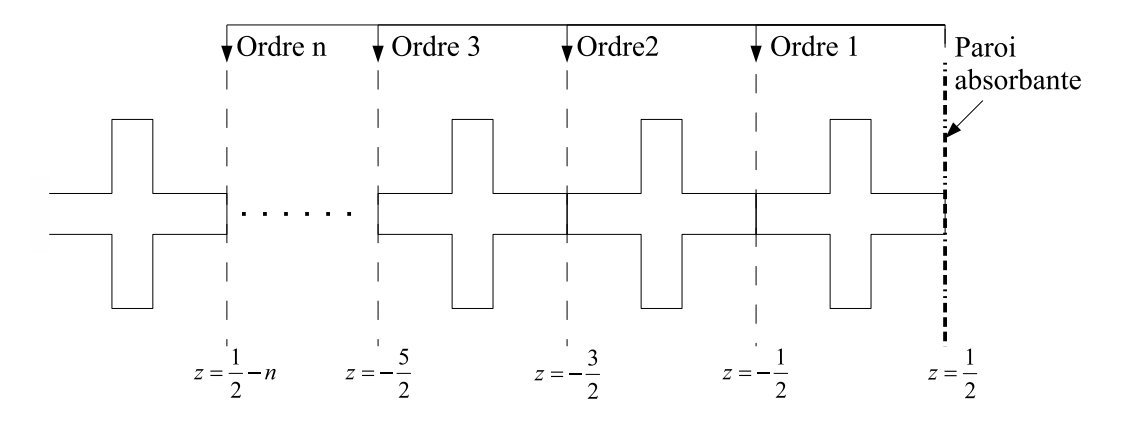

**Figure 3.16** Description spatiale de la condition absorbante de l'approximation de l'opérateur d'onde en FD-TLM.

de type Taylor et Higdon. Le noeud 3D SCN est utilisé pour un maillage uniforme cubique avec une taille de maille inférieur à  $\lambda/10$ . Le coefficient de réflexion est calculé au point de mesure P situé à  $d = 5\Delta l$  de la paroi absorbante. D'après les résultats présentés dans les figures (3.17) et (3.18), les parois absorbantes présentent de bonnes performances avec un coefficient de réflexion inférieur à −60dB pour un développement de Taylor de troisième ordre et −200dB pour les conditions de Higdon de cinquième ordre. Ainsi, la formulation fréquentielle de l'approximation de l'opérateur d'onde unidirectionnel présente des meilleures performances d'absorption que la formulation temporelle. D'un autre côté, en comparaison avec les PML, nous pouvons remarquer que l'opérateur unidirectionnel de Higdon donne des meilleurs résultats à partir du deuxième ordre avec une implémentation beaucoup plus simple. En effet, si les PML nécessitent la modélisation d'un milieu non physique avec des propriétés différentes et une nouvelle cellule PML-TLM, la modélisation de l'opérateur d'onde n'exige aucun changement des propriétés du milieu. Ainsi, la matrice de répartition est identique pour toute la structure et il suffit d'introduire les conditions aux limites adéquates au niveau de la paroi absorbante.

Afin de tester le comportement de ces conditions absorbantes en présence des modes évanescents, nous considérons la même structure présentée dans (3.3.4.2) où un iris inductif est placé dans la section transverse du guide et nous nous intéressons aux conditions de types Higdon qui ont présenté les meilleures performances. Dans un premier temps, nous éloignons l'iris de la paroi absorbante (soit une distance  $D = 20\Delta l$ ). Les résultats obtenus se rapprochent de ceux de la formulation analytique de Marcuvitz [26] et coïncident parfaitement avec cette référence jusqu'au cinquième ordre (figure(3.19)). Dans un second temps, l'iris est placé assez proche de la paroi absorbante ( $D = 3\Delta l$ ), les mêmes performances sont obtenues avec une distorsion négligeable qui apparaît pour le quatrième et le cinquième ordre en basses fréquences (figure(3.20)). Il est à noter que la distance D est considérée à partir du dernier noeud impliqué dans la modélisation de l'absorbant. Ainsi, si l'on considère, par exemple, l'approximation de Higdon au cin-

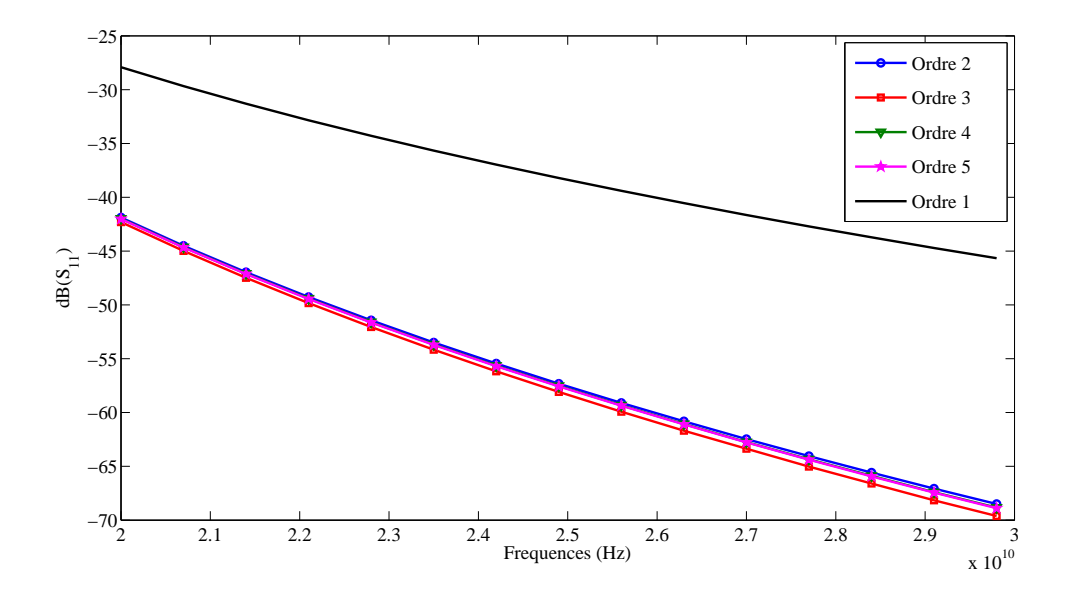

**Figure 3.17** Coefficient de réflexion pour un guide d'onde homogène WR-28 adapté par des parois absorbantes basées sur l'approximation de l'opérateur d'onde par le développement en série de Taylor.

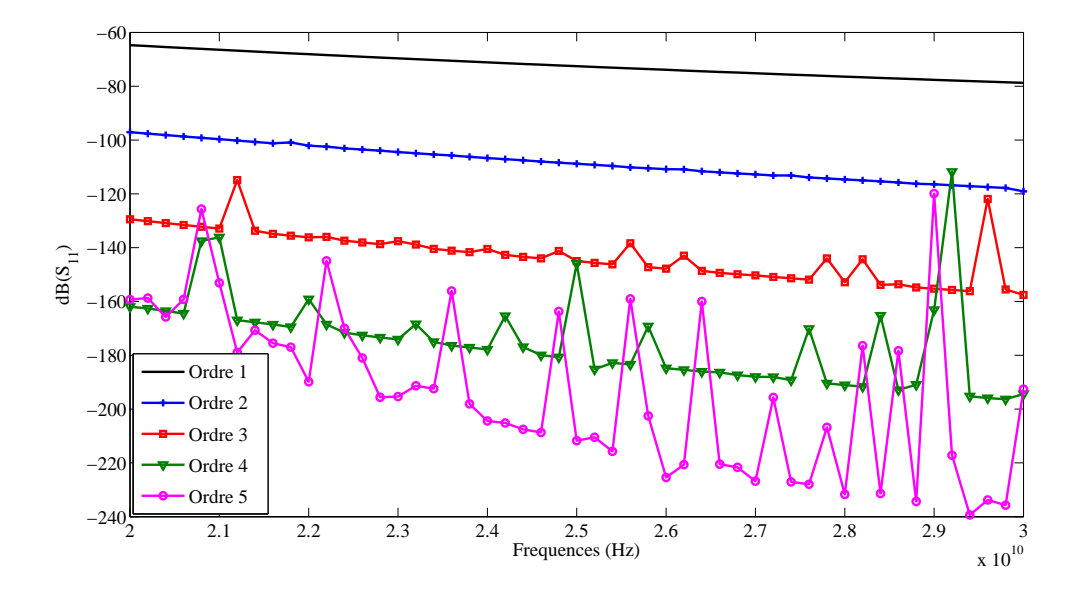

**Figure 3.18** Coefficient de réflexion pour un guide d'onde homogène WR-28 adapté par des parois absorbantes basées sur l'approximation de Higdon de l'opérateur d'onde.

quième ordre (figure (3.21)), l'iris doit, au minimum, être placé à 8∆l de l'extrémité (soit 5∆l pour la modélisation de la condition absorbante et 3∆l la distance minimale à partir du dernier noeud impliqué dans la modélisation de la condition absorbante).

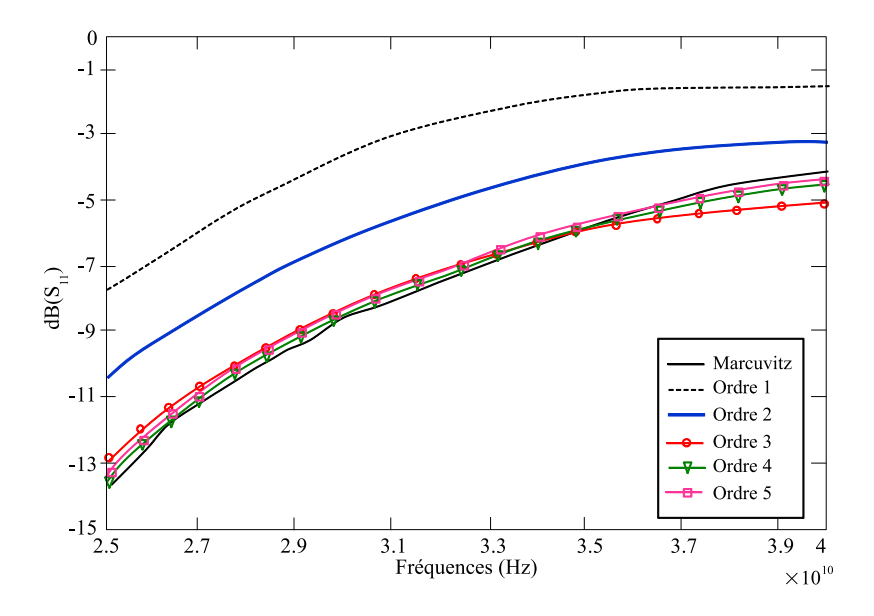

**Figure 3.19** Description spatiale de la condition absorbante de l'approximation de l'opérateur d'onde en FD-TLM.

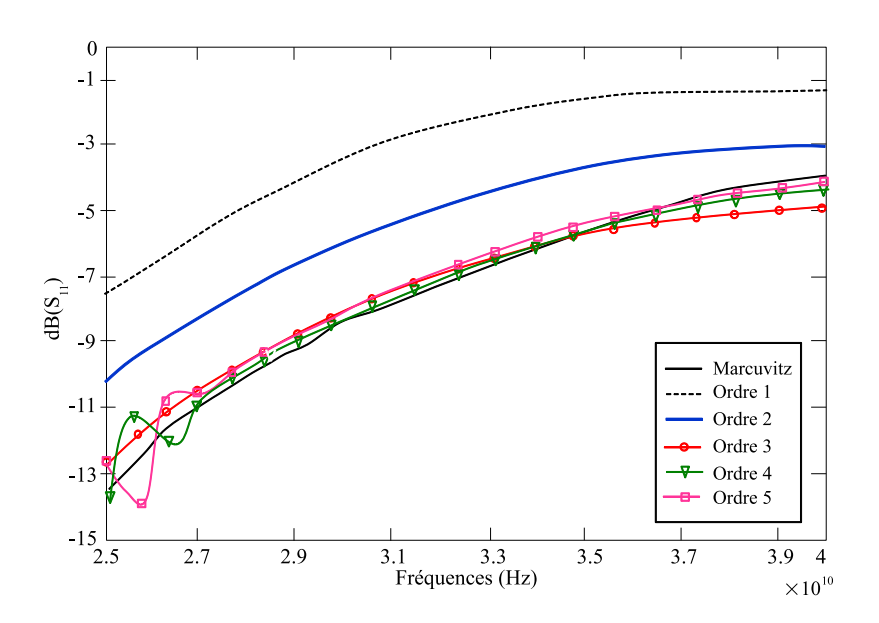

**Figure 3.20** Description spatiale de la condition absorbante de l'approximation de l'opérateur d'onde en FD-TLM.

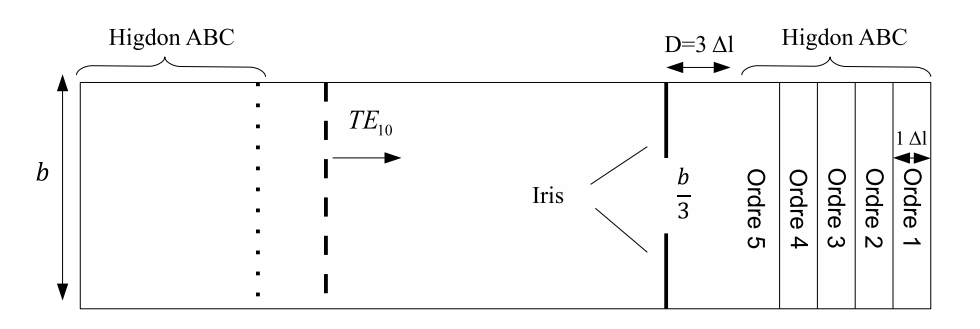

**Figure 3.21** Iris inductif dans un guide d'onde WR28 terminé par la condition absorbante de Higdon à l'ordre 5.

# **3.5 Conclusion**

Nous avons présenté dans ce chapitre une mise en oeuvre efficace des parois absorbantes dans la méthode FD-TLM. La technique des couches parfaitement adaptées PML a été appliquée au moyen des noeuds PML-TLM dérivés de la formulation temporelle de la TLM. Ces parois, utilisées pour adapter un guide d'onde WR28, ont montré de bonnes qualités d'absorption sur une large bande de fréquence. Les performances des PML sont meilleures lorsque ces couches sont terminées par une impédance adaptée au lieu d'un mur électrique généralement utilisé en FDTD. De plus, leur épaisseur a été réduite à seulement trois cellules tout en permettant d'absorber et d'atténuer les modes évanescents. Dans la deuxième partie de ce chapitre, nous avons étudié la technique d'absorption basée sur l'approximation de l'équation d'onde. Les opérateurs d'onde de Taylor puis de Higdon ont été reformulés pour s'adapter à l'approche fréquentielle de la TLM. Les simulations, appliquées sur la même structure que pour les PML, ont montré l'efficacité de ce type de parois qui présente d'excellentes performances d'absorption avec une modélisation beaucoup plus simple que celle requise pour les PML. De plus, nous avons prouvé qu'il est possible d'atteindre le cinquième ordre dans la condition de Higdon, permettant ainsi d'améliorer les performances de la paroi par rapport au développement de Taylor (qui converge au troisième ordre) et aux couches PML.

# CHAPITRE 4 **La technique de segmentation dans la méthode FD-TLM**

### **4.1 Introduction**

Si la FD-TLM est très efficace dans la modélisation des structures à géométrie complexe, son aspect volumique présente parfois un réel inconvénient en imposant le maillage et la simulation de la structure entière. Ce problème est plus important quand le domaine de calcul est large ou comporte une petite zone qui doit être modifiée à plusieurs reprises dans le but d'une étude d'optimisation. Dans ce cas, la simulation devient très coûteuse et implique un temps de calcul exhaustif. Le problème peut être résolu si la partie qui subit les modifications est isolée pour être simulée séparément. C'est le principe de la technique de segmentation connue, également, par son appellation anglophone "diakoptics". Depuis son introduction dans l'approche fréquentielle de la TLM par Hang Jin et al en 1992 [5], la technique a été rarement appliquée. Récemment, l'idée a été reprise par K. Sung et al. [58] mais les auteurs mettent en valeurs les avantages d'un nouveau noeud TLM au dépend de ceux de la "diakoptics" qui restait limitée à quelques exemples de structures. Dans ce qui suit, nous détaillons le développement de la technique de segmentation en FD-TLM où nous montrons que certaines modélisations nécessitent la vérification de conditions aux frontières. Finalement, nous combinons les avantages de cette méthode avec deux d'un maillage variable pour une modélisation optimale.

# **4.2 Principe de la segmentation en TLM dans le domaine temporel**

Le concept de "diakoptics" était introduit par Kron en 1963 [56] et exploité, plus tard, en TD-TLM par Johns et al. [57]. Il consiste à décomposer le domaine de calcul en deux sous-domaines (1) et (2) où l'un est très petit par rapport à l'autre et doit être modifié plusieurs fois pour différentes simulations. En effet, c'est dans ces conditions que la

technique offre des avantages : plus le rapport des sous-domaines est grand et plus la gamme de paramètres est grande, plus la technique est efficace. Supposons que c'est le sous-domaine (2) qui représente la petite portion. En TD-TLM, il faut, tout d'abord, calculer et stocker la réponse impulsionnelle du grand sous-domaine (1). Par la suite, seule la partie (2) sera discrétisée. Pour calculer la réponse impulsionnelle des branches du sous-domaine (1) se trouvant à l'interface, les lignes de transmission sont terminées par une impédance adaptée. L'interface séparant les deux sous-domaines est appelée "frontière de Johns". La réponse impulsionnelle de la m<sup>ième</sup> branche à l'instant  $t = k\Delta t$  due à l'excitation de la n<sup>ième</sup> branche est notée  $g(m, n, k)$ . Ainsi, la réponse impulsionnelle globale du sous-domaine (1) est représentée par une matrice tridimensionnelle de taille  $(M \times N \times K)$ , connue sous le nom de "matrice de Johns", où K est le nombre d'itérations et  $M = N$  est le nombre de branches à l'interface. Ensuite, pour simuler le sous-domaine (1) isolé, les impulsions stockées dans cette matrice sont réinjectées dans le sous-domaine (2) sur tous les noeuds se trouvant sur la frontière de Johns. En effet, les impulsions incidentes du réseau TLM dans les  $N$  branches sur la frontière de Johns provoquent une tension réfléchie dont la valeur est obtenue en calculant le produit de convolution :

$$
V^{r}(m,k) = \sum_{n=1}^{N} \sum_{k'=0}^{k} g(m,n,k) * V^{i}(n,k-k').
$$
 (4.1)

L'équation (4.1) est la base de l'algorithme "diakoptics" en TD-TLM. Elle nécessite le calcul et le stockage de la matrice de Johns puis le calcul d'un produit de convolution. Soit un nombre d'opération ( $N \times M$ ) pour chaque instant k.

### **4.3 Implémentation de la diakoptic en FD-TLM**

Le principe général de la "diakoptics" dans l'approche fréquentielle diffère de celui en TD-TLM. En effet, il ne s'agit plus de stocker la matrice de Johns ou de calculer un produit de convolution. La technique se base plutôt sur le calcul des matrices intrinsèques de sous-domaine. Nous détaillons dans ce qui suit deux configurations de sous-domaines : le sous-domaine à un seul accès et le sous-domaine à deux accès.

#### **4.3.1 Cas d'un sous-domaine à un seul accès**

Un sous-domaine à un accès ne peut être relié qu'à un seul sous-domaine. L'accès permet de connecter les lignes de transmission des deux sous-domaines et d'échanger les tensions externes incidentes et réfléchies notées respectivement  $[V_{e}^{i}]$  et  $[V_{e}^{r}]$  (voir figure (4.1)). Ces tensions sont reliées par une matrice de répartition  $[A]$  et une matrice d'excitation  $[B]$  intrinsèques au sous-domaine tel que :

$$
[V_e^r] = [A][V_e^i] + [B]. \tag{4.2}
$$

Afin de calculer les matrices  $[A]$  et  $[B]$ , nous classifions toutes les tensions du sousdomaine en trois types : tensions internes  $[V_i]$ , tensions externes  $[V_e]$  et tensions de stubs  $[V_s]$ . Les tensions internes sont celles qui se propagent à l'intérieur du sous-domaine suivant le phénomènes de réflexion et de transmission décrits dans (1.2.2). Ainsi, les tensions internes incidentes  $[V_i^i]$  subissent une réflexion au centre de chaque noeud pour générer les tensions internes réfléchies  $[V^\mathit{r}_i]$  qui seront transmises aux noeuds adjacents. En termes de matrice et par analogie à (1.10) et (1.11), nous notons :

$$
[V_i^r] = [S_{11}][V_i^i],\tag{4.3}
$$

$$
[V_i^i] = \gamma [C][V_i^r] + [V^{(excit)}],\tag{4.4}
$$

où  $\gamma=e^{j\omega\Delta t}$ ,  $[S_{11}]$  est la matrice de répartition reliant les tensions internes du sousdomaine et dépend de la nature du milieu et des caractéristiques du maillage, [C] est la matrice de connexion et  $[V^{(excit)}]$  est le vecteur représentant la source d'excitation. Quant aux tensions des stubs [V<sub>s</sub>], si elles existent, elles sont réinjectées dans le noeud après un aller-retour dans le stub qui produit un déphasage  $\Delta t$ , soit :

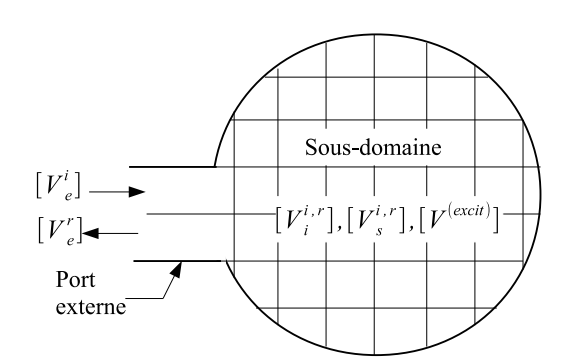

**Figure 4.1** Un sous-domaine à un accès.

De manière générale, il est possible de relier toutes les tensions d'un sous-domaine par une matrice de répartition globale qui s'écrit :

$$
\begin{bmatrix} V_i^r \\ V_e^r \\ V_s^r \end{bmatrix} = \begin{bmatrix} S_{11} & S_{12} & S_{13} \\ S_{21} & S_{22} & S_{23} \\ S_{31} & S_{32} & S_{33} \end{bmatrix} \begin{bmatrix} V_i^i \\ V_e^i \\ V_s^i \end{bmatrix} \tag{4.6}
$$

En combinant les équations (4.2), (4.4), (4.5) et (4.6), il est possible d'exprimer les matrices intrinsèques [A] et [B] du sous-domaine en fonction des sous matrices  $S_{ii}$  $(i \in \{1, 2, 3\})$  et de la matrice de connexion  $[C]$  tel que :

.

 $[V_s^i] = \gamma[V_s^r]$  $(4.5)$ 

$$
[A] = \gamma S_{21}C[I - \gamma [S_{11} + \gamma S_{13}[I - \gamma S_{33}]^{-1}]C]^{-1}
$$
\n
$$
[\gamma S_{13}[I - \gamma S_{33}]^{-1}S_{32} + S_{12}] + S_{22}
$$
\n
$$
+\gamma S_{23}[I - \gamma^2 [I - \gamma S_{33}]^{-1}S_{31}C[I - \gamma S_{11}C]^{-1}S_{13}]^{-1}
$$
\n
$$
[I - \gamma S_{33}]^{-1}[\gamma S_{31}C[I - \gamma S_{11}C]^{-1}S_{12} + S_{32}],
$$
\n(4.7)

$$
[B] = [\gamma S_{21}C[I - \gamma [S_{11} + \gamma S_{13}[I - \gamma S_{33}]^{-1}S_{31}]C]^{-1}
$$
  
\n
$$
[\gamma S_{31}C[I - \gamma S_{11}C]^{-1}S_{11} + S_{31}] + S_{21}
$$
  
\n
$$
+\gamma S_{21}C[I - \gamma [S_{11} + \gamma S_{13}[I - \gamma S_{33}]^{-1}S_{31}]C]^{-1}
$$
  
\n
$$
[\gamma S_{31}C[I - \gamma S_{11}C]^{-1}S_{11} + S_{31}]]V^{(excit)}.
$$
\n(4.8)

Une fois les matrices intrinsèques  $[A]$  et  $[B]$  calculées, elles sont injectées dans l'équation (4.2) pour retrouver les tensions externes réfléchies  $[V_{e}^{r}]$  du sous-domaine qui servent par la suite au calcul des tensions internes. La procédure peut être résumée comme suit : considérons une structure décomposée en deux sous-domaines (1) et (2) comme le montre la figure (4.2). Nous supposons que les matrices  $[A_1]$  et  $[B_1]$  caractérisant le sous-domaine (1) sont déjà calculées et stockées. Afin de retrouver les champs dans le sous-domaine (2), il faut, tout d'abord, calculer ses matrices intrinsèques  $[A_2]$  et  $[B_2]$  puis résoudre l'équation (4.9) pour obtenir les tensions externes  $V_{e(2)}^{i}.$ 

$$
[I - \gamma^2 A_1 A_2][V_{e(2)}^i] = \gamma^2 [A_2 B_1] + \gamma [B_2]. \tag{4.9}
$$

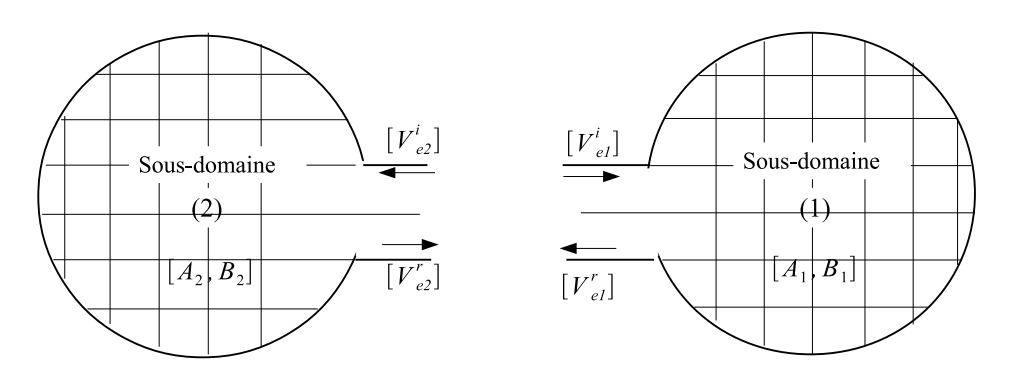

**Figure 4.2** Deux sous-domaines connectés.

Finalement, les tensions internes du sous-domaine (2) sont déterminées à partir des tensions externes par l'équation suivante :

$$
\left[I - \gamma CS_{11} - \gamma^2 CS_{13}[I - \gamma S_{33}]^{-1}S_{31}\right][V_{i(2)}^i] = \gamma C[S_{12} + \gamma S_{13}[I - \gamma S_{33}]^{-1}S_{32}][V_{e(2)}^i] + V^{(excit)}.
$$
\n(4.10)

#### **4.3.2 Cas d'un sous-domaine à deux accès**

La figure (4.3) représente un sous-domaine à deux accès externes (accès A et accès B). Afin de simplifier la modélisation, nous supposons que les noeuds utilisés ne comportent pas de stubs. Ainsi, les tensions dans le sous-domaine sont classées en tensions internes  $[V_i^i]$ , tension externes au niveau de l'accès A  $\left[{}^aV_e^i\right]$  et tensions externes au niveau de l'accès B  $[{ }^b V_e^i]$ . Par analogie à la relation (4.6), nous notons :

$$
\begin{bmatrix}\nV_i^r \\
{}^aV_e^r \\
{}^bV_e^r\n\end{bmatrix} = \begin{bmatrix}\nS_{11} & S_{1a} & S_{1b} \\
S_{a1} & S_{aa} & S_{ab} \\
S_{b1} & S_{ba} & S_{bb}\n\end{bmatrix} \begin{bmatrix}\nV_i^i \\
{}^aV_e^i \\
{}^bV_e^i\n\end{bmatrix}.
$$
\n(4.11)

Les sous-matrices  $[S_{ba}]$  et  $[S_{ab}]$  sont nulles puisque les deux accès externes A et B sont complètement indépendants. En effet, les tensions incidentes d'un accès ne peuvent pas être injectées dans le second accès. Le sous-domaine est, désormais, caractérisé par quatre matrices intrinsèques  $[A_a]$ ,  $[A_b]$ ,  $[B_a]$  et  $[B_b]$ . La relation entre les tensions incidentes et réfléchies à l'accès A s'écrit :

$$
[{}^{a}V_{e}^{r}] = [A_{a}][{}^{a}V_{e}^{i}] + [B_{a}]. \tag{4.12}
$$

De même, au niveau de l'accès B, nous avons :

$$
[{}^{b}V_{e}^{r}] = [A_{b}][{}^{b}V_{e}^{i}] + [B_{b}]. \tag{4.13}
$$

Quant aux tensions internes au sous-domaine, elles sont reliées par la matrice de connexion  $[C]$  tel que :

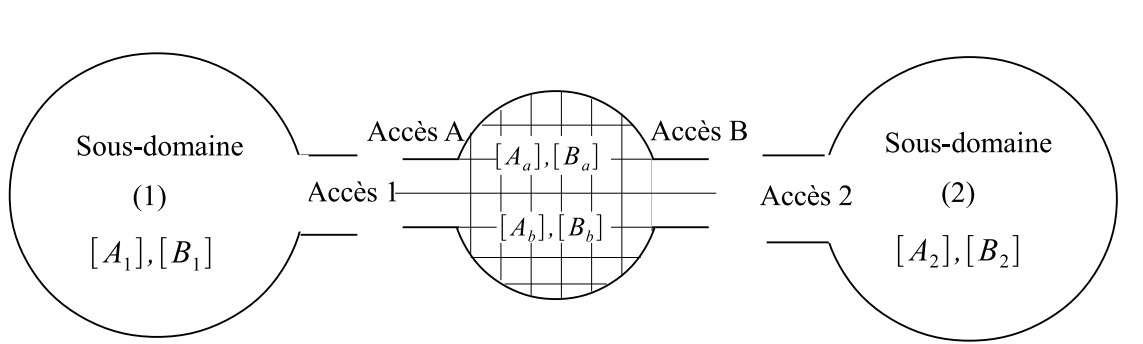

$$
[V_i^i] = \gamma [C][V_i^r] + [V^{(excit)}]. \tag{4.14}
$$

**Figure 4.3** Sous-domaine à deux accès connecté par l'accès A au sous-domaine (1) et par l'accès B au sous-domaine (2).

Supposons que le sous-domaine à deux accès soit connecté à un sous-domaine (1) par l'accès A et un sous-domaine (2) par l'accès B comme le montre la figure (4.3). Les tensions incidentes et réfléchies à l'accès (1) sont respectivement celles réfléchies et incidentes à

l'accès A soit :

$$
\begin{aligned}\n[{}^1V_e^i] &= \gamma[^aV_e^r], \\
[{}^1V_e^r] &= \gamma^{-1}[{}^aV_e^i].\n\end{aligned} \tag{4.15}
$$

De même, pour l'accès B nous notons :

$$
\begin{array}{rcl}\n[^{2}V_{e}^{i}] & = & \gamma^{-1}[^{b}V_{e}^{r}], \\
[^{2}V_{e}^{r}] & = & \gamma[^{b}V_{e}^{i}].\n\end{array} \tag{4.16}
$$

La combinaison des équations (4.11), (4.12), (4.14) et (4.15) donne les expressions des matrices  $[A_a]$  et  $[B_a]$  en fonction de la matrice de connexion  $[C]$  et des sous-matrices de répartition qui s'écrivent :

$$
[A_a] = S_{a1}[I - [I - \gamma CS_{11}]^{-1} \gamma^3 CS_{1b} A_2 S_{b1}]^{-1} [I - \gamma CS_{11}]^{-1} \gamma CS_{1a}
$$
 (4.17)

$$
[B_a] = S_{a1}[I - [I - \gamma CS_{11}]^{-1} \gamma^3 CS_{1b} A_2 S_{b1}]^{-1} [I - \gamma CS_{11}]^{-1} \gamma^3 CS_{1b} B_2 \tag{4.18}
$$

De même la combinaison des équations (4.11), (4.13), (4.14) et (4.16) donne :

$$
[A_b] = S_{b1}[I - [I - \gamma CS_{11}]^{-1} \gamma CS_{1a} A_1 S_{a1}]^{-1} [I - \gamma CS_{11}]^{-1} \gamma CS_{1b}, \tag{4.19}
$$

$$
[B_b] = S_{b1}[I - [I - \gamma CS_{11}]^{-1} \gamma CS_{1a} A_1 S_{a1}]^{-1} [I - \gamma CS_{11}]^{-1} \gamma^3 CS_{1a} B_1,
$$
 (4.20)

où  $A_1$ ,  $B_1$ ,  $A_2$  et  $B_2$  sont respectivement les matrices, déjà calculées et stockées, intrinsèques au sous-domaines (1) et (2).

Nous nous proposons de calculer les tensions internes au sous-domaine à deux accès, sachant que :

$$
\begin{aligned}\n[{}^{1}V_{e}^{r}] &= [A_{1}][{}^{1}V_{e}^{i}] + [B_{1}], \\
[{}^{2}V_{e}^{r}] &= [A_{2}][{}^{2}V_{e}^{i}] + [B_{2}].\n\end{aligned} \tag{4.21}
$$

De plus, la combinaison de (4.11), (4.12) et (4.21) donne :

$$
[I - \gamma^2 A_1 A_a][^a V_e^i] = \gamma^2 A_1 B_a + \gamma B_1,
$$
  
\n
$$
[I - \gamma^2 A_2 A_b][^b V_e^i] = \gamma^2 A_2 B_b + \gamma B_1.
$$
\n(4.22)

Finalement, les tensions internes incidentes au sous-domaine dépendent des tensions incidentes aux accès A et B et s'écrivent :

$$
[I - \gamma CS_{11}][V_i^i] = \gamma C[S_{1a}[^a V_e^i] + S_{1b}^b V_e^i]].
$$
\n(4.23)

# **4.4 Optimisation de la synthèse d'un filtre par la technique de segmentation**

#### **4.4.1 Application de la segmentation pour un guide d'onde à un iris inductif**

Avant de passer à la synthèse du filtre, nous commençons par modéliser un guide d'onde rectangulaire métallique adaptés des deux extrémités avec une discontinuité introduite par un iris inductif. En appliquant la technique de segmentation, il est possible de découper le guide en deux sous-guides dont le premier est homogène comportant la source d'excitation et le deuxième contenant l'iris (voir figure(4.4)).

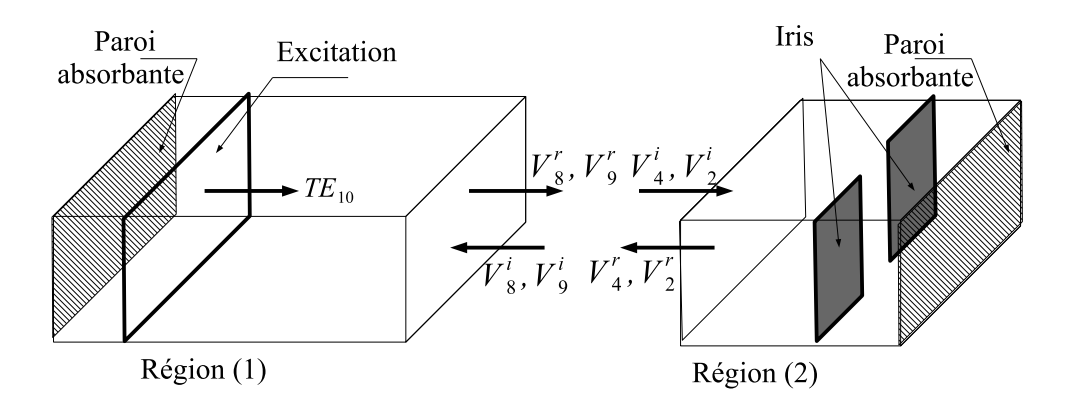

**Figure 4.4** Guide d'onde découpé en deux sous-domaines.

La figure (4.5) représente l'allure du champ  $E_y$  du mode fondamental  $TE_{10}$ . Nous nous intéressons à la distributions du champ dans la sous-structure (2) dans le cas où le guide entier est simulé puis, dans le cas où le guide est découpé et que seule la région (2) est simulée. Les figures (4.5(a)) et (4.5(b)) montrent une parfaite correspondance entre les deux distribution et une excellente performance de la technique de segmentation. Ces résultats sont, également confirmés par la figure (4.6) où les courbes représentant le champ au niveau de l'iris avec et sans segmentation sont identiques.

### **4.4.2 Application de la segmentation pour un guide d'onde à deux iris inductifs**

Nous considérons, dans ce deuxième exemple, la même structure de la figure (4.4) et nous rajoutons un autre iris inductif dans le guide. La structure représente un filtre passebande dont la réponse dépend de la taille des iris et de la distance qui les sépare. Dans un premier temps nous découpons la structure en deux sous-domaines comme le montre la figure (4.7). Le sous-domaine (1) contient l'iris (1) et le sous-domaine (2) contient l'iris (2). L'allure du champ électrique  $E_y$ , dans le sous-domaine (2) est représentée dans la figure (4.8(a)) lorsque toute la structure est simulée. Elle coïncide avec celle de la figure (4.8(b)) obtenue avec la méthode "diakoptics". Ces résultats sont confirmés par la figure (4.9) qui

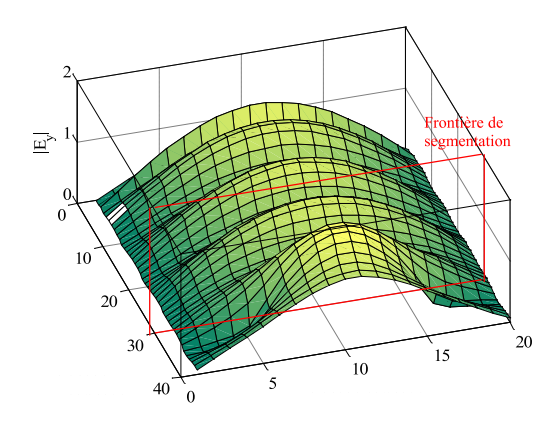

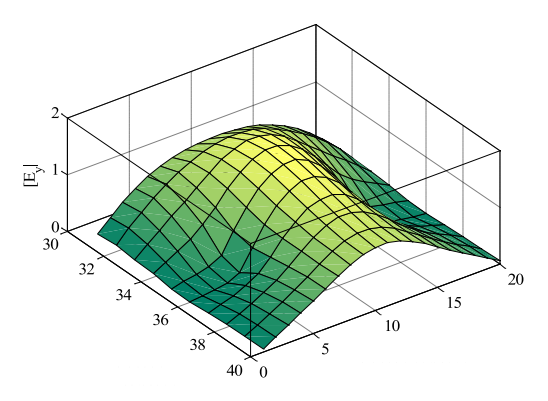

(a) Distribution du champ électrique dans le guide entier.

(b) Distribution du champ électrique dans la région (2) du guide

**Figure 4.5** Comparaison de la distribution du champ électrique dans le guide d'onde avec et sans segmentation.

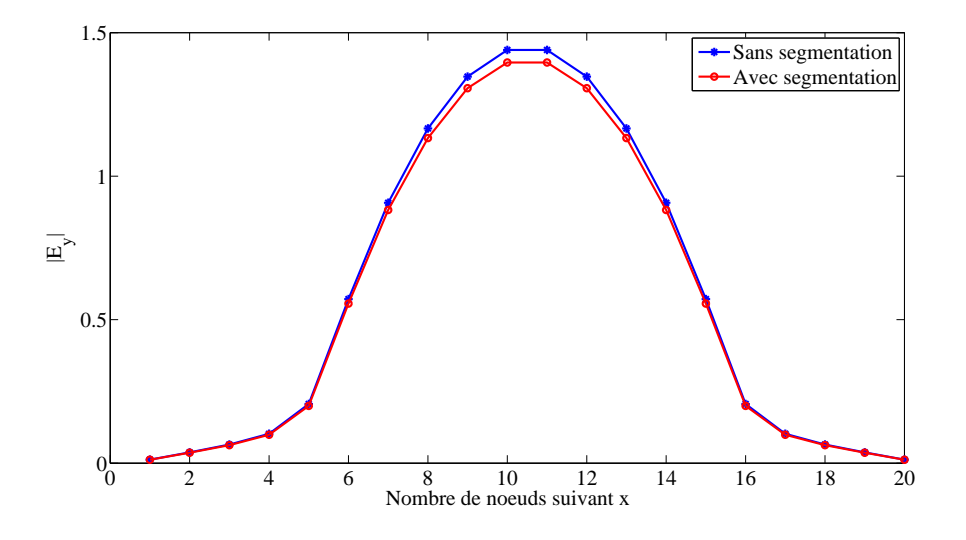

**Figure 4.6** Amplitude du champ électrique au niveau de l'iris.

représente le champ au niveau de l'iris.

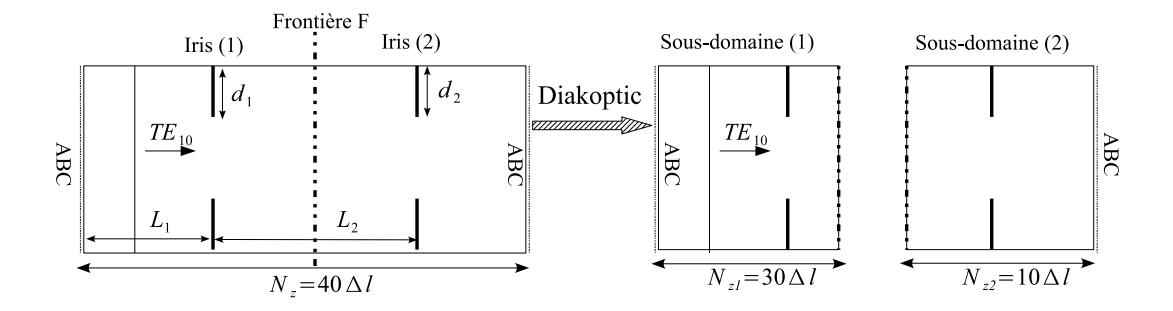

**Figure 4.7** Vue de dessus d'un guide d'onde WR28 comportant deux iris inductifs et découpé en deux sous-domaines.  $d_1 = 7\Delta l$ ,  $d_2 = 8\Delta l$ , ( $\Delta l = a/20$ , avec a la largeur du guide). Des conditions absorbantes (ABC) sont placées aux deux extrémités du guide.

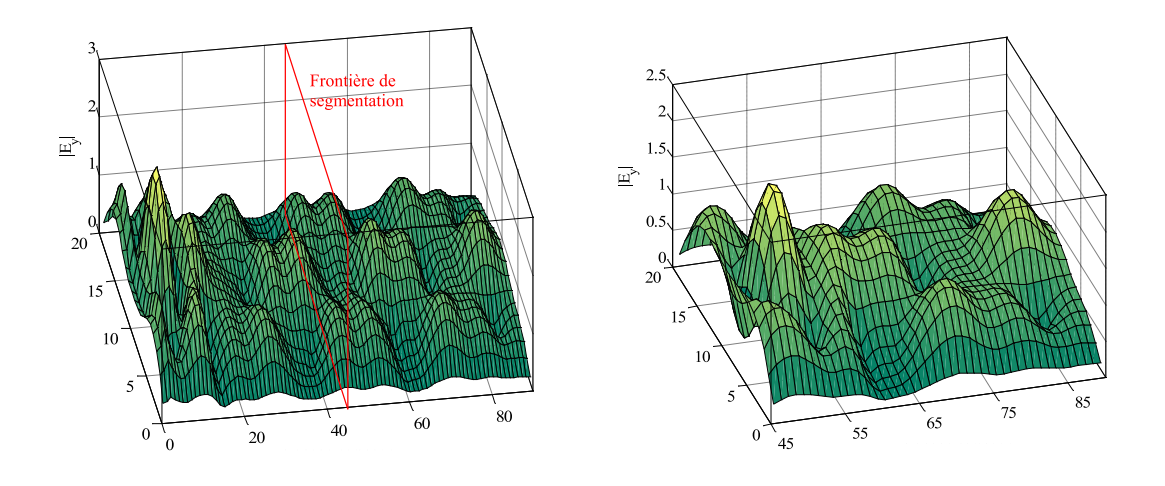

(a) Distribution du champ électrique dans le guide entier

(b) Distribution du champ électrique dans le sous-domaine (2)

**Figure 4.8** Comparaison de la distribution du champ électrique dans le guide d'onde avec et sans segmentation.

On note que, lorsque le sous-domaine (1) (déjà stocké) contient une discontinuité, il est important d'effectuer le découpage à une distance suffisante (soit  $\lambda_q/2$  où  $\lambda_q$  est la longueur d'onde guidée) pour s'éloigner de la perturbation causée par les modes évanescents. En effet, la frontière F n'est pas une paroi absorbante et les tensions réfléchies par l'iris seront une excitation perturbante au sous-domaine (2), ce qui peut erroner le résultat. Afin de contourner ce problème, il est préférable que toute discontinuité soit incluse dans le sous-domaine à calculer. Ainsi, nous considérons la configuration présentée par la figure (4.10) où les sous-domaines (1) et (3) sont homogènes et le sous-guide comportant les deux iris est un sous-domaine à deux accès.

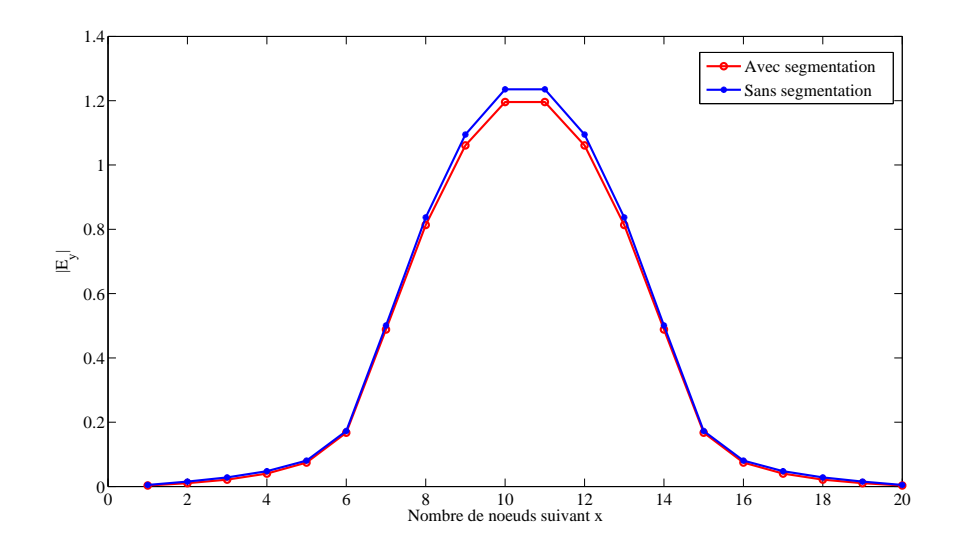

**Figure 4.9** Amplitude du champ électrique au niveau de l'iris (2).

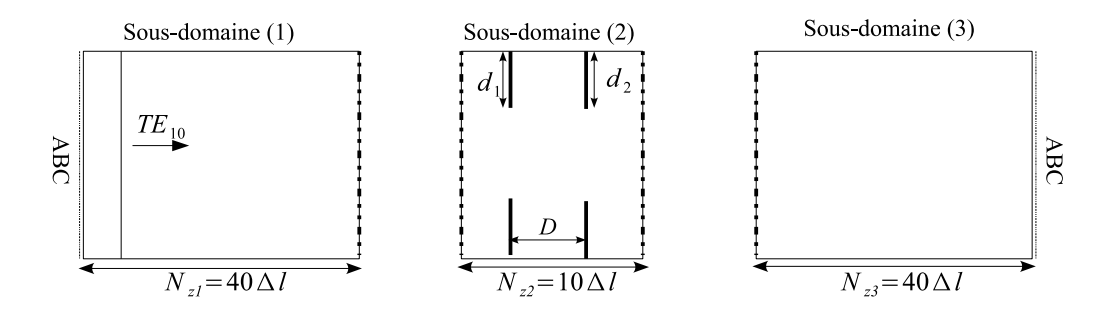

**Figure 4.10** vue de dessus d'un guide d'onde WR28 comportant deux iris inductifs et découpé en deux sous-domaines.  $d_1 = 7\Delta l$ ,  $d_2 = 8\Delta l$ , ( $\Delta l = a/20$ , avec a la largeur du guide). Des conditions absorbantes (ABC) sont placées aux deux extrémités du guide.

L'une des applications qui montrent l'efficacité de la "diakoptics" est la synthèse d'un filtre coupe-bande à partir d'un gabarit donné. Nous nous proposons par exemple de chercher la bonne distance D séparant les deux iris afin d'avoir une bande passante de 5 GHz comprise entre 17 GHz et 22 GHz et une atténuation maximale de 20 dB. Une solution classique consiste à fixer l'iris (1) et de changer la position de l'iris (2) jusqu'à obtenir la réponse désirée du filtre. Toutefois, le maillage et la simulation du guide entier pour chaque valeur de D est une procédure très coûteuse en terme de mémoire et de temps de calcul. Dans ce cas, la méthode de segmentation présente une bonne alternative permettant d'extraire et de mailler uniquement le sous-domaine qui comporte les deux iris et qui subit des modifications à chaque simulation. Les sous-domaines (1) et (3) sont modélisés et simulés une seule fois, puis leurs matrices intrinsèques seront stockées et réutilisées pour chaque simulation. De plus, étant donné que ces deux sous-domaines sont homogènes et ne comportent aucune discontinuité, il est possible de rapprocher les iris aux frontières de segmentation et de diminuer, par conséquent, la taille de l'espace à

mailler.

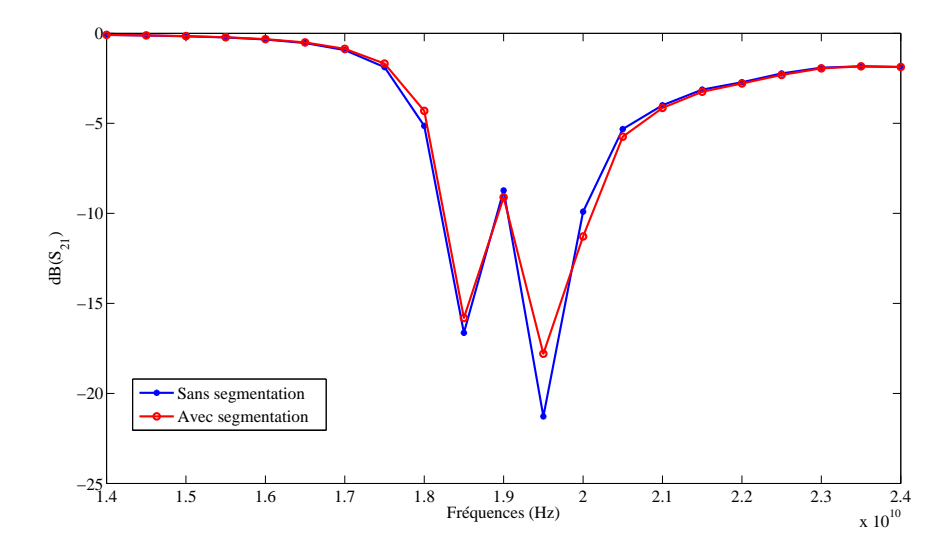

**Figure 4.11** Coefficient de transmission du guide d'onde à deux iris.

Si  $(n \times T)$  représente le temps nécessaire pour simuler *n* différentes positions de l'iris, l'application de la "diakoptics" permet de réduire ce temps à  $(T + (n - 1)t)$ , où t est le temps requis pour simuler le sous-domaine extrait et  $(t = (1/7)T)$ . En plus du gain énorme en temps de calcul, nous gardons la même précision des résultats. En effet, la figure (4.11) confirme que les réponses du filtres obtenues avec et sans segmentation sont identiques et coïncident avec le gabarit désiré.

#### **4.4.3 La diakoptic et le maillage variable**

Pour une modélisation plus optimisée, la "diakoptic" est combinée à la technique du maillage variable présentée dans (1.4.6). En effet, il est préférable d'appliquer un maillage plus fin au alentours des discontiuités où la variation des champs est brusque comme le montre la figure (4.12). Ainsi, la taille de la maille suivant  $z$  dans le sous-domaine (2) est légèrement inférieure à celle dans les sous-domaines (1) et (3) ( $\Delta z_2 \leq \Delta z_1 e t \Delta z_2 \leq \Delta z_3$ ). La figure (4.13) montre l'amélioration du résultat par rapport à un maillage régulier. Il est à noter que le changement de taille du noeud est limitée à la direction de propagation z. Cela assure la coincidence des bras aux jonctions pour le maillage choisi dans les sous-domaines (1) et (3). D'un autre côté, si le noeud HSCN ou SSCN est utilisé, il est indispensable d'assurer la continuité des composantes tangentielles des champs électrique et magnétique entre deux zones ayant des maillages différents, un coefficient de réflexion  $\rho_1$  et  $\rho_2$  sont insérés respectivement au niveau des frontières  $F_1$  et  $F_2$  tel que :

$$
\rho_1 = \frac{Z_z^{(2)} - Z_z^{(1)}}{Z_z^{(2)} + Z_z^{(1)}} \qquad \rho_2 = \frac{Z_z^{(2)} - Z_z^{(3)}}{Z_z^{(2)} + Z_z^{(3)}} \tag{4.24}
$$

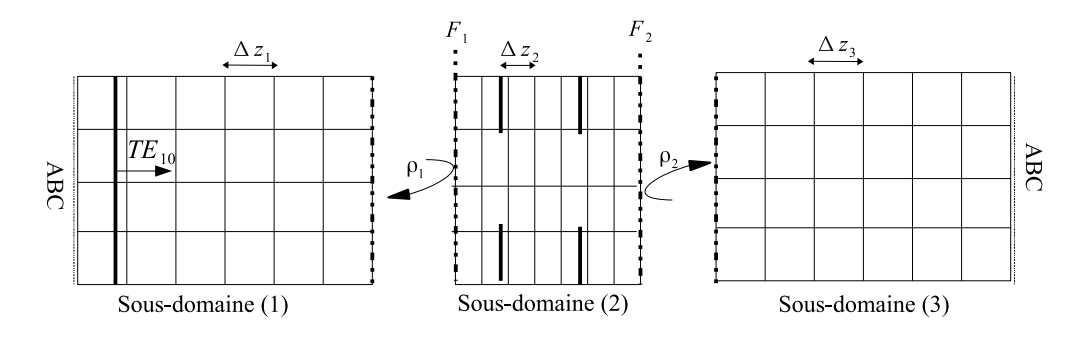

**Figure 4.12** Maillage fin appliqué au sous-domaine (2).

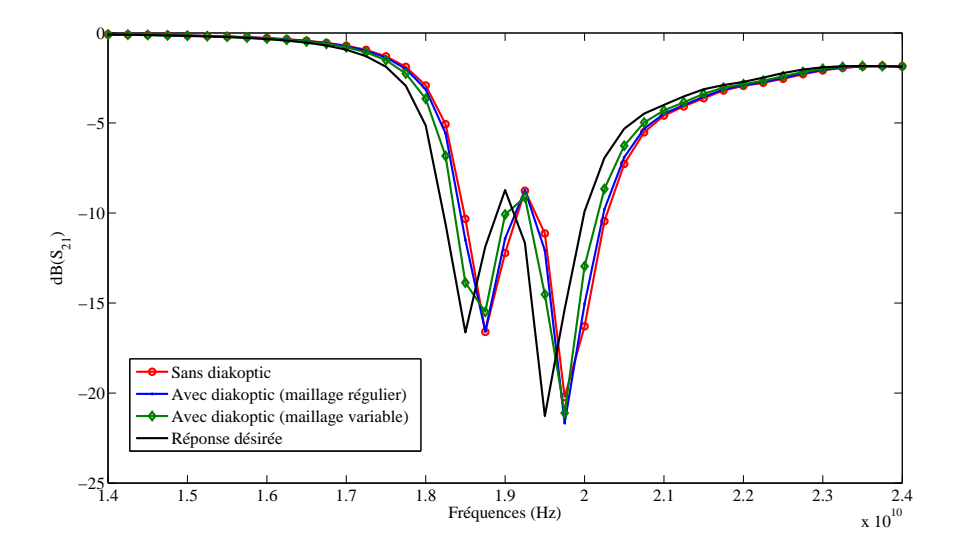

**Figure 4.13** Coefficient de transmission du guide d'onde à deux iris dans le cas d'un maillage variable.

# **4.5 Conclusion**

Nous avons appliqué, dans ce chapitre, la méthode de segmentation en FD-TLM afin d'optimiser la modélisation d'un type de structures en hyperfréquences. La décomposition du domaine de calcul en sous-domaines qui peuvent être calculés et simulés séparément est une technique très pratique et utile dans le cas où la structure à modéliser comporte une zone qui subit des modifications à chaque simulation. La "diakoptics" permet un énorme gain en ressources mémoires et temps de calcul tout en gardant une bonne précision des résultats.

# **Conclusion générale**

Bien que la TLM fût apparue comme méthode temporelle, la nécessité de modéliser des problèmes à bandes étroites ou des milieux dispersifs a incité le développement de l'approche fréquentielle de la TLM (FD-TLM). Chacune de ces approches a montré de bonnes performances dans la modélisation électromagnétique surtout que leur aspect volumique permet la modélisation plus facile des structures à géométrie complexe. Toutefois, aucun lien ou comparaison entre les deux méthodes n'a été établi. La FD-TLM a été généralement formulée à partir des équations de Maxwell dans le domaine fréquentiel. La relation entre les deux approches a été dernièrement développée où la FD-TLM peut être dérivée directement à partir de la TD-TLM en appliquant une transformée de Fourier.

Dans ce mémoire, nous nous sommes basés sur ce lien direct entre les deux approches pour développer la TLM dans le domaine fréquentiel. Par la suite, nous avons essayé de mettre en relief plusieurs aspects de la méthode afin de montrer sa contribution dans la modélisation des dispositifs en hyperfréquences. Pour commencer, nous nous sommes intéressés aux caractéristiques du maillage où nous avons présenté les différents types de noeuds utilisés. Comme l'approche adaptée de la FD-TLM est dérivée de la TLM temporelle, nous avons gardé les mêmes noeuds déjà développés dans le domaine temporel, notamment les noeuds symétriques condensés à savoir le (SCN), le (HSCN) et le (SSCN). Après avoir présenté la formulation générale de chacun de ces noeuds, nous nous sommes intéressés au maillage non uniforme qui présente un énorme avantage dans la modélisation des structures présentant des discontinuités ou des détails fins. Dans un second temps, nous avons étudié l'erreur de vitesse dans la méthode FD-TLM. Une relation analytique exacte a été développé et a permis l'étude de l'effet de plusieurs paramètres sur le caractère dispersif de la FD-TLM. Nous avons particulièrement démontré que le pas temporel est un paramètre crucial dans la formulation fréquentielle et que sa valeur doit être convenablement choisie. Par la suite, nous avons comparé les performances des noeuds condensés avec et sans stubs avant de passer à l'étude de l'erreur numérique qui dépend de la structure à modéliser et du noeuds utilisé.

Un autre volet de notre mémoire a été consacré à l'étude des frontières absorbantes. En effet, comme toute méthode numérique ayant un aspect volumique, la FD-TLM nécessite le maillage de tout le domaine de calcul qui peut engendrer un coût informatique

exhaustif en présence de structures ouvertes sur l'espace libre ou infinies (guides) qui, théoriquement, requièrent un domaine de calcul infini. Il s'agit alors d'effectuer une troncature de ce domaine par des conditions absorbantes qui ne perturbent la solution dans le volume ainsi tronqué que de façon négligeable. Deux types de parois absorbantes sont développés. Les couches parfaitement adaptées de Bérenger et les opérateurs d'onde unidrectionnels dont le développement en série de Taylor et les conditions de Higdon. Des résultats importants ont été obtenus et ont montré qu'il est possible de réduire l'épaisseur de la couche PML à seulement trois mailles permettant ainsi de réduire le temps de calcul sans pertes de précision. Quant aux opérateurs d'onde, nous avons obtenu d'excellentes performances avec les conditions de Higdon où la qualité d'absorption s'améliore au cinquième ordre, contrairement à la TD-TLM où la méthode devient instable à partir du troisième ordre.

La dernière partie de ce travail a porté sur l'optimisation de la modélisation des structures par la méthode FD-TLM en appliquant la technique de segmentation (diakoptics) permettant de décomposer la structure en plusieurs sous-domaines dont chacun est modélisé séparément. Cette technique a été combinée à celle du maillage variable et un énorme gain en temps de calcul a été obtenu avec une meilleure précision.

Comme suite à ce travail, nous pouvons étendre la FD-TLM a des problèmes à géométrie plus complexes telle que les structures présentant des courbures. Dans ce contexte, il est possible de s'affranchir du maillage approximé en marche d'escalier en utilisant, à la place, un maillage non orthogonal [59] qui n'a pas encore été développé en FD-TLM. De plus, nous pouvons envisager la modélisation des milieux plus généraux tels que les matériaux dispersifs qui sont plutôt caractérisés dans le domaine fréquentiel. Enfin, notre objectif serait d'améliorer les travaux déjà appliqués dans le domaine temporel en mettant l'accent sur l'apport de l'approche fréquentielle par rapport à d'autres méthodes numériques, notamment la TLM temporelle.

# ANNEXE<br> **A** Calcul des composantes **des champs au centre du noeud**

En suivant la méthodologie présentée dans 3.8, les composantes des champs électriques et magnétiques sont calculées à partir des tensions incidentes au centre du noeud. Les expressions de ces champs dépendent du types de noeud considéré et sont données par :

#### **Le champ électrique**

– Noeud SCN

$$
E_x^n = K_x(V_1^i + V_{12}^i + V_2^i + V_9^i + Y_{sx}'V_{13}^i)
$$
  
\n
$$
E_y^n = K_y(V_3^i + V_{11}^i + V_4^i + V_8^i + Y_{sy}'V_{14}^i)
$$
  
\n
$$
E_z^n = K_z(V_5^i + V_7^i + V_6^i + V_{10}^i + Y_{sz}'V_{15}^i)
$$

– HSCN

$$
E_x^n = K_x(Y'_z(V_1^i + V_{12}^i) + Y'_y(V_2^i + V_9^i) + Y'_{sx}V_{13}^i)
$$
  
\n
$$
E_y^n = K_y(Y'_z(V_3^i + V_{11}^i) + Y'_x(V_4^i + V_8^i) + Y'_{sy}V_{14}^i)
$$
  
\n
$$
E_z^n = K_z(Y'_z(V_5^i + V_7^i) + Y'_y(V_6^i + V_{10}^i) + Y'_{sz}V_{15}^i)
$$

– SSCN

$$
E_x^n = K_x(Y'_{yx}(V_1^i + V_{12}^i) + Y'_{zx}(V_2^i + V_9^i))
$$
  
\n
$$
E_y^n = K_y(Y'_{yx}(V_3^i + V_{11}^i) + Y'_{zx}(V_4^i + V_8^i))
$$
  
\n
$$
E_z^n = K_z(Y'_{yx}(V_5^i + V_7^i) + Y'_{zx}(V_6^i + V_{10}^i))
$$

#### **Le champ magnétique**

Nous considérons le noeud HSCN de type II. Ainsi, l'expression du champ magnétique est identique à celle du noeud SSCN.

– Noeud SCN

$$
H_x = L_x(-V_4^i + V_8^i + V_5^i - V_7^i + Z'_{sx}V_{16}^i)
$$
  
\n
$$
H_y = L_y(V_2^i - V_9^i - V_6^i + V_{10}^i + Z'_{sy}V_{17}^i)
$$
  
\n
$$
H_z = L_z(-V_1^i + V_{12}^i + V_3^i - V_{11}^i + Z'_{sz}V_{18}^i)
$$

– Noeuds HSCN et SSCN

$$
H_x = L_x(-V_4^i + V_8^i + V_5^i - V_7^i)
$$
  
\n
$$
H_y = L_y(V_2^i - V_9^i - V_6^i + V_{10}^i)
$$
  
\n
$$
H_z = L_z(-V_1^i + V_{12}^i + V_3^i - V_{11}^i)
$$

avec :

$$
K_x = \frac{c\Delta t}{\varepsilon_{xx}\Delta y \Delta z} \qquad K_y = \frac{c\Delta t}{\varepsilon_{yy}\Delta z \Delta x} \qquad K_z = \frac{c\Delta t}{\varepsilon_{zz}\Delta x \Delta y}
$$

$$
L_x = \frac{c\Delta t}{Z_0 \mu_{xx}\Delta y \Delta z} \qquad L_y = \frac{c\Delta t}{Z_0 \mu_{yy}\Delta z \Delta x} \qquad L_z = \frac{c\Delta t}{Z_0 \mu_{zz}\Delta x \Delta y}
$$

Il est à noter que les tensions  $V^i$  sont obtenues avec un déphasage  $(n-\frac{1}{2})$  $\frac{1}{2}$ ) $\Delta t$  par rapport au champ au centre du noeud calculés à l'instant  $n.$  Ce déphasage est traduit par une multiplication par  $e^{-j\omega \frac{\Delta}{2}}$  dans le domaine fréquentiel.

# ANNEXE **R** Le calcul du coefficient **de réflexion dans une structure maillée en TLM**

On se propose de calculer le coefficient de réflexion en un point donné d'un réseau TLM. On considère, alors, trois noeuds adjacents (1), (2) et (3) disposés suivant l'axe de propagation z comme le montre la figure (B.1). Les relations reliant tensions incidentes et

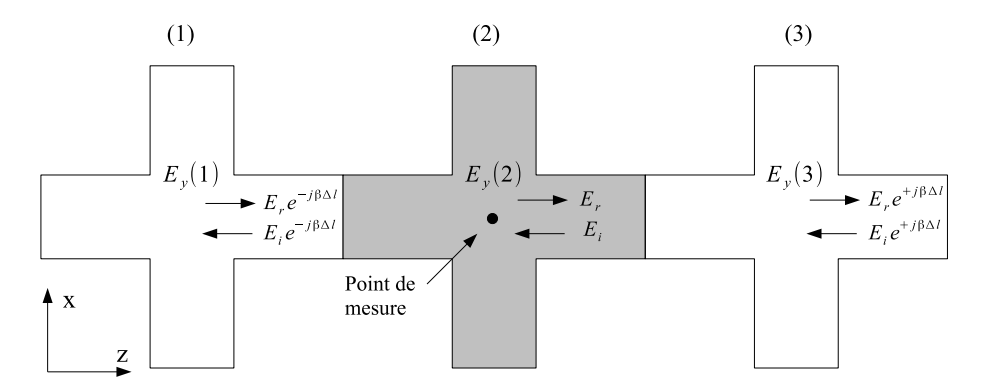

**Figure B.1** Une coupe suivant y présentant les impulsions incidentes et réfléchies entre 3 noeuds placés suivant l'axe z

réfélchies et le champ total au centre de chacun des trois noeuds s'écrivent :

$$
\begin{cases}\nE_y(1) = E_i e^{+j\beta \Delta l} + E_r e^{-j\beta \Delta l} \\
E_y(2) = E_i e^{j\beta \Delta l} + E_r e^{-j\beta \Delta l} \\
E_y(3) = E_i e^{-j\beta \Delta l} + E_r e^{+j\beta \Delta l},\n\end{cases}
$$

Qu'on peut également écrire :

$$
\begin{cases}\nE_i = E_y(2) - E_r & (1), \\
E_y(1) = E_y(2)e^{+j\beta \Delta l} - E_r e^{+j\beta \Delta l} + E_r e^{-j\beta \Delta l} & (2), \\
E_y(3) = E_y(2)e^{-j\beta \Delta l} - E_r e^{-j\beta \Delta l} + E_r e^{+j\beta \Delta l} & (3),\n\end{cases}
$$

$$
(1) + (3) \Rightarrow E_y(1) + E_y(3) = E_y(2)e^{j\beta \Delta l} + E_y(2)\frac{1}{e^j \beta \Delta l}
$$

Ce qui implique :

$$
\frac{E_y(1) + E_y(3)}{E_y(2)} = e^{j\beta \Delta l} + \frac{1}{e}^{j\beta \Delta l}
$$

On pose  $A=\frac{E_{y}(1)+E_{y}(3)}{E_{y}(2)}$  et  $\alpha=e^{j\beta \Delta l}$ ,  $X\neq 0.$  On obtient alors :

$$
A = \alpha + \frac{1}{\alpha}
$$

Ou encore :

$$
\alpha^2 - A\alpha + 1 = 0
$$

La résolution de l'équation de sencond ordre ci-dessus permet d'obtenir la constante de propagation  $\beta$ . Une fois  $\beta$  obtenue, on peut tirer le coefficient de réflexion  $\rho_1$ 

# ANNEXE<br>
Calcul du coefficient de **réflexion d'une couche d'impédance adaptée**

Une onde plane incidente se propageant suivant la direction z peut être décomposée en modes transverse électrique  $TE_z$  et transverse magnétique  $TM_z$ . Considérons, la partie  $TE_z$ , les champs électriques et magnétiques incidents sont réspectivement donnés par :

$$
\vec{E}_i = \vec{E}_{0i} e^{-j\vec{k}_i \vec{r}} \tag{C.1}
$$

$$
\vec{H}_i = \frac{\vec{K}_i \times \vec{E}_{0i}}{\omega \mu_0 \mu_r} e^{-j\vec{k}_i \vec{r}}
$$
\n(C.2)

où  $\vec{E}_{0i}$  est un vecteur dans le plan ( $z=0$ ) et  $\vec{k}_i=[K\sin\theta\cos\phi,K\sin\theta\sin\phi,k\cos\theta]^T$ est le vesteur d'onde incidente avec  $k=(\omega/c)\sqrt{\varepsilon_r\mu_r}$ . Le vecteur  $\vec{r}$  indique la position tel que  $\vec{r} = (x, y, z)^T$  comme le montre la figure (C.1).

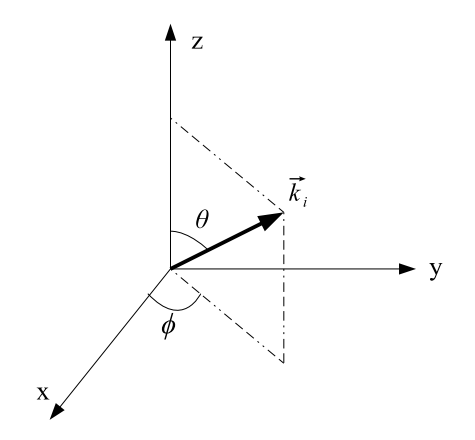

**Figure C.1** Système de coordonnées  $(\theta, \phi)$  pour repérer la direction de propagation,  $(0 \lt \phi \lt 2\pi \text{ et } 0 \lt \theta \lt \pi$ .

De même, les tensions réflechies s'écrivent :

$$
\vec{E}_r = R^{TE} \vec{E}_{0i} e^{-j\vec{k}_r \vec{r}} \tag{C.3}
$$

$$
\vec{H}_r = R^{TE} \frac{\vec{K}_r \times \vec{E}_{0i}}{\omega \mu_0 \mu_r} e^{-j\vec{k}_r \vec{r}}.
$$
 (C.4)

où  $R^{TE}$  est le coefficient de réflexion et  $k_r$  est le vecteur d'onde réfléchie donné par  $\vec{k}_r = [K \sin \theta \cos \phi, K \sin \theta \sin \phi, -k \cos \theta]^T$ 

Ainsi, en combinant les équations (C.1), (C.2), (C.3) et (C.4), les champs totaux dans le milieu (1) sont donnés par :

$$
\vec{E}_{t1} = \vec{E}_{0i}e^{-jk\sin\theta(x\cos\phi + y\sin\phi)}(e^{-jk(z\cos\phi)} + R^{TE}e^{jk(z\cos\phi)})
$$
\n(C.5)

$$
\vec{H}_{t1} = \frac{e^{-jk\sin\theta(x\cos\phi + y\sin\phi)}}{Z_m} \begin{bmatrix} -\cos\theta E_{0iy}(e^{-jk(z\cos\theta)} - R^{TE}e^{jk(z\cos\theta)}) \\ \cos\theta E_{0ix}(e^{-jk(z\cos\theta)} - R^{TE}e^{jk(z\cos\theta)}) \\ \sin\theta(\cos\phi E_{0iy} - \sin\phi E_{0ix})(e^{-jk(z\cos\theta)} + R^{TE}e^{jk(z\cos\theta)}) \end{bmatrix}
$$
(C.6)

où  $Z_m = Z_0 \sqrt(\mu_r/\varepsilon_r)$  est l'impédance intrinsèque du milieu.

Les champs totaux dans la couche absorbante sont la somme d'une onde progressive et une onde évanescente et donnés par :

$$
\vec{E}_{t2} = \vec{E}_{0i} \left[ A^{(+)} e^{-j\vec{k}_c^{(+)}\vec{r}} + A^{(-)} e^{-j\vec{k}_c^{(-)}\vec{r}} \right]
$$
(C.7)

$$
\vec{H}_{t2} = \frac{1}{\omega\mu_0\mu_r b} \left[ (\vec{k}_c^{(+)} \wedge \vec{E}_i) A^{(+)} e^{-j\vec{k}_c^{(+)}\vec{r}} + (\vec{k}_c^{(-)} \wedge \vec{E}_i) A^{(-)} e^{-j\vec{k}_c^{(-)}\vec{r}} \right] \tag{C.8}
$$

où  $A^{(+)}$  et  $A^{(-)}$  sont des constantes à determiner et les vecteurs d'onde  $\vec{k}_{c}^{(+)}$  et  $\vec{k}_{c}^{(-)}$ sont associés respectivement à l'onde progressive et à l'onde évanescnente. De plus, les composantes du vecteur d'onde tangentes à l'interface doivent être continues, ce qui implique :

$$
\vec{k}_c^{(+)} = [k \sin \theta \cos \phi \quad k \sin \theta \sin \phi \quad k_{2z}]^T
$$
 (C.9)

$$
\vec{k}_c^{(-)} = [k \sin \theta \cos \phi \quad k \sin \theta \sin \phi \quad -k_{2z}]^T. \tag{C.10}
$$

La composante  $K_{2z}$  est calculée à partir de l'équation de dispersion dans la couche, tel que :

$$
k_{2x}^2 + k_{2y}^2 + k_{2z}^2 = (\omega/c)^2 \varepsilon_r \mu_r b^2.
$$
 (C.11)

Ainsi,

$$
K_{2z} = kb\sqrt{1 - b^{-2}\sin^2\theta} = kbP(\theta, b). \tag{C.12}
$$

De cette façons, nous pouvons exprimer les champs  $\vec{E}_{t2}$  et  $\vec{H}_{t2}$  dans la couche par :

$$
\vec{E}_{t2} = \vec{E}_{0i} e^{-jk(x\sin\theta\cos\phi + y\sin\theta\cos\phi)} \left( A^{(+)} e^{-jk_{2z}z} + A^{(-)} e^{+jk_{2z}z} \right)
$$
(C.13)

$$
\vec{H}_{t2} = \frac{e^{-jk\sin\theta(x\cos\phi + y\sin\phi)}}{Z_m} \begin{bmatrix} -P(\theta, b)E_{0iy}(A^{(+)}e^{-jk_{2z}z} + A^{(-)}e^{+jk_{2z}z}) \\ P(\theta, b)E_{0ix}(A^{(+)}e^{-jk_{2z}z} + A^{(-)}e^{+jk_{2z}z}) \\ \frac{\sin\theta}{b}(\cos\phi E_{0iy} - \sin\phi E_{0ix})(A^{(+)}e^{-jk_{2z}z} + A^{(-)}e^{+jk_{2z}z}) \end{bmatrix}
$$
(C.14)

Finalement, grâce à la continuité des champs tangentiels à l'interface ( $z = 0$ ), nous obtenons les relations suivantes exprimons respectivement la continuté du champ électrique et du champ magnétique :

$$
A^{(+)} + A^{(-)} = 1 + R^{TE}
$$
 (C.15)

$$
P(\theta, b)(A^{(+)} - A^{(-)}) = (1 - R^{TE})\cos\theta
$$
 (C.16)

De plus, si nous tenons compte du fait qu'à  $z = \delta$ , le champ tangent à la paroi électrique est nul, nous pouvons écrire :

$$
A^{(+)}e^{-jk_{2z}\delta} + A^{(-)}e^{jk_{2z}\delta} = 0
$$
\n(C.17)

La combinaison des équations (C.15), (C.16) et (C.17) donne le coefficient de réflexion  $R^{TE}$  qui s'écrit :

$$
R^{TE}(\theta) = -\frac{\sqrt{(1 - b^{-2})\sin^2 \theta} - j\cos \theta \tan(k\delta\sqrt{(1 - b^{-2})\sin^2 \theta})}{\sqrt{(1 - b^{-2})\sin^2 \theta} + j\cos \theta \tan(k\delta\sqrt{(1 - b^{-2})\sin^2 \theta})}
$$
(C.18)

La même démarche est valable pour le mode TM où le coefficient de réflexion obtenu  $R^{TM}$  est donné par :

$$
R^{TM}(\theta) = -\frac{-\sqrt{(1 - b^{-2})\sin^2 \theta} - j\cos \theta \tan(k\delta\sqrt{(1 - b^{-2})\sin^2 \theta})}{-\sqrt{(1 - b^{-2})\sin^2 \theta} + j\cos \theta \tan(k\delta\sqrt{(1 - b^{-2})\sin^2 \theta})}
$$
(C.19)

# **Bibliographie**

- [1] P. B. Johns et R. L. Beurle, "Numerical solution of 2-dimensional scattering problems using a transmission-line matrix", *Proc. IEE,*, vol. 118, n˚9, pp. 1203-1208 vol.MTT 35, no. 4, Sept. 1971.
- [2] P. B. Johns, "Application of the transmission-line matrix method to homogeneous wave guides of arbitrary cross-section", *Proc. Inst. Elec. Eng.*,vol. 119, no. 8, pp. 1086- 1091, Aug. 1972.
- [3] S. Akhtarzad and P. B. Johns, "Generalized elements for T.L.M. method of numerical analysis", *Proc. Inst. Elec. Eng.*, vol. 122, no.12, pp. 1349-1352, Dec. 1975.
- [4] C, Huygens, "Traité de la Lumière", (Lelden, 1690).
- [5] H. Jin and R. Vahldieck, "The frequency domain transmission line matrix method-A new concept", *IEEE trans. Microwave Theo. Tech.*, vol. 40, no.12, pp. 2207-2218, Dec. 1992.
- [6] D. Johns and C. Christopoulos, "A New Frequency-Domain TLM Method for the Numerical Solution of Steady-State electromagnetic Problems", *TLM-FD paper*, March 1993.
- [7] H. Jin and R. Vahldieck, "A new frequency-domain TLM symmetrical condensed node derived directly from maxwell's equations", *IEEE MTT-S Digest*, 1995.
- [8] Z. Chen and M. Ney, "On the Relationship Between the Time-Domain and Frequency-Domain TLM Methods", *IEEE Antennas and Wireless Propagation Letters*, Vol. 7, pp. 46-49, 2008.
- [9] K. Sung and Z. D. Chen, "A New SCN-Based Frequency-Domain TLM Node and its Applications with The Diakoptic Method", *Transaction of The Microwave Symposium*, 2007.
- [10] Matlab product documentation mathWork, *http ://www.mathworks.com*.
- [11] W. J. R. Hoefer and P. P. M. So, "The Electromagnetic Wave Simulator", *Willey and Sons*, NY, 1991.
- [12] S. Akhtarzad and P. B. Johns, "The solution of Maxwell's equations in three space dimensions and time by the TLM method of numerical analysis", *Proc. IEE.*, pp.1344- 1348, Dec. 1975.
- [13] W. J. R. Hoefer, "The transmission-line matrix method theory and applications", *IEEE Transactions on Microwave Theory and Techniques* , MTT-33(10), pp.882-893, Oct. 1985.
- [14] P. Saguet and E. Pic, "Utilisation d'un nouveau type de noeud dans la méthode TLM en 3 dimensions", *Electronics Letters*, MTT-18(11), pp.478-480, May 1982.
- [15] V. Trenkic, "The Development and Characterization of Advanced Nodes for the TLM Method", *PhD Thesis*,
- [16] H. Jin, R. Vahldieck and J. Huang, "Direct Derivation of the Symmetrical Condensed Node from Maxwell's Equations Using Centered Differencing and Averaging," *Proc. IEEE MTT Sympsosium, San Diego*, pp. 23-26, 1994.
- [17] P. B. Johns, "A symmetrical condensed node for the TLM method", *IEEE Trans. Microwave Theory Tech*, vol.MTT 35, no. 4, April, 1987.
- [18] P. Berrini and K. Wu, "A pair of hybrid symmetrical condensed TLM nodes", *IEEE Microwave and Guided Wave Letters*, vol. 4, issue 7, pp. 244-246, July 1994.
- [19] V. Trenkic, C. Christopoulos and T. M. Benson, "New symmetrical super-condensed node for the TLM method", *Electronics Letters*, vol. 30, no. 4, pp. 329-330, Feb. 1994.
- [20] V. Trenkic, C. Christopoulos and T. M. Benson, ""Theory of the Symmetrical Super-Condensed Node for the TLM Method", *IEEE Trans. Microwave Theory Tech.*, vol. 43, no. 6, pp. 1342-1348, June 1995.
- [21] D. P. Johns and C. Christopoulos, "Lossy dielectric and thin lossy film models for 3-D steady state TLM", *Electronics Letters*, vol. 29, no. 4, pp. 348-349, Feb. 1993.
- [22] P. Berrini and K. Wu, "A new frequency domain symmetrical condensed TLM node", *IEEE Microwave and Guided Wave Letters*, vol. 4, no. 6, pp. 180-182, June 1994.
- [23] P. Saguet and E. Pic, "The rectangular mesh and the variable-size mesh process in the two-dimensional TLM method", *Electronics Leters*, vol. 17, pp. 277-279, April, 1981.
- [24] W. J. R. Hoefer and P. Sautier, "Characteristic of the general rectangular 2D-TLM network", *Int. J. Numer. Modelling (Elect. Networks, Devices and Fields)*, vol.7, pp.127- 139, 1994.
- [25] N. Pena and M. Ney,"A general and complete two-dimensional TLM hybrid node formulation based on Maxwell's integral equation" 12th *annual review of progress in applied computational electromagnetic*, Naval post graduate school, Monterey USA, March 1996.
- [26] N. Marcuvitz, *waveguide handbook*. Boston, MA : Boston technical, 1964.
- [27] C. R. Brewitt-Taylor and P. B. Johns, "On the construction and numerical solution of transmission-line and lumped network models of Maxwell's equation" *Int. J. Numer. Meth. Eng.*, vol. 19, pp. 13-30, 1980.
- [28] J. Nielsen and W. Hoefer, "A complete dispersion Analysis of the condensed node TLM mesh" *IEEE Transaction on Magnetics*, vol. 27, no. 5, Sept. 1991.
- [29] J. Nielsen and W. Hoefer, "Generalized dispersion analysis and spurious modes of 2D and 3D TLM formulations" *IEEE Transaction on Microwave Theory and Techniques*, vol. 11, no. 8, Aug. 1993.
- [30] J. A. Morente, G. Giménez, J. A. Porti and M. Khalladi, "Dispersion analysis for a TLM mesh of symmetrical condensed node with stubs" *IEEE Transaction on Microwave Theory and Techniques*, vol. 35, pp.370-377, Apr. 1987.
- [31] V. Trenkic, C. Christopoulos and T. M. Benson, "Dispersion analysis of TLM symmetrical supercondensed node" *Electronics Letters*, vol. 30, no. 25, Dec. 1994.
- [32] N.M. Peña Traslavina, "contribution au développement de conditions aux limites absorbantes pour la méthode TLM avec application à l'analyse de circuits hyperfréquences", *PhD dissertation*, Université de Rennes, France, 1997.
- [33] D. P. Johns and C. Christopoulos, "Dispersion of time-domain and frequencydomain of the symmetrical condensed node" 12th *Intl. Conf. on computation in electromagnetics Letters*, pp. 295-298, Nottingham, UK, Apr. 1994.
- [34] V. Trenkic and C. Christopoulos, "Analytical expansion of the dispersion relation for TLM condensed nodes" *IEEE Transaction on Microwave Theory and Techniques*, vol. 44, no.12 pp. 2223-2230, dec. 1996.
- [35] R. Allen, A.Mallik and P.B. Johns, "Numerical results for the symmetrical condensed TLM node" *IEEE Transaction on Microwave Theory and Techniques*, vol. 35, no.4, pp. 378-382, april. 1987.
- [36] C. Eswarappa and W.J.R. Hoefer, "Absorbing boundary conditions for time-domain TLM and FDTD analysis of electromagnetic structures" *Electromagnetic*, vol. 16, issue.5, pp. 489-519, sept. 1996.
- [37] P.B. Johns and K. Akhtarzad, "The use of time domain diakoptics in time discrete models of fields" *International Journal for Numerical Methods in Engineering*, vol. 17, issue.1, pp. 1-14, Jan. 1981.
- [38] P.B. Johns and K. Akhtarzad, "Time domain approximation in the solution of fields by time domain diakoptics" *International Journal for Numerical Methods in Engineering*, vol. 18, issue.9, pp. 1361-1373, Sept. 1982.
- [39] M. Righi, W.J.R. Hoefer, M. Mongiardo and R. Sorrentino, "Efficient TLM diakoptics for separable structures" *IEEE Transaction on Microwave Theory and Techniques*, vol. 43, no.4, pp. 854-859, April. 1995.
- [40] C. Eswarappa and W.J.R. Hoefer, "One-way equation absorbing boundary conditions for 3-D TLM analysis of planar and quasi-planar structures" *IEEE Transaction on Microwave Theory and Techniques*, vol. 42, no.9, pp. 1669-1677., sept. 1994.
- [41] Z. Chen, "The transmssion line matrix (TLM) method and its boundary treatments", *PhD Thesis*, Ottawa-Carleton Institute for electrical engeneering. Ottawa, Canada, 1992.
- [42] M. Kuzuoglu and R. Mittra, "Investigation of nonplanar perfectly matched absorbers for finite-element mesh truncation", *IEEE Trans. Antennas and Propagation*, vol. 45, no.3, pp. 474-486, March 1997.
- [43] T. G. Jurgens, "A broadband absorbing boundary condition for the FDTD modeling of circular waveguides", *IEEE MTT-S, Microwave Symposium Digest*, vol. 1, pp. 35-38, May 1995.
- [44] J.P. Bérenger, "A perfectly matched layer for the absorption of electromagnetic waves", *IJournal of computational physics*, vol. 114, issue 2, pp. 185-200, October 1994.
- [45] J. De Moerloose and M. A. Stuchly, "Reflection analysis of PML ABC's for lowfrequency applications", *IEEE Microwave Guided Wave Letters*, vol. 4, no. 6, pp. 177- 179, April 1996.
- [46] J. De Moerloose and M. A. Stuchly, "Behavior of Berenger's ABC for evanescent waves", *IEEE Microwave Guided Wave Letters*, vol. 5, no. 10, pp. 344-346, Oct. 1995.
- [47] N. Peña and M. Ney, "A new TLM node for Bérenger's perfectly matched layer", *IEEE Microwave and guided wave letters*, vol.6, no. 11, Nov. 1996.
- [48] S. Le Maguer and M. Ney, "Extended PML-TLM node : an efficient approach for full-wave analysis of open structures", *Int. Journal of numerical modelling*, vol. 14, pp. 129-144, 2001.
- [49] S. Le Maguer, N. Peña and M. Ney, "Matched absorbing medium techniques for full-wave TLM simulation of microwave and millimier-wave components", *Ann. Télécom*., 53, no. 3-4, pp. 115-129. 1998.
- [50] J. Dubard and D. Pompei, "Optimization of the PML efficiency in 3D-TLM method", *IEEE Trans. on microwave Theory and Tech.*, vol. 48, no. 7, July 2000.
- [51] N. Peña and M. Ney, "Absorbing-boundary conditions using perfectly matchedlayer (PML) technique for three-dimensional TLM simulations", *IEEE Trans. on microwave Theory and Tech.*, no. 10, vol. 45, pp. 1749-1755, Oct. 1997.
- [52] S. Bouali and T. Aguili, "Analysis of Dispersion Properties of Waveguide Based on Metamaterials", *Progress In Electromagnetics Research Symposium Proceedings*, Cambridge, USA, July. 2010.
- [53] Z. Chen, "Modelling of absorbing boundary conditions with TLM", *First international workshop on TLM*, pp. 63-72. Aug. 1994.
- [54] R.L. Higdon, "Absorbing boundary conditions for difference approximations to the multi-dimensional wave equation", *Math. Comp*., vol.47, no. 176, pp. 437-459, Oct. 1986.
- [55] R.G. Keys, "Absorbing boundary conditions for acoustic media", *Geographysics*, vol. 50, no. 6, pp. 892-902, June 1985.
- [56] G. Kron, "Diakoptics : The Piecewise Solution of Large Scale Systems", *MacDonald*, London,1963.
- [57] P.B. Johns and K. Akhtarzad, "Time-domain approximation in the solution of fields by time-domain diakoptics", *International Journal for Numerical Methods in Engineering*, vol.18, no. 9, pp. 1361-1373, Sept. 1982.
- [58] K. Sung and Z. Chen, "A new SCN-based frequency-domain TLM node and its applications with the diakoptic method ", *IEEE/MTT-S International Microwave Symposium*, pp. 277-280 ,June 2007.
- [59] Z.Li, M.M.Ney and S. Le Maguer "On the dispersion of a non-orthogonal TLM cell ", *International journal of modelling electronic networks, devices and fields*, vol. 21, no. 3, pp. 205-219 ,June 2008.

## **Résumé**

La modélisation numérique est devenue un outil indispensable qui permet la prise en compte de structures de plus en plus complexes. De nombreuses méthodes numériques ont été développées puis évoluées pour être adaptées au problème à résoudre. Parmi ces méthodes, la TLM (Transmission Line Matrix) est très connue par son efficacité dans la modélisation des structures en hyperfréquence. Nous nous sommes intéressés dans ce travail à la méthode FD-TLM, l'approche fréquentielle de la TLM. La formulation adoptée est dérivée de la TLM dans le domaine temporel moyennant une transformée de Fourier. Cette étude a englobé plusieurs aspects de la méthode en commençant par la présentation des principaux noeuds utilisés dans le maillage avant de passer à l'étude et l'analyse de l'erreur de vitesse dans la FD-TLM. Par la suite, une grande partie de ce travail a été consacrée à l'étude des parois absorbantes particulièrement les PML (Perfecly Matched Layers) et les opérateurs d'onde unidirectionnels qui ont présenté d'excellentes performances d'absorption. Finalement, dans le but d'une étude d'optimisation, la FD-TLM a été combinée à la méthode de segmentation permettant de subdiviser la structure en plusieurs sous-domaines qui peuvent être isolés et maillés séparément.

**Mots clès :** TLM, domaine fréquentiel, noeuds condensés, dispersion, parois absorbantes, segmentation.

## **Abstarct**

Numerical modeling has become an important tool allowing the study of structures with complex geometries. Many numerical methods have been developed and improved to suit the problem to be solved. Among these methods, the TLM (Transmission Line Matrix) is very efficient in modeling microwave structures. In this work, we present the FD-TLM, a frequency-domain approach of TLM. The formulation used is derived directly from time-domain TLM by applying a Fourier transform. Different aspects of the method have been considered. First of all, we present the principal nodes used to mesh the TLM network. Then, our study focused on the dispersion analysis of the FD-TLM. After that, a large part of this work is devoted to study absorbing boundary conditions, particularly the perfectly matched layers (PML) and the one-way wave equations which have shown excellent performances. Finally, an optimization study has been introduced using the segmentation technique allowing the subdivision of the structure into several sub-domains which can be computed separately.

**Key words :** TLM, frequency domain, condensed nodes, dispersion, absorbing boundary, segmentation.